UNIVERSIDADE FEDERAL DE ITAJUBÁ

## **CURSO DE PÓS-GRADUAÇÃO EM ENGENHARIA ELÉTRICA**

# **COMPORTAMENTO DA CURVA QV NAS BARRAS DA REGIÃO CRÍTICA DE UM SISTEMA ELÉTRICO**

Dissertação apresentada à Universidade Federal de Itajubá como parte dos requisitos para a obtenção do grau de Mestre em Engenharia Elétrica.

### **Nome: Isabella de Freitas Borges de Paiva**

Itajubá, Agosto de 2007

# **COMPORTAMENTO DA CURVA QV NAS BARRAS DA REGIÃO CRÍTICA DE UM SISTEMA ELÉTRICO**

Dissertação apresentada à Universidade Federal de Itajubá como parte dos requisitos para a obtenção do grau de Mestre em Engenharia Elétrica. Área de Concentração: Sistemas Elétricos de Potência Orientador:

Antônio Carlos Zambroni de Souza

### **Isabella de Freitas Borges de Paiva**

Itajubá, Agosto de 2007

*Ao meu amado esposo Luiz, meus filhos Lucas e Thais, meus enteados Lúcio,Luisinho, Ana Luísa e em especial a minha mãe Ita Marina, uma guerreira e finalmente ao Tonho e papai que nunca vou me esquecer.*

*"A resposta certa, não importa nada: o essencial é que as perguntas estejam certas."* 

*Mário Quintana* 

### **AGRADECIMENTOS**

Um beijo bem gostoso no meu amado companheiro e esposo Luiz Antônio que teve que tolerar a minha ausência do lar, para poder cumprir com o cronograma e realizar este trabalho; e pelo conforto que me deu num momento de extremo estresse pelo qual passei.

Queria agradecer de coração ao meu amigo Fritz Walter meu co-orientador, que me estimulou a continuar o trabalho e chegar até o fim.

Marly e Zambroni, vocês são pessoas especiais que sabem compreender o ser humano, e realmente VAI DAR CERTO !!! E deu certo.

Tatá e Lucas amo vocês, obrigada por me ajudarem a realizar tudo isso. Em especial a minha filha Thais que no dia 18 de julho completará 8 anos. A Thais pediu que eu colocasse a seguinte frase nos agradecimentos: "Eu, Isabella, me dedico tanto ao meu trabalho que não poderei estar com ela na data de seu aniversário, mas prometo que isto nunca mais irá ocorrer até o dia de minha morte." Meio trágico não é!

Mamãe, sempre que me desespero com o acúmulo de coisas para fazer, lembro-me do seu conselho: "faça uma coisa de cada vez, você não é a Mulher Maravilha".

Aos colegas da CELG, especialmente à Marly, que sempre me ajudou e me incentivou a fazer este trabalho, ao amigo Altamir que me ensinou a manter a calma nos momentos mais difíceis.

Uma homenagem especial ao Papai e ao Tonho, meu querido irmão: "Amo vocês onde quer que vocês estejam."

## **Resumo**

Neste trabalho é avaliado o comportamento da curva QV das barras de um determinado sistema elétrico, no caso base, no ponto de colapso e após a ocorrência de contingências (perda de uma linha de Transmissão, gerador ou Transformador). A região crítica do sistema é identificada através do vetor tangente. Para cada sistema selecionado para simulação, é determinada a margem de carga ativa do sistema (MC - curva PV) e a margem de carga reativa das barras de interesse (MR - curva QV).

Uma ferramenta computacional foi desenvolvida para traçar a curva QV para uma barra específica, ou para todas as barras do sistema analisado. Algumas características interessantes foram observadas, tanto nas simulações dos sistemas testes, quanto nas simulações do sistema real selecionado.

Duas análises com relação ao comportamento da curva QV, podem ser citadas:

- 1. Comportamento da curva QV para todas as barras do sistema em vários pontos da curva PV.
- 2. Comportamento da curva QV após ocorrência de contingências no sistema elétrico.

Para os casos testes, as simulações foram processadas para todas as barras do sistema, enquanto que no caso real as simulações foram processadas por classe de tensão.

## **Abstract**

In this work the behavior of the curve QV associated with the bars of a determined electric system is observed. This is carried out for a normal operating point, as well as for a point of collapse, considering the occurrence of emergencies. The critical system region is determined with the help of the critical buses identified by tangent vector. For each system selected for simulation, the active margin of the system (MC - PV curve), and the reactive margin of the buses of interest (MR - QV curve) are determined.

A computational program was developed to draw the QV curve for a specific bus, or for all the buses of the system analyzed. Some interesting characteristics were observed along the simulations, when an academic and a real system were employed.

Two analyses carried out in this work help to understand the QV curve's behavior:

1. The QV curve is drawn for all the buses along several points of the PV curve in.

2. The QV curve is drawn after some emergencies in the electric system take place.

For the test cases, the simulations were executed for all the system buses, whereas for the real system, the simulations were executed according to the voltage class of each bus.

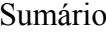

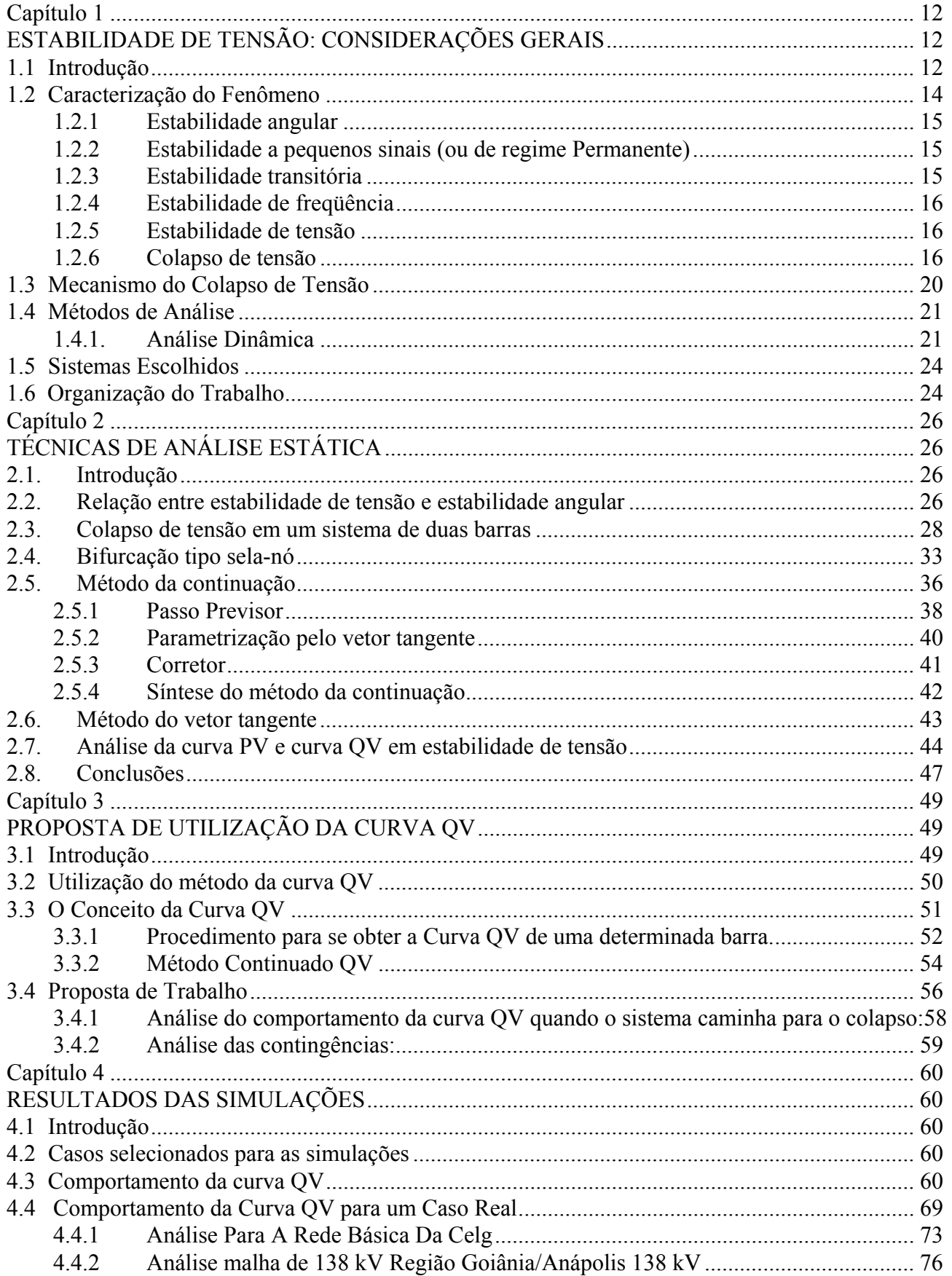

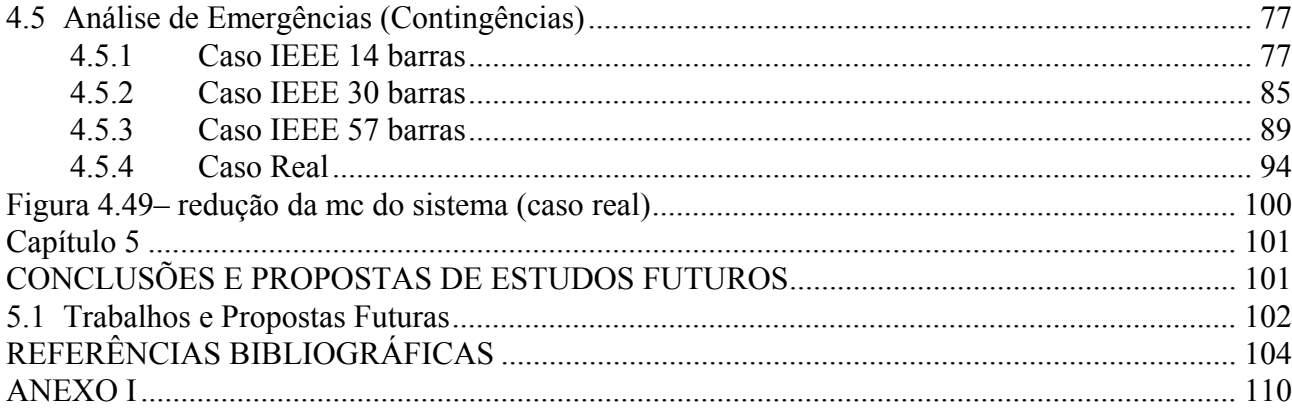

#### **LISTA DE TABELAS:**

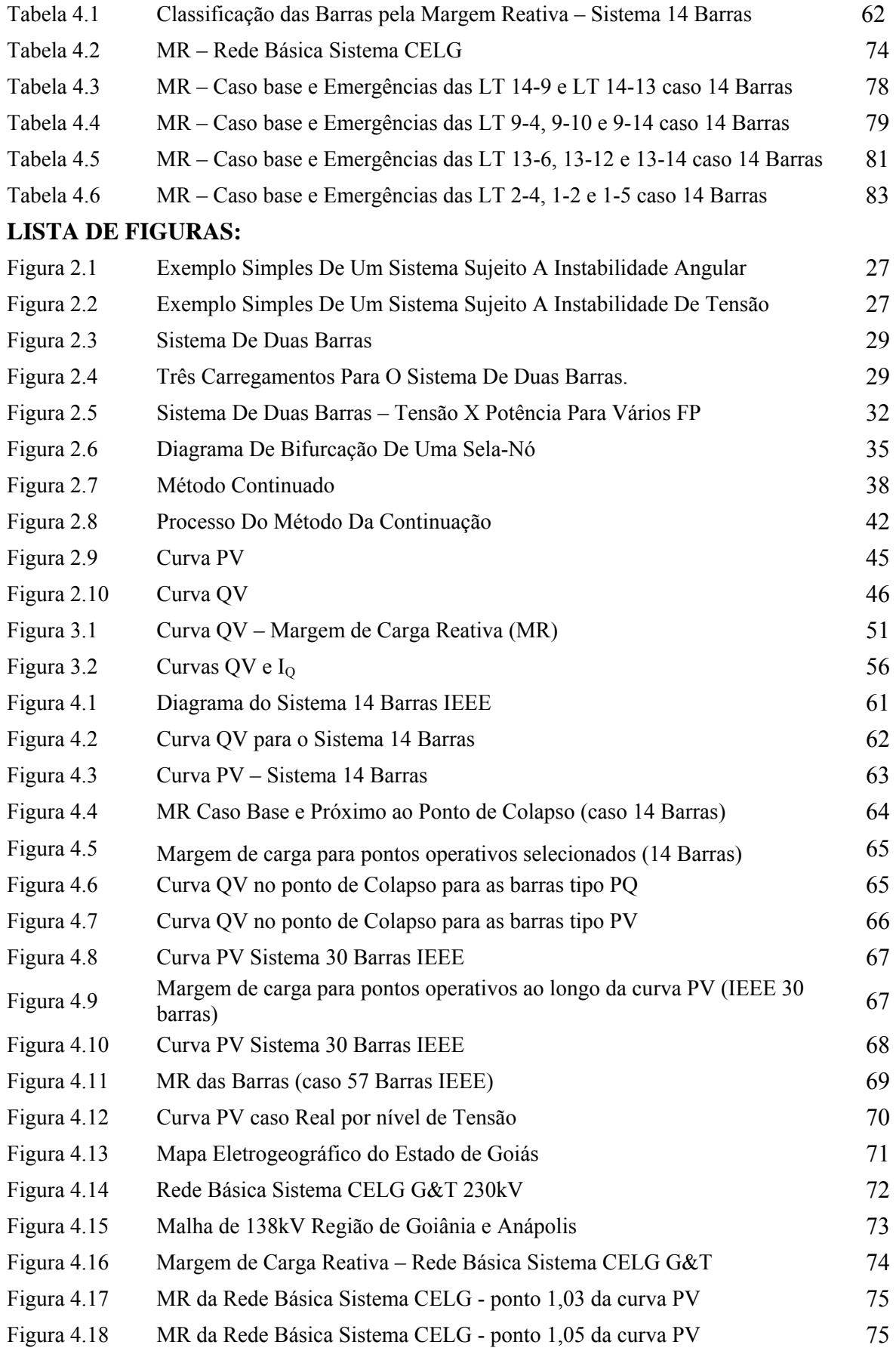

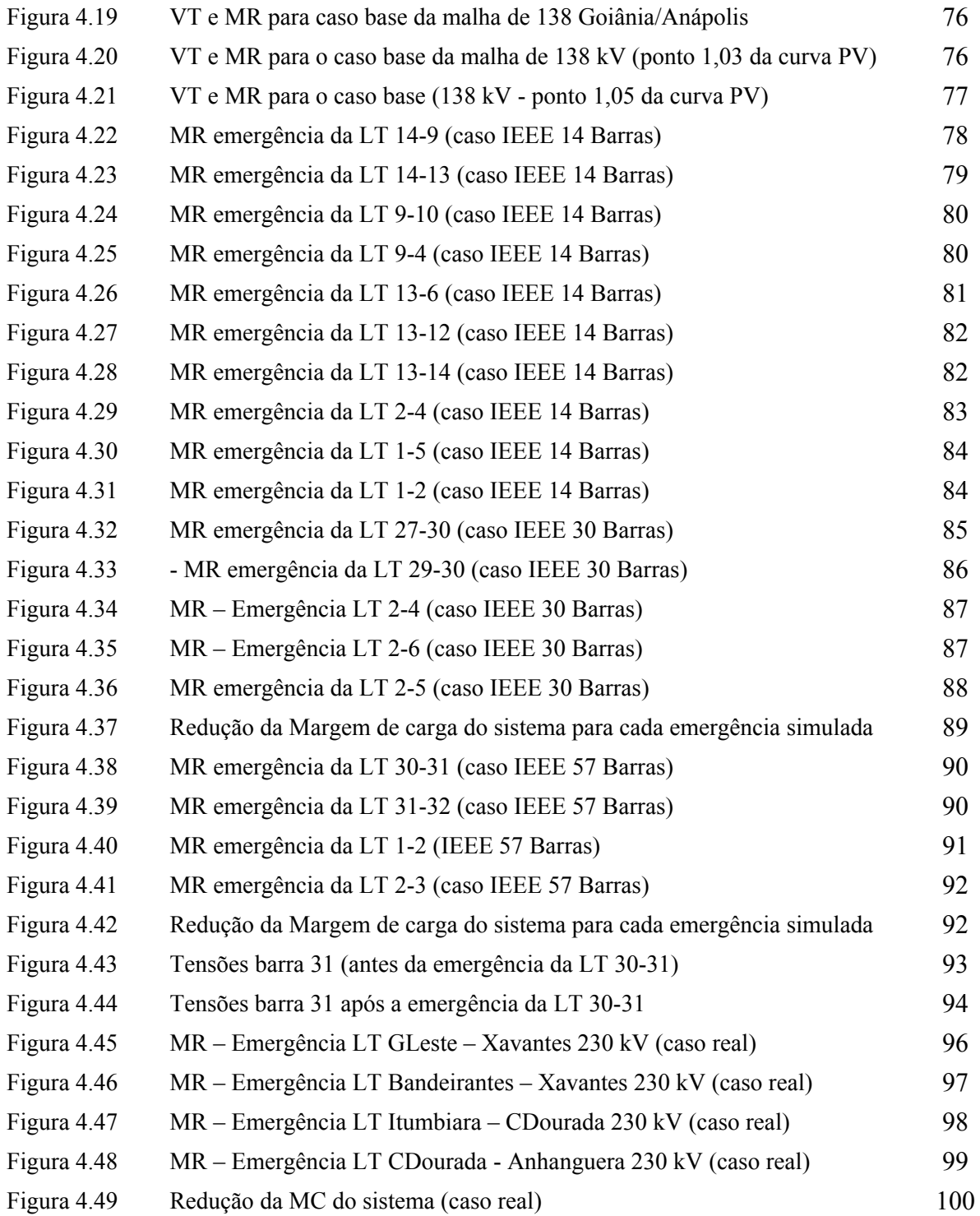

#### Capítulo 1

## **ESTABILIDADE DE TENSÃO: CONSIDERAÇÕES GERAIS**

## **1.1 Introdução**

Problemas relacionados à instabilidade de tensão em sistemas elétricos de potência são atualmente uma das principais preocupações no planejamento e operação de sistemas elétricos em todo o mundo. Uma das causas para o crescente interesse pelo tema tem sido o aumento de carga sem um correspondente incremento na capacidade de transmissão, devido ä pressões de ordem econômica e até mesmo de ordem ambiental, o que leva muitos sistemas a operar próximos aos limites de estabilidade de tensão. Um outro problema inerente aos sistemas atuais é o surgimento de fontes de geração de energia por toda a parte, estimuladas pelos programas de incentivo do governo federal, na tentativa de dissipar o fantasma do apagão. Logo após a ocorrência do racionamento, houve uma retração de mercado, que possibilitou uma folga momentânea para todo o sistema nacional em termos de investimentos. Porém, com a retomada do crescimento, o sistema voltou a operar em condições estressantes. Há ainda o fato da atual legislação do setor elétrico estar em processo de formação, atuando, portanto, como um elemento complicador diante de um universo de regras, contratos e definições intermináveis.

Inicialmente, faz-se necessário a definição de alguns conceitos de Estabilidade e Instabilidade de Tensão, que são importantes para o estudo a ser desenvolvido.

**1.1.1. Estabilidade de tensão** é definida em [1] como a capacidade de um sistema de potência em manter níveis de tensão aceitáveis em todas as barras, em condições normais de operação e após ser submetido a um distúrbio.

**1.1.2. Instabilidade de tensão** é a ausência de estabilidade de tensão e resulta em um progressivo declínio ou aumento da tensão [2]. A instabilidade de tensão poderá levar um sistema ao colapso de tensão, se as tensões pós-distúrbio, em todo o sistema ou parte do mesmo, tornarem-se instáveis ou atingirem valores operativos em níveis abaixo dos limites aceitáveis [2].

A ocorrência de alguns incidentes envolvendo problemas de estabilidade de tensão fez com que o tema ganhasse destaque em nível mundial nos últimos anos. Dentre esses eventos citam-se os seguintes:

- Incidente na Dinamarca, em 02/03/79
- Incidente na Suécia, em 27/12/83
- Incidente na República Tcheca, em 05/07/85
- Incidente na Inglaterra, em 20/05/86
- Incidente na Costa Oeste dos Estados Unidos da América ocorrido em 02/07/96.

A referência [2], que descreve em detalhes essas ocorrências com exceção da última que é tratada pela referência [3], mostra que cada uma delas originou-se por diferentes razões, e os tempos envolvidos em cada evento também são diferenciados. Isso deu margem a discussões a respeito da natureza do fenômeno.

#### **1.1.3. Ocorrências no Brasil**

As ocorrências de instabilidade de tensão no sistema elétrico brasileiro até recentemente estavam restritas à área RJ/ES, área dependente de geração externa e com carga reativa fortemente influenciada pelas altas temperaturas locais. Entretanto, as ocorrências de abril de 1997, na Área São Paulo, mostraram, na prática, que este fenômeno pode também ocorrer em uma rede malhada e com um grande parque gerador.

As incertezas, as pressões econômicas e as dificuldades na previsão de carga a médio e longo prazo contribuíram para que os grupos de estudo não apontassem a necessidade de novos equipamentos e reforços no sistema interligado. Isso resultou no estressamento gradativo do sistema. Na busca por uma solução para o problema as empresas optaram pela compensação das cargas de forma a reduzir as perdas elétricas e garantir uma rápida flexibilidade operativa. Por outro lado, o sistema tornou-se extremamente dependente desta compensação.

As ocorrências de abril e novembro de 1997 mostram a dependência do sistema em relação aos recursos de potência reativa e a necessidade urgente de uma otimização destes recursos e do controle de tensão.

No dia 24 de abril de 1997, uma demanda de carga recorde no sistema, e uma combinação de manutenção em importantes equipamentos de controle de tensão, culminaram com uma interrupção de suprimento de cerca de 7600 MW no sistema S/SE/CO brasileiro [4].

O relatório gerado das ocorrências dos dias 24 e 25 de abril de 1997 [4] mostra que a compreensão do fenômeno do colapso de tensão ainda não está sedimentada no setor elétrico brasileiro. Com o desenvolvimento de diversas ferramentas teóricas e computacionais o conhecimento a respeito deste tema vem aumentando de maneira significativa.

Neste capítulo o tema "estabilidade de tensão" é abordado de forma a apresentar uma descrição geral do fenômeno, de modo a proporcionar uma melhor compreensão, bem como relatar algumas publicações recentes relativas ao tema.

## **1.2 Caracterização do Fenômeno**

Os problemas de estabilidade de tensão estão associados ä sistemas elétricos que operam sob condições estressantes, tais como: linhas de transmissão com carregamentos elevados, fontes locais de potência reativa insuficientes e transmissão de potência através de grandes distâncias. Aspectos econômicos e ambientais têm contribuído para o crescente número de sistemas de potência operando sob essas condições.

Na seqüência serão apresentadas algumas definições importantes para o entendimento deste trabalho.

#### **1.2.1 Estabilidade angular**

A estabilidade angular é analisada em um conjunto de máquinas síncronas. Após um distúrbio, se conservado o equilíbrio entre o torque magnético e o mecânico de cada máquina, o sistema é estável. Caso contrário, surge um aumento das oscilações em um dos geradores, perdendo o sincronismo e levando o sistema ä instabilidade [5].

#### **1.2.2 Estabilidade a pequenos sinais (ou de regime Permanente)**

É a habilidade do sistema de potência em manter o sincronismo sob pequenos distúrbios. Os distúrbios são considerados suficientemente pequenos, para permitir a linearização do sistema de equações para a análise.

A análise a pequenos sinais utilizando técnicas lineares depende do ponto de operação do sistema e traz informações valiosas a respeito da característica dinâmica do sistema de potência naquele ponto.

A técnica de análise modal da matriz de estado do sistema é apropriada para este tipo de estabilidade [6, 7].

#### **1.2.3 Estabilidade transitória**

É caracterizada por uma perturbação transitória severa. O intervalo de tempo de interesse dos estudos neste tipo de fenômeno varia de 3 a 5 segundos após a perturbação, dependendo da complexidade do sistema este tempo pode ser estendido para 10 a 20 segundos [5].

#### **1.2.4 Estabilidade de freqüência**

Ocorre quando o sistema consegue manter o valor da freqüência dentro de um intervalo próximo à freqüência nominal do sistema após uma perturbação.

A técnica de simulação não-linear no domínio do tempo, com modelagens mais aprimoradas para as dinâmicas associadas às severas excursões de parâmetros e intervalos de tempo estendidos, é indicada para esta análise [8, 9].

#### **1.2.5 Estabilidade de tensão**

É a capacidade do sistema de potência em manter níveis de tensão aceitáveis em todas as barras, em condições normais ou após uma perturbação [1, 5, 10].

Um sistema apresenta um processo de instabilidade de tensão quando uma perturbação causa uma progressiva e incontrolável queda ou elevação de tensão [5, 11].

#### **1.2.6 Colapso de tensão**

O colapso de tensão é um fenômeno local que se espalha pela vizinhança [1, 12]. O intervalo de tempo entre o distúrbio inicial e o colapso de tensão pode estar desde uma fração de segundo até dezenas de minutos [13].

Observa-se que há uma distinção entre instabilidade e o fenômeno do colapso de tensão. A instabilidade pode apresentar-se na forma de uma progressiva queda ou elevação de tensão em algumas barras. Enquanto que, o Colapso de Tensão caracteriza-se por uma seqüência de eventos acompanhados de instabilidade de tensão que levam o sistema de potência a um blecaute ou a tensões muito baixas em uma barra ou em um conjunto de barras de forma que o atendimento à carga fica extremamente prejudicado. [5, 10, 14].

A seguir serão apresentadas as características dos elementos de um sistema de potência que são de interesse na compreensão do processo de colapso de tensão, bem como uma descrição de um dos possíveis cenários.

#### **1.2.6.1 Capacidade dos Geradores**

Os geradores têm sua capacidade de fornecimento de potência reativa limitada pelas correntes de campo e armadura. Assim sendo, embora transitoriamente venham a fornecer potência reativa além desses limites, a atuação de seus reguladores de tensão provocará a redução dessa potência em um instante posterior.

#### **1.2.6.2 Características das Linhas de Transmissão**

Uma linha de transmissão apresenta um comportamento diferenciado em função de seu carregamento. Ela produz potência reativa proporcionalmente ao quadrado da tensão e consome potência ativa e reativa, proporcionalmente ao quadrado da corrente. Dessa forma, a potência reativa líquida proporcionada por uma linha de transmissão variará com seu ciclo de carga, sendo as condições de carga pesada as mais críticas sob o aspecto de estabilidade de tensão, quando as perdas elétricas e quedas de tensão podem tornar-se elevadas.

#### **1.2.6.3 Compensadores de Potência Reativa**

Os bancos de capacitores "shunt", apesar de melhorarem o suporte local de potência reativa, têm o inconveniente de fornecer essa potência como função do quadrado da tensão. Portanto, podem não produzir bons resultados em condições de operação com tensões baixas. Mesmo os compensadores estáticos, apesar de proporcionarem maior flexibilidade, ao atingirem seus limites de geração de potência reativa tornam-se simples capacitores "shunt".

Quanto aos capacitores série, que tradicionalmente têm sido associados com longas linhas de transmissão para proporcionarem benefícios do ponto de vista da estabilidade angular, reduzindo o ângulo de fase entre os terminais transmissor e receptor, hoje em dia também vem encontrando aplicações em linhas mais curtas, para melhorar a estabilidade de tensão. Isso decorre da característica de auto-regulação inerente dos capacitores série, haja visto que produzem potência reativa proporcionalmente ao quadrado da corrente e independentemente da tensão nas barras, possibilitando reduzir a queda de tensão resultante da reatância da linha. Assim sendo, eles se destacam por serem tão mais efetivos quando mais se necessita de compensação. Entretanto, o fato de propiciarem o aparecimento de ressonância subsíncrona e a necessidade da utilização de dispositivos especiais de proteção contra sobretensões, decorrentes de curto-circuito na rede elétrica é uma desvantagem dos capacitores série [15]. De forma similar à compensação "shunt", uma maior flexibilidade pode ser obtida através do uso de compensação série controlável [16, 17].

#### **1.2.6.4 Característica das Cargas**

Alguns tipos de carga, como por exemplo, a iluminação incandescente, apresentam um comportamento de variação da potência com o quadrado da tensão e são denominadas cargas tipo impedância constante. Outras, como por exemplo, os motores, não variam significativamente suas potências com a tensão, sendo denominadas cargas do tipo potência constante.

Do exposto, a modelagem da carga total de uma subestação deve levar em conta a sua composição, sendo usual a representação por um modelo composto que considere parcelas de carga com diferentes comportamentos em função da tensão. Cargas industriais, onde predominam o comportamento do tipo potência constante, são mais críticas sob o aspecto de estabilidade de tensão; por outro lado, cargas residenciais, que de uma maneira geral apresentam redução de suas potências em situações de queda de tensão, são, portanto, mais favoráveis do ponto de vista de estabilidade de tensão. Cabe ressaltar que a utilização intensiva de condicionadores de ar pode mudar bastante o comportamento das cargas residenciais [18].

Também é importante destacar que algumas cargas, apesar de inicialmente apresentarem redução de suas potências com a queda da tensão podem, alguns instantes depois, elevar suas potências, quer pela presença de transformadores com tapes comutáveis sob carga junto às mesmas, quer por usarem termostatos [1, 19].

Observa-se, portanto, que o comportamento da carga tem grande influência na análise de estabilidade de tensão, sendo importante uma correta modelagem. Os modelos representativos do comportamento da carga com a tensão são tradicionalmente classificados em duas categorias, quais sejam: modelos estáticos e modelos dinâmicos.

Os modelos estáticos de carga expressam as potências ativa e reativa de uma barra em um determinado instante de tempo como uma função da magnitude da tensão na barra. Esses modelos são usados para representar componentes essencialmente estáticos da carga; por exemplo, cargas de aquecimento e iluminação, e como uma aproximação para componentes dinâmicos da carga, como, por exemplo, cargas acionadas por motores. Um modelo estático bastante utilizado é o modelo polinomial (ZIP), no qual as cargas ativa e reativa são expressas através das seguintes equações algébricas:

$$
P = P_o \left[ a_1 \left( \frac{V}{V_o} \right)^2 + a_2 \left( \frac{V}{V_o} \right) + a_3 \right]
$$
  

$$
Q = Q_o \left[ a_4 \left( \frac{V}{V_o} \right)^2 + a_5 \left( \frac{V}{V_o} \right) + a_6 \right]
$$
 (1.1)

onde:

- P e Q são as componentes de potência ativa e reativa da carga quando a magnitude da tensão na barra é V;
- $P_0$ ,  $Q_0$  e  $V_0$  identificam os valores das respectivas variáveis na condição inicial de operação;
- $a_1$ ,  $a_2$ ,  $a_3$ ,  $a_4$ ,  $a_5$  e  $a_6$  são os parâmetros desse modelo, estes coeficientes definem as proporções das parcelas de carga que se comportam como impedância constante (a<sub>1</sub> e a<sub>4</sub>), corrente constante (a<sub>2</sub> e a<sub>5</sub>) e potência constante (a<sub>3</sub> e a<sub>6</sub>).

Os modelos dinâmicos de carga expressam as potências ativa e reativa de uma barra como função da magnitude da tensão nesta barra em um determinado instante de tempo. Cargas constituídas essencialmente por motores, onde a resposta a um distúrbio não ocorre instantaneamente, mas sim após um breve instante, exigem tais modelos, cuja representação são equações diferenciais muitas vezes não lineares.

Destaca-se que, sob o ponto de vista apropriado da representação da carga, a maneira mais correta para identificar um modelo é através de testes nas diversas subestações de um sistema elétrico. Entretanto, tal procedimento é de difícil execução, haja visto que as empresas relutam em permitir que seus consumidores sejam submetidos a distúrbios voluntários. Adicionalmente, a composição da carga de uma subestação pode variar em função do horário, o que exigiria repetidos testes para cada subestação.

Assim sendo, a tendência predominante tem sido a recorrência a outros expedientes, como o levantamento das características das cargas com base em sua composição por classe de consumidores (industrial, comercial e residencial), ou baseando-se na reprodução de determinadas ocorrências registradas.

### **1.3 Mecanismo do Colapso de Tensão**

Após a verificação da influência isolada dos principais elementos constituintes de um sistema elétrico de potência sobre a estabilidade de tensão, pode-se, então, fazer uma descrição do comportamento conjunto; com o processo de colapso de tensão sendo explicado fisicamente.

Embora o processo de instabilidade de tensão possa acontecer de diversas formas, descrever-se-á a seguir um dos cenários clássicos desse processo [13].

Um distúrbio, como por exemplo, a perda de grandes geradores em uma área de carga, a perda de bancos de capacitores ou compensadores estáticos estratégicos, ou ainda, a perda de linhas de transmissão importantes, aumentam as perdas de potência reativa e a tensão nestas áreas de carga reduz-se drasticamente. Ä medida que tapes de transformadores junto às cargas agem para restaurar a tensão, as tensões no sistema de transmissão são reduzidas ainda mais, e as unidades geradoras mais próximas, que temporariamente estão sobreexcitadas, retornam aos níveis compatíveis de suas capacidades. Porém, geradores mais distantes devem fornecer potência reativa, o que é pouco eficiente. Paralelamente, bancos de capacitores "shunt" têm suas potências reativas reduzidas com a tensão. A geração e o sistema de transmissão não conseguem manter a carga e as perdas reativas, resultando num decaimento rápido da tensão, com o sistema entrando em um colapso parcial ou total.

### **1.4 Métodos de Análise**

A estabilidade de tensão vem sendo estudada sob o ponto de vista estático e dinâmico, sendo a escolha da abordagem dependente da análise a ser efetuada.

As características principais dessas duas abordagens são as seguintes [20, 21, 22]:

#### **1.4.1. Análise Dinâmica**

A análise dinâmica usa técnicas não-lineares de simulação no domínio do tempo ou da freqüência, proporcionando uma reprodução da dinâmica de instabilidade de tensão. É importante para estudos envolvendo coordenação de controles e proteções, bem como em análises de situações específicas de colapso de tensão.

#### **1.4.2. Análise Estática**

Embora a estabilidade de tensão seja um fenômeno dinâmico, devido à sua complexidade, ao tempo computacional necessário em simulações dinâmicas de grandes sistemas de potência, e ao fato das dinâmicas envolvidas muitas vezes serem lentas, as ferramentas estáticas têm sido utilizadas para análise do fenômeno. As referências [24, 25] mostram que no caso de pequenas perturbações, a análise do colapso de tensão por abordagens estáticas ou dinâmicas, produz resultados semelhantes.

A análise estática é baseada em equações de fluxo de potência, não envolvendo, portanto, equações diferenciais. Essa forma de análise é importante em respostas a respeito da "distância" de um ponto de operação ao colapso e sobre a identificação da origem do problema, de forma a serem definidas medidas corretivas e/ou preventivas. Adicionalmente, em uma análise de estabilidade de tensão, freqüentemente, é necessário avaliar uma ampla faixa de condições do sistema, tornando atraente uma análise em regime permanente, cujo custo computacional é menor.

A avaliação da bibliografia relativa às análises de estabilidade de tensão mostra que existem diferentes linhas de pesquisas, sem que haja um consenso sobre qual a técnica mais adequada. Entretanto, apesar de o problema de estabilidade de tensão ainda necessitar de desenvolvimentos adicionais, é possível observar algumas tendências nos trabalhos publicados. A seguir, serão mencionadas algumas publicações encontradas na literatura e, que são consideradas importantes no desenvolvimento do presente trabalho.

A referência [24] apresenta uma relação entre o modelo dinâmico linearizado de um sistema de potência e o modelo de fluxo de potência convencional. A análise apresentada em [26], demonstra que existe uma relação direta entre a singularidade da matriz Jacobiana do fluxo de potência e a singularidade da matriz de estado dinâmica do sistema. A matriz Jacobiana do fluxo de potência fornece informações sobre um ponto operativo em um nível de carga especificado e uma possível singularidade, apesar de não detectar instabilidades associadas às características das máquinas síncronas e seus controles.

Assim sendo, diversos trabalhos têm sido publicados com base na análise da matriz Jacobiana do fluxo de potência. As referências [27] e [28] mostram como o ponto de colapso de tensão pode ser identificado através da decomposição da matriz Jacobiana do fluxo de potência em valores singulares e autovalores, respectivamente. Em [27], particularmente, os autores demonstram que a análise por valores singulares de uma matriz Jacobiana reduzida em relação às equações de potência reativa, proporcionam melhores resultados que a análise da matriz Jacobiana completa do fluxo de carga. Essa redução é também empregada na análise por autovalores, apresentada na referência [28]. Como essa matriz apresenta uma quase-simetria, as análises por autovalores e valores singulares tornam-se idênticas. O mínimo valor singular e o menor autovalor de tais matrizes reduzidas são propostos como índices para detectar a proximidade do colapso de tensão. A

referência [29], entretanto, mostra que para alguns casos essas técnicas podem não indicar convenientemente essa proximidade.

Análises baseadas na redução da matriz Jacobiana do fluxo de potência em relação a cada barra de carga do sistema são propostas em [30, 31, 32], onde o determinante dessa matriz é proposto como índice de segurança de tensão. Um problema com essa técnica refere-se ao fato desse determinante só produzir bons resultados na proximidade do colapso de tensão, e se a barra crítica do sistema for conhecida (por barra crítica, entende-se aquela onde o sistema é mais vulnerável). Entretanto, a determinação dessa barra não é trivial.

As referências [12, 33, 34] utilizam a técnica do vetor tangente nas análises de estabilidade de tensão, onde a barra associada à maior entrada nesse vetor é identificada como a barra crítica do sistema. As vantagens dessa técnica são a simplicidade de obtenção do vetor tangente e uma precoce identificação da barra crítica. Tal técnica foi recentemente proposta como índice de avaliação da proximidade do colapso de tensão [35].

A fim de proporcionar informações quanto à "distância" de um ponto de operação ao ponto de colapso de tensão (margem de carga), tem sido utilizado o método da continuação [36, 37, 38]. Esse método determina o ponto de colapso de tensão com relativa precisão e o mau-condicionamento da matriz Jacobiana é superado através de uma técnica de parametrização. Entretanto, esse método pode ser computacionalmente lento para grandes sistemas de potência.

As informações referentes à barra crítica e à margem de carga podem ser de interesse para a determinação de ações de controle. As referências [39, 40] propõem ações de controle baseadas em matrizes de sensibilidade do sistema, onde os resultados obtidos visam à melhoria da operação do sistema. Caso essas ações não sejam capazes de proporcionar bons ganhos relativos à estabilidade de tensão do sistema, ações de controle local podem ser utilizadas, como a instalação de compensadores de potência reativa [12]. Em uma ação mais drástica, o corte de carga pode vir a ser empregado [41].

## **1.5 Sistemas Escolhidos**

Foram selecionados para as simulações os seguintes sistemas elétricos, representados no ANEXO I deste documento:

- Sistema 14 Barras Sistema teste IEEE:
- Sistema 30 Barras Sistema teste IEEE:
- Sistema 57 Barras Sistema teste IEEE:
- Sistema 485 Barras, Sistema Real Sistema da CELG Distribuição S.A. suprimento ao Estado de Goiás:

## **1.6 Organização do Trabalho**

Este trabalho tem como objetivo investigar o comportamento da curva QV em todo sistema elétrico, inclusive nas vizinhanças da barra crítica (barra mais sensível às variações de tensão e ângulo durante a ocorrência de pequenas perturbações). Para esta proposta adotou-se o seguinte procedimento:

- o Primeiramente é feita uma análise conceitual sobre as características básicas da curva QV, para que se possa entender o seu significado físico.
- o Em seguida é feita uma análise da curva QV, nas vizinhanças da área crítica, em conjunto com o método da continuação, onde a barra crítica é obtida pelo método do vetor tangente.
- 1. O comportamento da curva QV nas vizinhanças do local onde ocorre uma contingência (saída de linha, provocando desligamentos no sistema) é também analisado.

Para alcançar os objetivos propostos, este trabalho foi dividido em etapas, as quais serão apresentadas em cinco capítulos, incluindo este capítulo introdutório, tal como segue:

Capítulo II – Apresenta as metodologias abordadas na literatura no tratamento de colapso de tensão.

- Capítulo III Destinado ä proposta de utilização da curva QV e análise do seu comportamento em conjunto com a curva PV e, ainda ä proposta de análise de emergências, visualizando curvas referentes à Margem de Carga Reativa do sistema, que é o ponto mínimo da curva QV.
- Capítulo IV Apresenta os resultados para 3 (três) sistemas testes (IEEE) e para o sistema real.
- Capítulo V Neste capítulo são apresentadas as conclusões gerais obtidas com este trabalho e as propostas para elaboração de trabalhos futuros.

#### Capítulo 2

## **TÉCNICAS DE ANÁLISE ESTÁTICA**

#### **2.1. Introdução**

Este capítulo tem por objetivo apresentar os conceitos básicos relacionados ä análise estática de estabilidade de tensão, mais especificamente em relação ao colapso de tensão, pois este trabalho utiliza esta técnica como principal ferramenta computacional.

Inicialmente, para uma idéia clara do fenômeno, utilizou-se um sistema simplificado de duas barras. A seguir, serão apresentadas as principais técnicas existentes para abordar a estabilidade de tensão utilizando equações de fluxo de potência. Por fim, será apresentada a técnica escolhida para desenvolver o trabalho e as razões desta escolha.

#### **2.2. Relação entre estabilidade de tensão e estabilidade angular**

A estabilidade de tensão e a estabilidade angular estão interligadas. A estabilidade de tensão transitória está geralmente relacionada com a estabilidade angular transitória e, formas mais lentas de estabilidade de tensão estão relacionadas com a estabilidade devido a pequenas perturbações. Frequentemente é difícil separar os mecanismos [5].

Entretanto, existem casos onde uma forma de instabilidade predomina. A referência [13] apresenta duas situações:

i. Um gerador síncrono conectado a um grande sistema por uma linha de transmissão: estabilidade puramente angular (problema máquina - barra infinita), como mostrado na Figura 2.1.

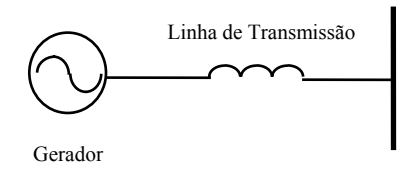

Grande Sistema

#### **Figura 2.1: Exemplo simples de um sistema sujeito à instabilidade angular**

ii. Um gerador síncrono ou um grande sistema conectado por uma linha de transmissão a uma carga assíncrona: estabilidade puramente de tensão, ilustrado na Figura 2.2.

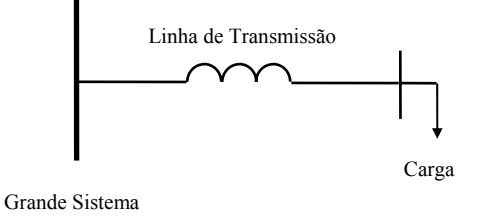

**Figura 2.2: Exemplo simples de um sistema sujeito à instabilidade de tensão** 

Enquanto que em estudos de estabilidade de tensão preocupa-se com as áreas de carga e as diferentes características da carga, estudos de estabilidade angular freqüentemente têm interesse na interligação entre usinas e grandes sistemas. Assim sendo, enquanto na estabilidade angular o objetivo é manter os geradores em sincronismo, a estabilidade de tensão diz respeito às áreas de carga, sendo por isso muitas vezes designada como estabilidade das cargas [13, 42].

As duas formas de estabilidade podem ou não estar presentes em um mesmo distúrbio. É possível detectar colapso de tensão em uma área de um grande sistema interligado sem perda de sincronismo das unidades geradoras. Um exemplo desta constatação foi a ocorrência no Brasil no dia 24 de abril de 1997 [4].

A estabilidade de tensão transitória é usualmente associada com a estabilidade angular transitória, enquanto que a estabilidade de tensão de longo prazo é bem distinta da estabilidade angular; embora existam situações, em longo prazo, onde aparecem fortes interações entre a estabilidade de tensão e a angular [5].

Se a tensão entra em colapso em um local do sistema distante das cargas, possivelmente existe um problema de estabilidade angular. Entretanto, se a tensão entra em colapso em uma área de carga, existe provavelmente um problema de estabilidade de tensão [13].

#### **2.3. Colapso de tensão em um sistema de duas barras**

Para que o problema de estabilidade de tensão possa ser visualizado com mais facilidade é feita a análise do fenômeno em um sistema de duas barras. Este procedimento apresenta a situação de uma maneira bastante didática, facilitando o entendimento físico do fenômeno que pode ocorrer em um sistema elétrico de potência [43].

Seja o sistema composto por um gerador com capacidade infinita de geração e uma linha de transmissão sem limite térmico, conectando o gerador e uma carga P + jQ, conforme a Figura 2.3.

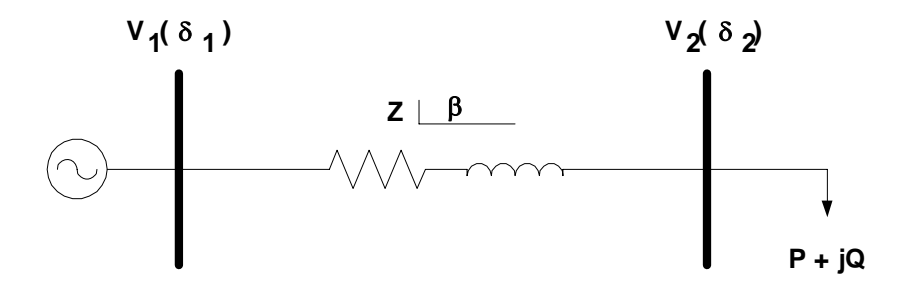

**Figura 2.3: Sistema de duas barras** 

As equações do fluxo de potência são representadas pelas equações de carga descritas a seguir [43]:

$$
P_2 = -V_2 \frac{V_1}{Z} \cos(\delta_2 - \delta_1 + \beta) + \frac{V_2^2}{Z} \cos(\beta)
$$
  
\n
$$
Q_2 = -V_2 \frac{V_1}{Z} \sin(\delta_2 - \delta_1 + \beta) + \frac{V_2^2}{Z} \sin(\beta)
$$
\n(2.1)

Com estas equações, pode-se obter o gráfico de potência da carga para diferentes valores, em função de **V2** e δ**2**, a tensão e o ângulo na Barra 2, respectivamente. A Figura 2.4 mostra esta situação para o exemplo de 2 barras.

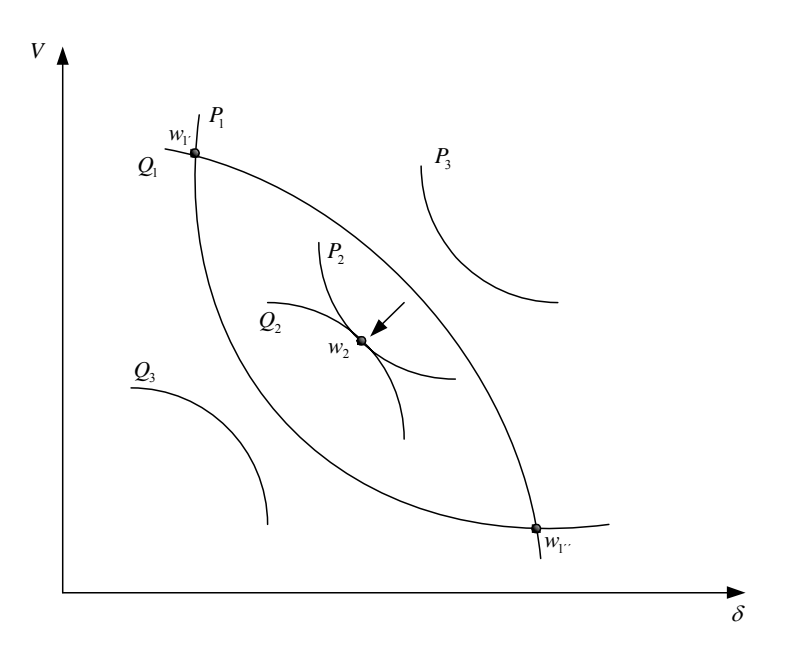

**Figura 2.4: Três carregamentos para o sistema de duas barras.** 

O crescimento do carregamento está de acordo com o crescimento dos índices, ou seja:

$$
P_1 < P_2 < P_3 \, e \, Q_1 < Q_2 < Q_3
$$

As interseções definem os pontos de equilíbrio. Dependendo do carregamento, o sistema de equações pode apresentar as seguintes soluções:

I. O sistema tem duas soluções: interseção de P1 e Q1, pontos w1**´** e w1**´´**.

II. O sistema tem uma solução:  $P_2$  e  $Q_2$  se tangenciam no ponto w<sub>2</sub>.

III. O sistema não tem solução: P<sub>3</sub> e Q<sub>3</sub> não se cruzam, nem se tangenciam.

Informações úteis podem ser obtidas a partir destas curvas. Em primeiro lugar, percebe-se que existe um limite de carregamento que pode ser drenado pela rede, mesmo que a linha não tenha um limite térmico. Este fato já era esperado e está de acordo com o teorema da máxima transferência de potência. Logo, o limite térmico pode ser encarado como um dos limites de carregamento do sistema.

Portanto, a carga (P, Q), onde existe apenas uma solução, representa a máxima carga possível de ser atendida pelo sistema (ponto  $w_2$ ) para um dado fator de potência. O fato das curvas P constante e Q constante se tocarem em um único ponto significa que os vetores gradiente ∇**P** e ∇**Q** estão alinhados, ou seja, diferem entre si por um escalar, então, a seguinte relação pode ser escrita:

$$
\nabla P = \alpha \nabla Q \tag{2.2}
$$

ou

$$
\nabla P - \alpha \nabla Q = 0 \tag{2.3}
$$

Onde α é um escalar.

Definindo as variações incrementais de P e Q, como:

$$
\Delta P = \frac{\partial P}{\partial \theta} \Delta \theta + \frac{\partial P}{\partial V} \Delta V
$$
  

$$
\Delta Q = \frac{\partial Q}{\partial \theta} \Delta \theta + \frac{\partial Q}{\partial V} \Delta V
$$
 (2.4)

Então, os vetores gradiente de P e Q são:

$$
\nabla P = \begin{bmatrix} \frac{\partial P}{\partial \theta} \\ \frac{\partial P}{\partial V} \end{bmatrix}
$$

$$
\nabla Q = \begin{bmatrix} \frac{\partial Q}{\partial \theta} \\ \frac{\partial Q}{\partial V} \end{bmatrix}
$$

A partir da Equação (2.3) tem-se:

 $\overline{\phantom{a}}$  $\overline{\phantom{a}}$ 

 $\mathsf I$  $\mathsf I$ 

⎣

⎦

*V Q*

∂ ∂

$$
\frac{\partial P}{\partial \theta} - \alpha \frac{\partial Q}{\partial \theta} = 0
$$
\n
$$
\frac{\partial P}{\partial V} - \alpha \frac{\partial Q}{\partial V} = 0
$$
\n(2.6)

Como o Jacobiano do fluxo de potência é dado por:

$$
J = \begin{bmatrix} \frac{\partial P}{\partial \theta} & \frac{\partial P}{\partial V} \\ \frac{\partial Q}{\partial \theta} & \frac{\partial Q}{\partial V} \end{bmatrix} \tag{2.7}
$$

Então, a solução da Equação (2.6) requer que o determinante do Jacobiano do fluxo de potência seja igual a zero, ou seja:

$$
\frac{\partial P}{\partial \theta} \frac{\partial Q}{\partial V} - \frac{\partial P}{\partial V} \frac{\partial Q}{\partial \theta} = 0
$$
\n(2.8)

Portanto, isso significa que no ponto de máximo carregamento do sistema o Jacobiano torna-se singular.

O fato da matriz Jacobiana **J** ser singular, significa que o seu determinante é nulo, portanto pelo menos um de seus autovalores é nulo. Assim sendo, no limite de estabilidade de tensão (ponto de

(2.5)

máximo carregamento do sistema), pelo menos um dos autovalores do Jacobiano do fluxo de potência é nulo.

A Figura 2.5 mostra a curva PV para a barra de carga do sistema de duas barras, que consiste no módulo da tensão da barra de carga em função do carregamento para diversos fatores de potência:

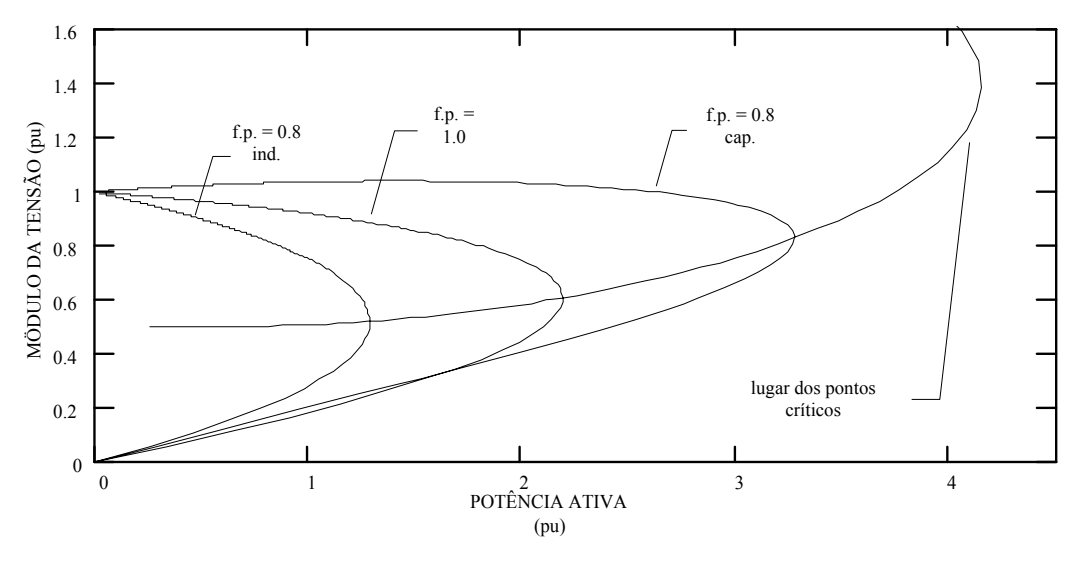

**Figura 2.5: Sistema de duas barras – tensão x potência** 

Na Figura 2.5, nota-se que até o ponto de máximo carregamento (ponto crítico), para cada fator de potência, há dois valores de tensão, exceto no ponto crítico, onde apenas um valor de tensão ocorre. Este ponto corresponde ao limite de carregamento do sistema para aquele f.p.

Outro fato relevante é quando o fator de potência se torna capacitivo, isto é, é possível carregar ainda mais o sistema. No entanto, o ponto crítico pode ocorrer em níveis de tensão normais de operação, quando o sistema mostra-se dependente dos recursos de potência reativa e do controle de tensão, (ocorrências de abril e novembro de 1997, no Brasil) [4].

A distância de um determinado ponto de operação de qualquer uma das curvas, até o ponto crítico é associada à margem de carga do sistema. A margem de carga é uma informação importante, uma vez que a estabilidade está associada ao ponto crítico e, portanto, à margem de carga; e medidas de controle para se evitar o ponto de colapso ou amenizar o corte de carga podem ser tomadas.

A curva PV, sob certas condições, pode representar um tipo de bifurcação bastante estudada em estabilidade de sistemas elétricos. No próximo item, serão apresentadas as características do tipo de bifurcação, chamada sela-nó, possível de ser detectada em análise estática, ou seja, considerando apenas as equações algébricas de fluxo de potência.

#### **2.4. Bifurcação tipo sela-nó**

Um diagrama de bifurcação mostra a mudança qualitativa na estrutura de uma solução como conseqüência de variações nos parâmetros do sistema. Muitas vezes a literatura ilustra o comportamento de uma variável de estado em função da variação de um parâmetro, como por exemplo, o comportamento da tensão de uma barra de acordo com a variação da carga. A mudança qualitativa mencionada anteriormente refere-se às informações sobre a estabilidade do sistema analisado.

A teoria da Bifurcação identifica vários tipos de bifurcações, como sela-nó, transcrítica, forquilha e Hopf. Geralmente a bifurcação tipo sela-nó está associada ä estudos de colapso de tensão, pois, este tipo de bifurcação é facilmente detectado através da singularidade do Jacobiano do fluxo de potência para determinados modelos de sistemas de potência.

Outro tipo de bifurcação encontrado em sistema de potência é a bifurcação de Hopf, que é caracterizada pela existência de um par de autovalores complexos com parte real nula. A bifurcação de Hopf não é detectada utilizando ferramentas estáticas, sendo necessário um modelo dinâmico [34]

Destaca-se ainda que, empregando ferramentas estáticas, a bifurcação do tipo sela-nó é a única que pode ser detectada em sistemas de potência.

O seguinte sistema de equações dinâmicas não lineares descreve a bifurcação tipo sela-nó [34]:

$$
x = \lambda - x^2 \tag{2.9}
$$

A equação (2.9) representa um sistema de equações não lineares, onde λ é o parâmetro que leva o sistema de um ponto de equilíbrio a outro. Determinando os pontos de equilíbrio, tem-se:

$$
x^2 = \lambda \tag{2.10}
$$

Onde:

- i. Para  $\lambda$  < 0, não existe ponto de equilíbrio.
- ii. Para  $\lambda = 0$ , existe um ponto de equilíbrio.
- iii. Para  $\lambda > 0$ , existem dois pontos de equilíbrio.

Linearizando a equação (2.9), tem-se o Jacobiano:

$$
Jx = -2x \tag{2.11}
$$

- a) Para  $x < 0$ , o autovalor é positivo, logo, o sistema é instável.
- b) Para  $x > 0$ , o autovalor é negativo, logo, o sistema é estável.

E a equação (2.9) apresenta as seguintes características:

- Duas soluções se tornam única no ponto de bifurcação.
- Um autovalor nulo é identificado.
- Após o ponto de bifurcação as soluções desaparecem.

Esta análise pode ser resumida através do diagrama de bifurcação, Figura 2.6.

O diagrama de bifurcação relaciona o vetor de estado *x* em função do parâmetro de bifurcação [28].

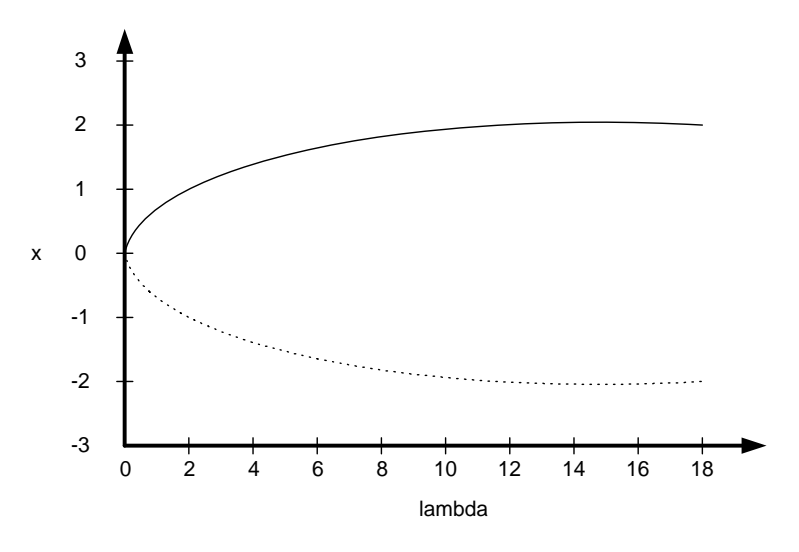

**Figura 2.6: Diagrama de bifurcação sela-nó** 

A partir do diagrama obtêm-se:

- i. Para  $\lambda > 0$ , há dois pontos de equilíbrio: um estável (linha contínua) e um instável (linha pontilhada).
- ii. Quando λ diminui, os pontos de equilíbrio se aproximam.
- iii. Para  $\lambda = 0$  os pontos de equilíbrio coincidem.
- iv. Para  $\lambda$  < 0 não há ponto de equilíbrio.

Portanto, um sistema se encontra no ponto de bifurcação quando o Jacobiano apresenta um autovalor nulo. Porém, este ponto de bifurcação será do tipo sela-nó, se forem atendidas as seguintes condições de transversalidade [34]:

$$
w^T \frac{\partial f}{\partial \lambda} \neq 0
$$
  
\n
$$
w^T \left[ D_x^2 f v \right] v \neq 0
$$
\n(2.12)

Onde:

w é autovetor à esquerda no ponto de bifurcação;

*v* é o autovetor à direita no ponto de bifurcação.

Uma curva PV não representa, necessariamente, um diagrama de bifurcação tipo sela-nó. Para que isto ocorra é preciso que no ponto de máximo carregamento da curva PV o Jacobiano tenha um autovalor nulo e ainda obedeça as condições de transversalidade de (2.12).

Em termos práticos, é necessário que a carga representada seja do tipo potência constante. A carga como impedância constante passa a variar com a tensão; quanto menor a tensão menor a carga. Caso a característica da carga não seja de potência constante pode-se equivalentá-la através do modelo ZIP apresentado no capítulo anterior.

#### **2.5. Método da continuação**

O método da continuação consiste em traçar a curva PV para uma ou várias barras do sistema. Através da curva PV, obtêm-se as informações necessárias para a análise da estabilidade de tensão, quais sejam: margem de carga e ponto de colapso.

A partir de um determinado ponto de operação conhecido x<sub>0</sub>, através de sucessivos incrementos de carga, traça-se a curva PV, equivalente ao diagrama de bifurcação. Para a obtenção da curva utilizando um fluxo de carga convencional, alguns problemas de convergência são encontrados; pois, como já mencionado, no ponto de colapso a matriz Jacobiana é singular, e próximo a este ponto a matriz é mal condicionada.

Em [44] é detalhado o método da continuação e sua aplicação em sistemas não-lineares genéricos. Vários autores já utilizaram diferentes implementações do método para traçar curvas PV [36, 37, 38, 45].
O método da continuação é capaz de traçar toda a curva PV, inclusive a parte de baixo da curva, porque utiliza técnicas que evitam a singularidade da matriz Jacobiana. Para tanto, o método é dividido em três fases:

- i. Previsor
- ii. Corretor
- iii. Parametrização

Considerando as variáveis de estado **x** e o parâmetro λ, que leva o sistema de um ponto de equilíbrio a outro, a equação que representa o sistema de equações do fluxo de potência, pode ser representada por:

$$
f(x, \lambda) = 0 \tag{2.13}
$$

Portanto, próximo ao ponto de sela-nó são necessários ainda dois passos:

- a) Previsor: dada uma direção de crescimento de carga (∆λ), obtém-se os novos incrementos das variáveis de estado (∆**x**);
- b) Corretor: os valores das variáveis de estado são corrigidos a partir de "a", resolvendo-se f(**x**, λ) = 0, garantindo-se um novo ponto de equilíbrio.

Quando no ponto de bifurcação, o conjunto de equações pode não convergir. Então, para se obter uma solução é necessário fazer uma parametrização, que é a utilização de outra incógnita como parâmetro de solução, removendo a singularidade da matriz Jacobiana. A parametrização só é necessária no ponto de bifurcação, quando for de interesse determinar a parte inferior da curva; a partir desse ponto, retorna-se aos procedimentos anteriores, ou seja, o cálculo dos passos previsor e corretor sem a parametrização. Na prática, a parametrização pode não ser necessária, basta desconsiderar o ponto não convergido e continuar o processo decrescendo o carregamento. Desta maneira também é traçada a parte inferior da curva PV sem comprometer a margem de carga.

#### **2.5.1 Passo Previsor**

Dado que o sistema esteja num ponto da curva PV, ponto  $x_0$  na Figura 2.7 a seguir:

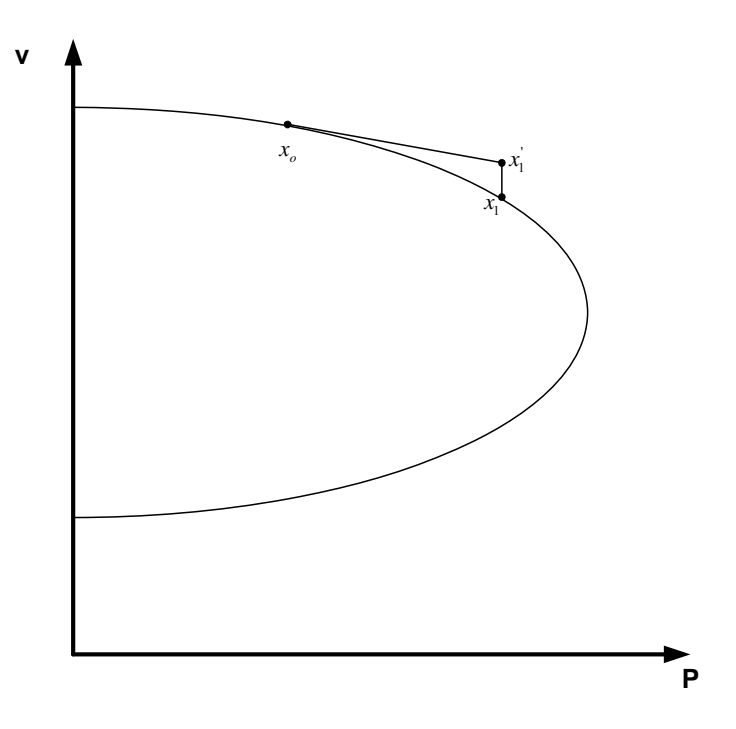

**Figura 2.7: Método continuado** 

Para obter x<sub>1</sub>, o previsor pode utilizar uma extrapolação polinomial ou utilizar a tangente à curva no ponto x<sub>o</sub>. O previsor tipo polinomial de primeira ordem necessita das duas últimas soluções para indicar uma estimativa subseqüente. O previsor de ordem superior necessita de um número maior de soluções no ponto que se deseja calcular [46]. Um previsor do tipo tangente necessita do cálculo da tangente no ponto precedente ao que se quer calcular. O previsor adotado com sucesso no método da continuação é o previsor pelo método do vetor tangente, detalhado a seguir.

Novamente assumindo as equações do fluxo de potência:

$$
\begin{bmatrix} \Delta P \\ \Delta Q \end{bmatrix} = [J] \begin{bmatrix} \Delta \theta \\ \Delta V \end{bmatrix}
$$
 (2.14)

O incremento de carga é dado por:

$$
P = P_o(1 + \Delta \lambda)
$$

$$
Q = Q_0(1 + \Delta \lambda)
$$

Portanto:

$$
\Delta P = P - P_0 = P_0 \Delta \lambda \tag{2.16}
$$

$$
\Delta Q = Q - Q_0 = Q_0 \Delta \lambda
$$

Onde:

$$
P_o
$$
 é a carga ativa inicial.

Qo é a carga reativa inicial.

Substituindo na Equação (2.14) e desenvolvendo, encontra-se:

$$
\begin{bmatrix} \Delta \theta \\ \Delta V \end{bmatrix} = \begin{bmatrix} J \end{bmatrix}^{-1} \begin{bmatrix} P_o \\ Q_o \end{bmatrix} \Delta \lambda \tag{2.17}
$$

O vetor tangente ΔV/Δλ é finalmente obtido:

$$
\left[\frac{\Delta\theta}{\Delta\lambda}\right] = \left[J\right]^{-1} \left[\frac{P_o}{Q_o}\right]
$$
\n(2.18)

Assim, o vetor tangente é diretamente obtido pelo produto da inversa da matriz Jacobiana do fluxo de carga pelo vetor carga inicial da barra de carga.

Chamando  $\lambda_{\scriptscriptstyle 1}$  $\frac{\Delta \lambda_1}{\Delta \lambda_2}$  $\Delta x_1$  =  $t_1$ , pode-se regular o tamanho do passo através da equação:

$$
\Delta \lambda_1 = \frac{k}{\|t_1\|} \tag{2.19}
$$

onde:

(2.15)

*k* é uma constante;  $\Vert t \Vert$  é a norma euclidiana de  $t_1$ .

Desta forma, obtêm-se as variáveis de estado:

$$
\Delta x_1 = k \frac{t_1}{\|t_1\|} \tag{2.20}
$$

Portanto, quanto mais inclinada for a curva, menor o tamanho do passo. E a velocidade do processo depende de *k* na seguinte forma:

$$
k \begin{cases} =1 \Rightarrow normal \\ >1 \Rightarrow acelerado \\ <1 \Rightarrow lento \end{cases}
$$

#### **2.5.2 Parametrização pelo vetor tangente**

A referência [47] mostra que o vetor tangente, à medida que se aproxima do ponto de colapso, converge para o autovetor à direita associado ao autovalor nulo, pois neste ponto a matriz Jacobiana tem um único autovalor nulo, que resulta em condição de singularidade. A referência [48] mostra que a maior componente no autovetor à direita indica a variável mais sensível no ponto de singularidade. Portanto, quando o vetor tangente é utilizado como passo previsor, a parametrização  $\acute{\text{e}}$  feita através da substituição da variável associada ao maior componente em t<sub>1</sub> por λ.

Ao se incluir λ como variável, o sistema passa a ter *n*+1 variáveis para *n* equações. Assim, pode-se definir qualquer uma das *n*+1 variáveis como parâmetro. O valor deste parâmetro (q*k*, *Vk*, ou até mesmo λ) pode ser especificado e, portanto, este pode ser removido do sistema. Com isso, o sistema passa a ser novamente de *n* equações e *n* incógnitas. A escolha do parâmetro em função daquele que apresentar a maior variação no vetor tangente elimina a singularidade da matriz Jacobiana.

$$
x = \begin{bmatrix} x_1 \\ \lambda \\ x_n \end{bmatrix} \qquad p = \lambda = x_i \tag{2.21}
$$

#### **2.5.3 Corretor**

Observando a Figura 2.7, o passo previsor leva o processo de *xo* até *x1 '* . Então, o objetivo do passo corretor é estabelecer uma solução para o sistema a partir do ponto  $x_1$ . Esta solução é um ponto próximo a  $x_1$  mas que esteja na curva PV, na Figura 2.7 seria o ponto  $x_1$ <sup>'</sup>.

O método a ser utilizado no passo corretor é o processo de Newton-Raphson. Para garantir que não haja problemas de convergência na determinação de x<sub>1</sub>, uma nova equação é acrescentada às equações de fluxo de potência.

$$
f(x, \lambda) = 0 \tag{2.22}
$$

$$
\rho\left(x,\,\lambda\right)\ =\ 0
$$

A segunda equação acima é uma equação extra e pode ser obtida através da interseção perpendicular entre os vetores previsor e corretor, obtendo-se:

$$
\rho(x,\lambda) = \begin{bmatrix} \Delta x_1 \\ \Delta \lambda_1 \end{bmatrix}^T \begin{bmatrix} x - x_1 - \Delta x_1 \\ \lambda - \lambda_1 - \Delta \lambda_1 \end{bmatrix} = 0
$$
\n(2.23)

$$
\rho\left(x,\,\lambda\right)=\Delta x_{1}\left(x-x_{1}-\Delta x_{1}\right)\,\,+\,\,\lambda_{1}\left(\lambda-\Delta\lambda_{1}-\lambda_{1}\right)=0\tag{2.24}
$$

Iniciando o processo em  $(x_1 + \Delta x_1, \lambda_1 + \Delta \lambda_1)$  esta solução converge para  $(x_2, \lambda_2)$ .

A desvantagem deste método consiste no alto esforço computacional exigido para sistemas de grande porte. Outra maneira bastante prática é utilizar o passo corretor no fluxo de potência, com as condições iniciais em x<sub>o</sub>. Para tanto, o passo previsor não pode ser muito longo, senão, pode-se

ultrapassar o ponto ideal na parametrização. Neste trabalho o método da continuação usa o passo corretor desta maneira.

#### **2.5.4 Síntese do método da continuação**

A Figura 2.8 ilustra o significado dos passos previsor e corretor, cuja descrição matemática foi realizada. Considerando-se um determinado ponto de operação  $(x^i, \lambda^i)$  conhecido, pode-se estimar no passo previsor um novo ponto  $(x^{i} + \Delta x^{i}, \lambda^{i} + \Delta \lambda^{i})$ . Entretanto, esse ponto não é solução de f (x,  $λ$ ) = 0, que será determinada com o passo corretor e corresponderá ao ponto ( $x^{i+1}$ ,  $λ^{i+1}$ ):

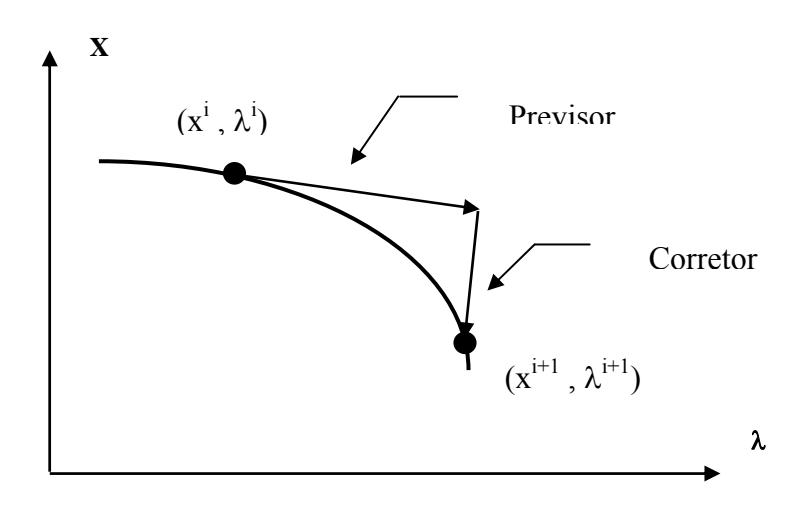

#### **Figura 2.8: Método da continuação**

O resultado de repetidas execuções dos passos previsor e corretor é um conjunto de pontos que formam o diagrama de bifurcação, onde a margem de carga é dada pela parcela de carregamento que, ao ser adicionada à carga inicial, fará com que o sistema atinja o ponto crítico ("nariz" da curva PV).

A robustez e os resultados precisos fornecidos pelo método da continuação fazem com que essa técnica seja usada em diversas referências [36, 49, 50].

#### **2.6. Método do vetor tangente**

Na seção anterior foi mostrada a utilização do vetor tangente para determinar o passo previsor no método da continuação. Também foi demonstrado como explicitar o vetor tangente, segundo equação (2.18).

Sabe-se que o vetor tangente converge para o autovetor à direita associado ao autovalor nulo [47]. O vetor tangente está associado às variações de tensão e ângulo. E, pela mesma razão (convergência do vetor tangente com autovetor à direita), pode-se concluir que a maior componente em módulo do vetor tangente indica a variável mais sensível no ponto de bifurcação. Destaca-se, ainda, que no ponto de colapso variações infinitesimais na carga produzem grandes variações de tensão e ângulo. Logo, neste ponto, os elementos do vetor tangente são muito grandes e o inverso de cada um tende para zero.

Diante das características do vetor tangente, as referências [35, 51] apresentam uma nova metodologia, com um significativo ganho de custo computacional em relação ao método da continuação. O ponto de sela-nó é determinado por extrapolação, admitindo que o inverso da maior componente do vetor tangente tem um comportamento quadrático. A justificativa deste comportamento quadrático é apresentada em [52].

Outra facilidade na utilização do vetor tangente é o fato da maior componente deste vetor indicar a barra mais sensível, isto é, uma pequena variação de carregamento provoca grandes variações de tensões e ângulos, caracterizando a barra mais susceptível ao colapso de tensão em um determinado ponto de operação. A referência [51] mostra que a barra crítica no ponto de colapso é identificada com certa antecedência, em relação ao ponto de sela-nó, quando comparado com algumas metodologias apresentadas na literatura.

Um aspecto bastante interessante desta metodologia é a sua aplicação em sistemas de potência, considerando os limites de geração de potência reativa das barras PV. E isto é fundamental, porque é uma característica inerente aos sistemas reais. Como mostrado em [43], essa consideração auxilia tanto para a obtenção do ponto crítico, como também para a classificação das barras mais sensíveis.

### **2.7. Análise da curva PV e curva QV em estabilidade de tensão**

Um sistema experimenta um processo de instabilidade de tensão quando ocorre uma progressiva e incontrolável queda de tensão após uma perturbação que pode ter sido provocada por um acréscimo de carga ou simplesmente por uma mudança nas condições operativas [1]. O principal fator que contribui para a ocorrência destes níveis inaceitáveis de tensão é a incapacidade do sistema elétrico de suprir a demanda reativa necessária na área sob perturbação.

Em condições normais de operação, a magnitude de tensão na barra (V) aumenta com o aumento da injeção de potência reativa (Q). Entretanto, quando a tensão (V) diminui, com o aumento da injeção de potência reativa em qualquer uma das barras do sistema, o mesmo pode ser considerado instável [53].

Apesar da instabilidade de tensão ser um problema localizado, ela pode impactar o sistema todo e se espalhar, dependendo da relação entre a potência ativa (P) transmitida e a possibilidade de injeção de potência reativa (Q). Este relacionamento explicita uma regra importante na análise de estabilidade e pode ser mostrada graficamente.

Em análise de estabilidade de tensão, para a transferência de potência ativa P de uma região do sistema para outra, avalia-se os efeitos no perfil de tensão (V) do sistema estudado. Esta análise é chamada de estudo da curva PV [53].

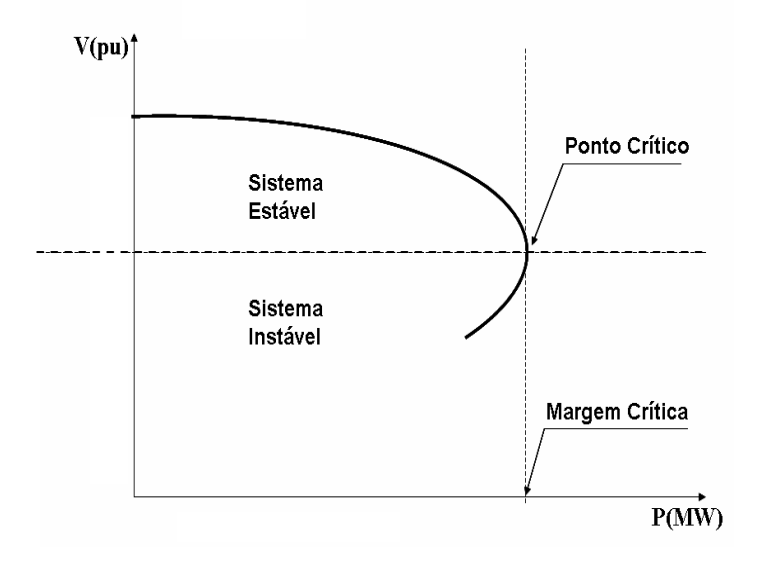

#### **Figura 2.9: Curva PV**

A Figura 2.9 mostra uma típica curva PV. Esta curva representa a variação da tensão numa barra em particular como função da variação de potência ativa total do sistema. Cada ponto da curva representa um ponto operativo para um determinado nível de carregamento do sistema. Pode-se verificar que no nariz da curva, encontra-se o ponto crítico de carregamento do sistema, onde qualquer incremento de carga acarreta na instabilidade do sistema, podendo provocar afundamentos de tensão. Os programas de fluxo de potência não convergem nas proximidades do nariz da curva, pois a matriz Jacobiana é mal condicionada, e o sistema é numericamente instável. Este ponto é chamado de ponto crítico. Assim, esta curva é utilizada para determinar a margem de carga que leva o sistema a operar próximo do ponto de colapso. Os pontos de operação na parte superior da curva são pontos onde o sistema é estável; e os pontos inferiores, representam os pontos de operação instáveis. [53].

A Figura 2.10 mostra uma curva QV, que é traçada para uma barra PV cujos limites de potência reativa são abertos. Para cada ponto varia-se a tensão e calcula-se a potência reativa gerada. A curva QV é obtida através de várias soluções de fluxo de potência (*loadflow*).

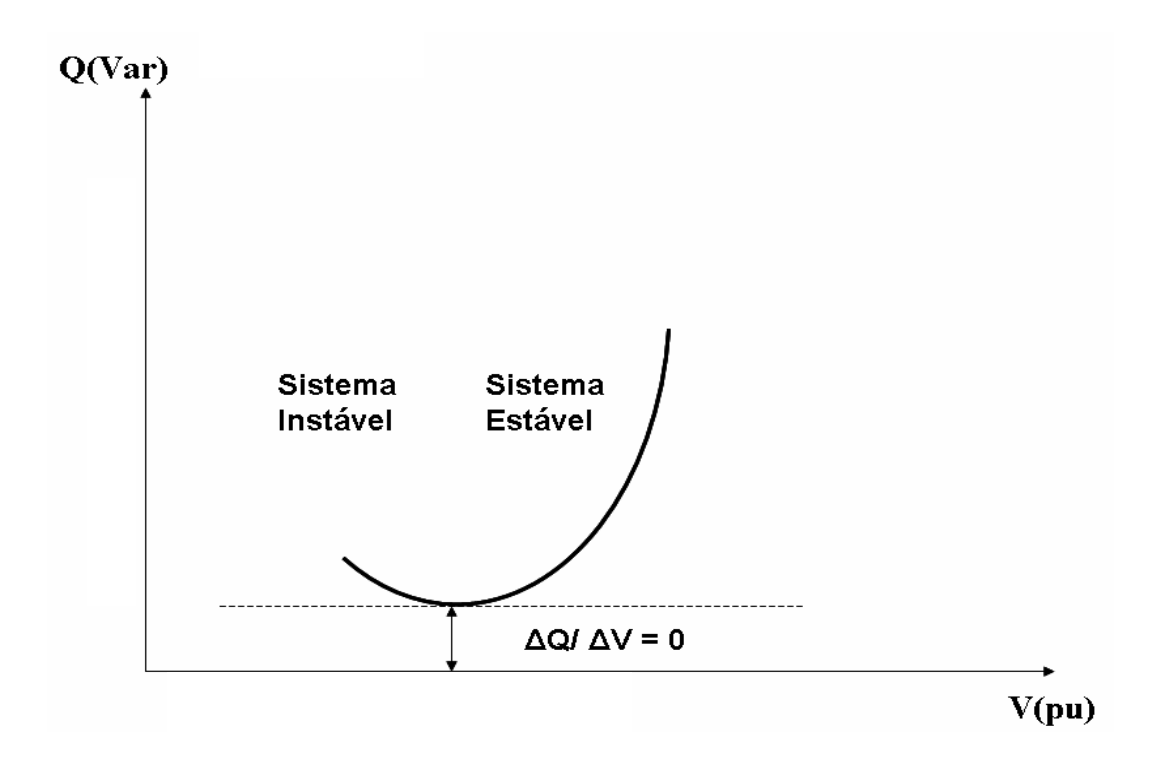

**Figura 2.10: Curva QV** 

A estabilidade de tensão depende de como a variação de Q e P afeta as tensões nas barras de carga. A influência da potência reativa de alguns equipamentos no lado receptor do sistema (carga ou equipamentos de compensação) é mais visível na relação QV. Esta relação mostra a sensibilidade da tensão na barra com a absorção ou geração de energia reativa [1].

A Figura 2.10 mostra o limite de estabilidade de tensão no ponto onde a derivada dQ/dV é nula. Este ponto também define a potência reativa mínima requerida para manter o ponto de operação estável [1].

Um aumento na potência reativa Q resulta num aumento de tensão durante as condições normais de operação. Entretanto, se o ponto de operação estiver do lado direito da curva QV, o sistema é dito estável e os casos processados são convergentes, enquanto que pontos de operação do lado esquerdo da curva levam o sistema à instabilidade, com casos de difícil convergência.

A Margem de Carga Reativa (MR) de uma determinada barra é definida como a distância do ponto mínimo de sua curva QV ao eixo das abscissas (eixo das tensões). Uma característica importante da Margem de Carga Reativa é que, à medida que se aproxima o ponto de colapso, todas as barras do sistema apresentam uma diminuição em sua Margem de Carga Reativa.

#### **2.8. Conclusões**

Neste capítulo foi apresentado o problema da instabilidade de tensão. A abordagem teórica utilizando um sistema com duas barras permite entender o fenômeno com bastante propriedade. Quanto às ferramentas de análise estática, apesar de todas serem fundamentadas matematicamente, demonstram eficiências variadas, e são apropriadas para estudos específicos, como qualquer ferramenta de estudo de estabilidade, inclusive as de análise dinâmicas.

O método da continuação apresenta resultados satisfatórios quando os limites de geração de potência reativa das barras PV são considerados, mostrando ser um método robusto. Por esta razão, este método foi escolhido como ferramenta auxiliar para analisar o comportamento da curva QV em uma direção de crescimento de carga elétrica.

As principais características da curva QV foram apresentadas de maneira sucinta. No entanto, observa-se claramente que a curva QV oferece informações importantes para o analista de sistemas elétricos. O foco deste trabalho é justamente o estudo da curva QV. No próximo capítulo serão apresentadas as metodologias de análises e resultados para vários tipos sistemas elétricos.

Outro aspecto relevante é observar que os estudos com a curva PV oferecem informações sobre o sistema elétrico de forma agregada, como por exemplo: máximo carregamento do sistema elétrico, barras mais críticas segundo sensibilidade de variações de tensão e ângulo, bem como áreas problemáticas com relação ao suporte de potência reativa. Por outro lado, estudos com a curva QV oferecem informações importantes relativas ä cada barra, seja em relação à estabilidade do sistema, ou ä quantificação, através da margem de carga reativa, de sua importância para o sistema elétrico em análise. Ou seja, as duas metodologias complementam conhecimentos sobre colapso de tensão, daí a motivação deste trabalho: aprofundar pesquisas sobre o comportamento da curva QV em sistema elétricos sujeitos a carregamentos estressantes.

#### Capítulo 3

# **PROPOSTA DE UTILIZAÇÃO DA CURVA QV**

### **3.1 Introdução**

Inicialmente, a curva QV foi desenvolvida a partir de dificuldades na convergência de programas de fluxo de potência. Essas dificuldades surgiam quando eram simulados casos onde o carregamento de linhas e transformadores estava próximo ao limite máximo permitido. Nesses casos, a convergência do fluxo de potência era obtida quando a tensão na barra com maior margem de erro era fixada e os limites de potência reativa eram desconsiderados, tornando-a uma barra do tipo PV. Para se obter a curva QV, fixava-se a tensão nessa barra e processava-se um programa de fluxo de carga, anotando o valor de potência reativa gerada ou absorvida [54].

Nos Estados Unidos, a *Western System Coordinating Council* (*WSCC*), bem como a *Bonneville Power Administration* (*BPA*), têm utilizado muito a técnica da curva QV para tratar as ocorrências relacionadas ao colapso de tensão no sistema elétrico americano [54]. Neste sistema as linhas de transmissão operam em temperaturas bem mais elevadas que as linhas em território brasileiro. As linhas de transmissão de energia elétrica no Brasil geralmente operam em temperaturas de 50º, 60º, 75ºC ou no máximo 90ºC; enquanto que as linhas nos EUA chegam a 150ºC, em condições normais de operação. Por causa disto, os americanos investem maciçamente em equipamentos que monitoram a corrente, a tensão, a velocidade do vento e a temperatura nas linhas de transmissão. Investem também em programas de manutenção preventiva, controlando as condições das juntas e emendas dos cabos condutores através da observação de radiografias e análise dos pontos quentes com aparelhos termovisores [55]. Um sistema nestas condições operativas é mais susceptível ä ocorrência de eventos que culminem em colapso de tensão, uma vez que as linhas de transmissão operam com capacidades térmicas mais elevadas.

O método da curva QV oferece uma visualização razoável do desempenho do sistema elétrico durante eventos que possam comprometer a estabilidade, podendo mostrar ainda as possíveis localizações das reservas de potência reativa como ações de controle, evitando que o sistema caminhe para o colapso [54]. Atualmente, alguns programas de fluxo de potência já trazem o cálculo da curva QV embutido em seu algoritmo, o ANAREDE é um exemplo.

Através do método da CURVA QV pode-se dimensionar ações de controle de despacho de potência reativa e obtêm-se as seguintes vantagens [54]:

- i. A convergência dos casos normalmente não representa problema.
- ii. A automatização, utilizando uma rotina de programação, faz com que o método se torne eficiente, pois para pequenas variações na escala de tensão a convergência necessita de apenas algumas iterações.
- iii. A necessidade de compensação reativa na barra analisada é dada de imediato pelo valor de potência reativa gerado pelo compensador.
- iv. A inclinação da curva indica o quanto a barra em análise é sensível às alterações de tensão.
- v. As curvas QV traçadas para diversas barras podem ser sobrepostas em um mesmo gráfico. No ponto mínimo de cada curva as fontes de potência reativa estão operando próximas ao limite de geração. Dessa maneira visualiza-se a importância de cada barra na estabilidade do sistema elétrico.

### **3.2 Utilização do método da curva QV**

Neste trabalho a utilização de resultados aplicando a curva QV será explorada em vários aspectos. Várias informações do sistema elétrico serão extraídas aplicando esta metodologia. Neste capítulo, além da exposição dos procedimentos de cálculo da curva QV, também serão mostradas as características tão importantes do sistema elétrico, que balizarão o analista do sistema elétrico nas suas decisões de intervenção, sejam em ações de controle ou na elaboração do plano de obras de reforço da rede elétrica.

Isto é, conhecer o sistema elétrico, não é apenas processar um fluxo de carga, é necessário avaliar os pontos frágeis. Neste sentido, conceitos de estabilidade do sistema elétrico introduzem novas abordagens de análises, principalmente porque demonstram o quanto um determinado carregamento poderá comprometer a robustez do sistema elétrico em estudo.

A seguir, serão explicados os conceitos teóricos da curva QV, bem como a metodologia aplicada nos sistema testes, cujos resultados serão apresentados no capítulo específico.

### **3.3 O Conceito da Curva QV**

Alguns artigos utilizam a curva QV [1, 56] em estudos de estabilidade de tensão, porém esta aplicação é criticada em [54]. Entretanto, a curva QV é uma importante ferramenta auxiliar em análises de sistemas elétricos, pois, informações importantes são extraídas dos estudos que aplicam esta metodologia. Esta afirmação será facilmente observada no capítulo reservado aos testes em sistemas elétricos.

Através da curva QV obtém-se a margem de carga reativa (MR) de uma determinada barra. Essa margem de carga é definida como a distância do ponto de mínimo, de ordenada negativa, até o eixo das abscissas, conforme Figura 3.1.

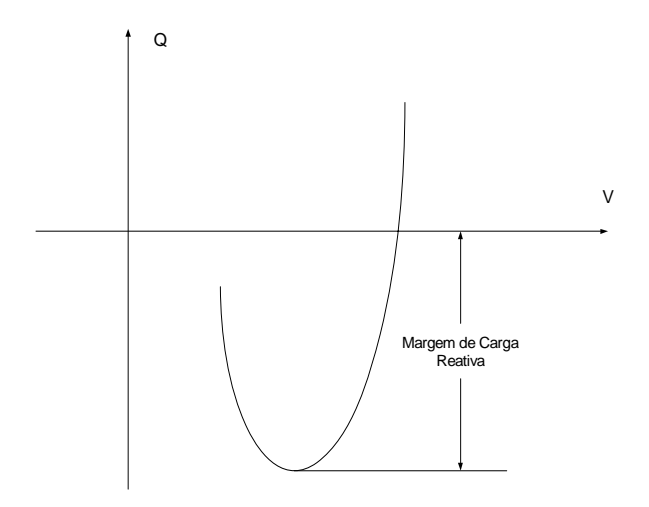

**Figura 3.1 – Curva QV e Margem de Carga Reativa (MR)** 

A principal característica dessa curva é que no ponto de máximo carregamento do sistema elétrico (nariz da curva PV), a margem de carga reativa (MR) da barra crítica é praticamente nula, ou até mesmo inexistente em alguns casos, também mostrado nos casos testes. Em outras palavras, à medida que o carregamento de potência aparente do sistema aumenta, a margem de carga reativa da barra crítica vai diminuindo e direcionando-se para zero.

Assim sendo, determinar a margem de carga reativa (MR) significa também conhecer a capacidade de potência reativa de uma determinada barra frente ao colapso de tensão. Essa ótica é interessante em estudos de compensação de potência reativa, já que permite relacionar margem de carga da curva PV (MC) com a margem de carga da curva QV (MR). Desta forma, o conhecimento da margem de potência reativa pode fornecer informações importantes para o controle de tensão, tais como: capacidade de compensação reativa, as barras mais apropriadas para compensação, reserva de geração de potência reativa, entre outros.

Na prática, a avaliação em relação à estabilidade do sistema elétrico reside na quantificação da MR e na inclinação da curva QV. Uma barra cuja potência reativa varia acentuadamente com a diminuição da tensão e, esta potência reativa estiver próxima ao eixo das abscissas, significa que esta barra contribui para direcionar o sistema à perda da estabilidade.

#### **3.3.1 Procedimento para se obter a Curva QV de uma determinada barra.**

Para se obter a curva QV os limites das fontes de geração de potência reativa das demais barras presentes no sistema elétrico poderão ser considerados ou não. Neste trabalho os limites serão considerados. Embora esta opção contribua para dificultar a convergência de muitos casos, a quantificação da margem de carga torna-se mais próxima dos sistemas reais. A metodologia aplicada para a obtenção da curva QV é a mesma de [57], qual seja:

1. A partir de um ponto de equilíbrio do sistema, a barra escolhida para traçar a curva QV torna-se uma barra do tipo PV, com os limites abertos (somente a barra escolhida terá os limites abertos).

- 2. Variar a tensão desta barra e, através de um método de convergência do fluxo de potência, determinar sucessivos pontos operativos.
- 3. Com a curva traçada determina-se a margem de carga reativa.

Uma inovação interessante em [57] é que a curva QV é obtida das soluções das equações algébricas do sistema de potência com a metodologia CRIC ("Constrained Reactive Implicit Coupling"), incorporando ganhos significativos de tempo computacional, haja visto que no levantamento de uma curva QV sucessivos pontos de equilíbrio são determinados, e o problema torna-se severo quando o objeto de análise é um conjunto significativo de barras do sistema elétrico.

A metodologia CRIC foi desenvolvida por J.L. Carpentier [58] cujo princípio é baseado em duas idéias:

- i. Durante o ciclo de potência reativa as injeções de potência ativa são mantidas constantes.
- ii. Durante o ciclo de potência reativa, manter as injeções de potência ativa constantes é equivalente a manter constantes os fluxos de potência ativa nos ramos.

Outra técnica utilizada em [57], também com o propósito de diminuir o tempo computacional com robustez, é o método do continuado QV. É uma metodologia semelhante ao método da continuação, utilizado na obtenção da curva PV. A proposta do continuado QV é controlar os incrementos de tensão de maneira que o processamento ganhe velocidade significativa. Outra novidade é a adoção de critérios de paradas eficientes. A adoção desses critérios de interrupção do processamento parte da premissa que o objetivo do estudo é apenas o lado direito da curva QV, região de equilíbrio estável, consideração válida na maioria dos estudos sobre este assunto. Então, o continuado QV, aplicando a metodologia CRIC na convergência das equações de fluxo de potência, associado aos critérios de parada torna o tempo computacional bastante reduzido em relação à metodologia clássica.

A seguir é explicada de maneira sintética a proposta do continuado QV, apresentada em [57].

#### **3.3.2 Método Continuado QV**

Na metodologia clássica, para traçar a curva QV de uma determinada barra, transforma-se a mesma em tipo PV sem limites de geração de potência reativa. Então, varia-se a tensão em passos constantes e calcula-se para estes a potência reativa gerada. Ao final, tem-se a curva QV e, caso se queira calcular a MR para outras barras repete-se o mesmo procedimento. Observa-se, então, que o esforço computacional é significativo à medida que o sistema aumenta de tamanho.

O continuado QV, que é uma maneira mais sintética de dizer: "Método da Continuação para Calcular a Curva QV", através de técnicas matemáticas, racionaliza as etapas, de forma a melhorar o desempenho dos cálculos computacionais, muito semelhante ao Método da Continuação para cálculo da curva PV tão conhecido na literatura.

O continuado QV avança de maneira controlada, com passos variados de tensão, acelerando ou diminuindo a velocidade conforme a sensibilidade do Jacobiano até atingir o ponto de mínimo.

O tamanho do passo da tensão é dado por:

$$
\lambda = \frac{k}{\|V_{\mathcal{Q}}\|} \tag{3.1}
$$

Onde:

k é constante que acelera ou diminui o tamanho do passo;

 $||V_Q||$  é a norma euclideana do vetor  $V_Q$ .

Por sua vez,  $V_Q$  seria dado por:

$$
V_Q = J^{-1} Q_1 \tag{3.2}
$$

Onde:

J é o Jacobiano do fluxo de carga, considerando a barra que está sendo traçada a curva QV como do tipo PQ. Essa alteração é para determinar o índice de parada que será explicado adiante.

 $Q_1$  é um vetor esparso formado com zeros em todas as posições, exceto na posição correspondente à carga reativa da barra considerada, que assume um valor unitário, ou seja:

$$
Q_1 = \begin{bmatrix} 0 \\ 0 \\ 1 \\ \vdots \\ 0 \end{bmatrix} \tag{3.3}
$$

Desta forma é calculado o tamanho do incremento de tensão para barra. Por sua vez, as correções das tensões nas barras PQ são dadas por:

$$
\Delta V = k \cdot \frac{V_Q}{\|V_Q\|} \tag{3.4}
$$

Ressalta-se que, no processo iterativo de convergência, a barra em que está sendo traçada a curva QV é considerada como PV. Entretanto, para se calcular o passo e as correções das tensões, a mesma é considerada como PQ. A razão para este procedimento é que, desta forma, o índice de parada  $(I<sub>O</sub>)$  torna-se nulo no ponto de inflexão da curva QV [57]. O esforço computacional neste caso não é considerável, esta transformação é feita após a convergência do conjunto de equações de fluxo de potência.

#### **3.3.3 Critérios de parada**

Nesta metodologia são adotados dois critérios de parada; é oportuno salientar que a adoção de critérios de parada parte da suposição que se deseja traçar apenas a parte estável da curva QV. Estes critérios são:

- 1. Monitorar a potência reativa gerada  $(Q_G)$ , calculada para a curva QV. Quando o seu módulo diminuir, significa que o ponto de mínimo foi obtido.
- 2. Monitorar o índice  $I_0$ . Este índice tende à zero no ponto de mínimo da curva QV [57].  $I_0$  é um indicador que aponta com precisão a proximidade do mínimo da curva QV, servindo como um critério de interrupção do cálculo dos pontos da curva. E isso é interessante,

porque na proposta de continuado da curva QV, os passos são menores à medida que a referida curva se aproxima do ponto de mínimo.

O índice IQ é dado por:

$$
I_Q = V_Q^{\ \ t} J V_Q \tag{3.5}
$$

A Figura 3.2 mostra o comportamento da curva QV e do índice IQ. E, novamente, ressalta-se que o comportamento verificado,  $I_0$  nulo, correspondente ao ponto de mínimo da curva QV. Note que  $I_0$ tende para zero, então, se o processamento for interrompido conforme um valor pré-estabelecido, por exemplo, IQ menor do que 0.02, não haverá perdas significativas no cálculo da potência reativa gerada, entretanto, fluxos de potência não deverão ser processados numa região onde a probabilidade de instabilidade numérica é grande.

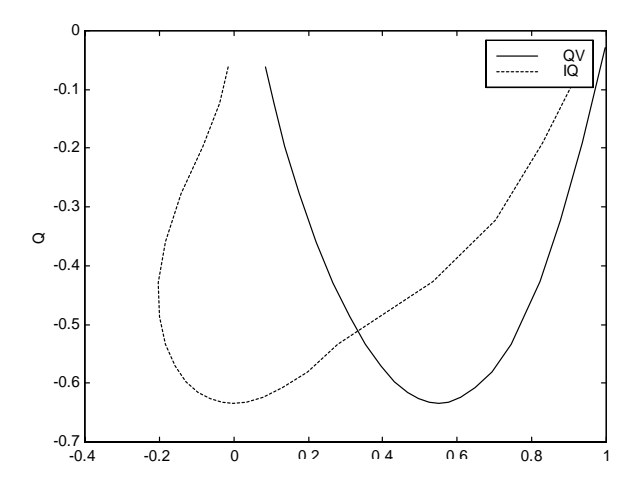

Figura 3.2 – Curvas QV e IQ

### **3.4 Proposta de Trabalho**

A metodologia explicada anteriormente é aplicada em todas as barras nos sistemas testes, 3 (três) IEEE's e 1 (um) sistema real.

De modo a estudar todas as barras de cada sistema, independente do número de barras, uma rotina computacional foi desenvolvida para calcular as margens reativas (MR) de todas elas automaticamente. Este procedimento permite classificar as barras de uma rede elétrica de acordo com o tamanho da margem reativa (MR), facilitando conclusões a respeito do assunto, já que o analista tem uma visão global do que está acontecendo no sistema objeto de estudo.

A rotina computacional desenvolvida também permite calcular a margem de carga reativa de todas as barras, para todos os pontos operativos da curva PV. Neste caso, apesar do alto custo computacional, possibilita ao analista visualizar o comportamento do sistema numa direção de crescimento de carga. A possibilidade de calcular a MR das barras durante a curva PV é recomendada em fase final de estudos operativos ou de planejamento, logo, o mencionado custo computacional não é impeditivo. Como destacado anteriormente, o cálculo da curva QV é um procedimento auxiliar de análise, ofertando ao usuário segurança nas decisões de ações de controle ou na recomendação de obras de suporte.

Então, nos testes será observado o comportamento da curva QV para vários pontos operativos, numa trajetória em que o ponto inicial é o caso base e o ponto final é o ponto de colapso do sistema. Após identificar as peculiaridades do comportamento da curva QV rumo ao ponto de colapso, partindo da barra crítica, contingências serão simuladas dentro e fora da região crítica, obtendo-se as curvas QV antes e após a ocorrência dessas emergências. Isto permite estabelecer um parâmetro de comparação na identificação do grau de severidade na estabilidade do sistema.

A seguir, será detalhada a forma com que os resultados das simulações realizadas serão apresentados.

É dado um tratamento diferenciado nas simulações para os sistemas acadêmicos em relação às simulações para um sistema real. Isto se deve ao fato de que os sistemas acadêmicos apresentam condições diferenciadas quando comparados com um sistema real. Os sistemas acadêmicos são bem

menores e não têm grandes variações nas impedâncias das linhas de transmissão. Para estes casos a análise é feita para o sistema como um todo.

Para o sistema real as diferenças de impedância são freqüentes. No caso selecionado para simulação, têm-se circuitos em vários níveis de tensão: 345, 230, 138, 69, 34,5 e 13,8kV. Desta forma, a análise é feita separando-se as barras e circuitos por classe de tensão. O programa utilizado nas simulações é preparado para elencar os resultados por classes de tensão.

#### **3.4.1 Análise do comportamento da curva QV quando o sistema caminha para o colapso:**

Para aplicar os conhecimentos da curva QV nos casos testes acadêmicos, foi desenvolvido o seguinte roteiro para apresentação dos resultados das simulações:

- 1. Para cada sistema é identificada a barra crítica pelo método do maior componente do vetor tangente e, então, será anotado o valor da margem de carga do sistema (MC).
- 2. A margem de carga reativa (MR) é simulada para todas as barras do sistema no caso base. O resultado é colocado num gráfico que relaciona as barras do sistema, em ordem crescente de numeração com a MR de cada barra.
- 3. No gráfico também é apresentado o valor do componente do vetor tangente para cada uma das barras do sistema.
- 4. Novamente, é simulada a MR para todas as barras do sistema e para os vários pontos da curva PV até o ponto de colapso.

Enquanto que para o caso teste sistema real (sistema de transmissão e sub-transmissão da CELG Geração e Transmissão – CELG G&T e CELG Distribuição – CELG D, respectivamente), o seguinte roteiro foi desenvolvido para apresentação dos resultados das simulações:

1. São identificadas as barras críticas por classe de tensão e pelo método do maior componente do vetor tangente, anotando-se o valor da margem de carga do sistema (MC).

- 2. A margem de carga reativa (MR) é simulada para todas as barras de 230 kV e para as barras de 138 kV apenas da região de Goiânia. O resultado será apresentado num gráfico que irá relacionar as barras do sistema em ordem crescente com a MR de cada barra. Cabe ressaltar que no caso real, as barras são numeradas considerando o seu agrupamento por região dentro do Estado de Goiás.
- 3. No gráfico também será apresentado o valor da componente do vetor tangente para cada um dos grupos de barras selecionados, 230 kV e 138 kV.
- 4. Novamente é simulada a MR para o grupo de barras de 230 kV e para o grupo de barras de 138 kV em vários pontos operativos até o ponto de colapso.

### **3.4.2 Análise das contingências:**

Para analisar os casos de contingências, foram adotados os seguintes procedimentos:

- 1. Simular emergências nas vizinhanças da barra crítica. Traçar num mesmo gráfico as MR's para o caso base e comparar os resultados.
- 2. Simular emergências nas vizinhanças das barras com maior MR no caso base. Traçar num mesmo gráfico as MR's para o caso base e após a contingência e comparar os resultados.

#### Capítulo 4

## **RESULTADOS DAS SIMULAÇÕES**

### **4.1 Introdução**

Este capítulo apresenta os resultados obtidos com a utilização da metodologia descrita nos anteriores. Para este fim, alguns testes foram realizados com sistemas disponíveis na literatura, o que permitiu a reprodução dos resultados obtidos, validando a metodologia proposta. Após esta fase, um sistema real foi considerado, permitindo a análise em situações operativas mais rigorosas. De forma a tornar a análise realista, os limites de geração de potência reativa foram considerados em todos os testes executados.

O objetivo é identificar as barras críticas do sistema com auxílio da curva QV, comparar com a identificação obtida pelo vetor tangente, e avaliar as ações de controle tomadas em relação à margem de carga.

### **4.2 Casos selecionados para as simulações**

Foram selecionados para a simulação os seguintes sistemas:

- − Sistema 14 Barras IEEE
- − Sistema 30 Barras IEEE
- − Sistema 57 Barras IEEE
- − Caso Real: Sistema 485 Barras Sistema Regional da CELG Distribuição S.A.

Dos casos acima relacionados, os três primeiros são sistemas testes e o último um sistema real.

### **4.3 Comportamento da curva QV**

Como se comporta a curva QV à medida que o sistema se aproxima do ponto de colapso? Para responder a esta indagação, a curva QV deve ser traçada para todas as barras do sistema em análise, para alguns pontos operativos do sistema. Em primeiro lugar, para facilitar a compreensão, será utilizado o caso de 14 Barras do IEEE.

A Figura 4.1, a seguir, representa o diagrama unifilar do sistema de 14 Barras do IEEE.

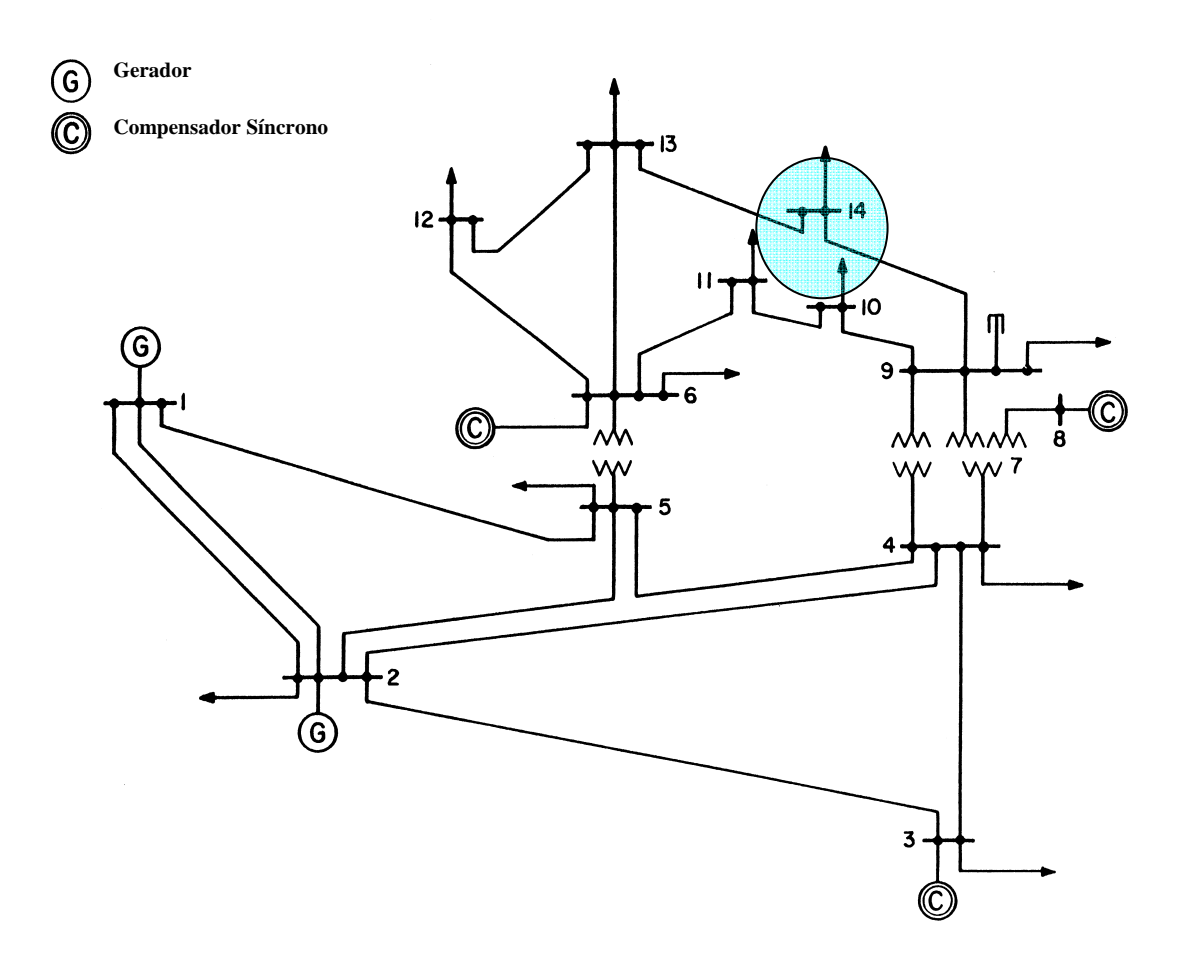

Figura 4.1 – Diagrama do Sistema 14 Barras IEEE

Nesta fase, pretende-se traçar as curvas QV para todas as barras do sistema e delinear um comportamento que permita estabelecer uma conexão com a região crítica e, verificar como compensações ou reforços nesta região irão contribuir para aumentar a margem de carga do sistema. A curva QV, traçada para cada barra no caso base, apresenta-se de acordo com a Figura 4.2.

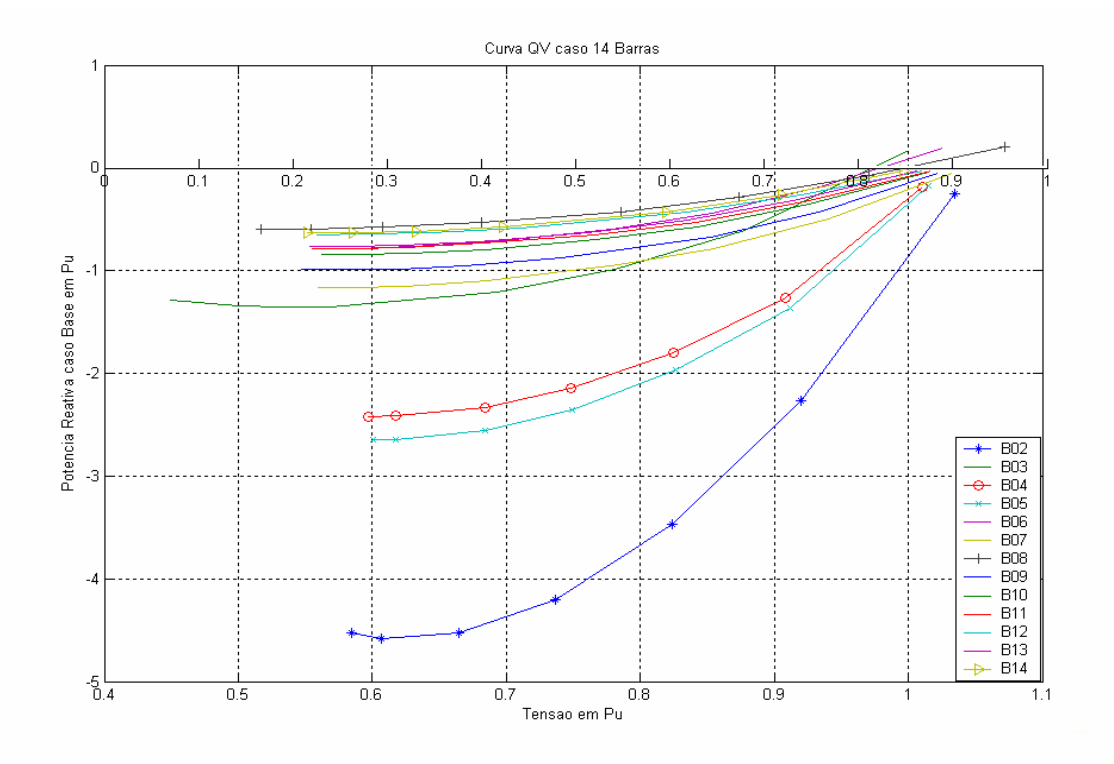

Figura 4.2 – Curva QV para o sistema de 14 Barras.

Pela Figura 4.2, percebe-se que as barras 2, 5 e 4 são as que possuem maior margem de potência reativa, e que as barras 8 e 14 são as que possuem menor margem para o caso base. A tabela com a classificação das barras, conforme a margem de potência reativa (MR) para o caso base é mostrada a seguir:

| NUM.<br>BARRA  | <b>NOME</b><br><b>BARRA</b> | Margem<br>Reativa MVAr |
|----------------|-----------------------------|------------------------|
| 8              | <b>BARRA</b>                | $-59.711$              |
| 14             | <b>BARRA</b>                | -63,321                |
| 12             | <b>BARRA</b>                | $-64.794$              |
| 13             | <b>BARRA</b>                | $-76.890$              |
| 11             | <b>BARRA</b>                | $-78.480$              |
| 6              | <b>BARRA</b>                | $-78.797$              |
| 10             | <b>BARRA</b>                | $-84.371$              |
| 9              | BARRA                       | $-99.059$              |
| $\overline{7}$ | <b>BARRA</b>                | $-116.839$             |
| 3              | <b>BARRA</b>                | -135,682               |
| 4              | <b>BARRA</b>                | $-242.023$             |
| 5              | BARRA                       | $-264.918$             |
| $\overline{2}$ | <b>BARRA</b>                | $-459.167$             |

**Classificação das Barras pela Margem Reativa SISTEMA IEEE 14 Barras**

Tabela 4.1

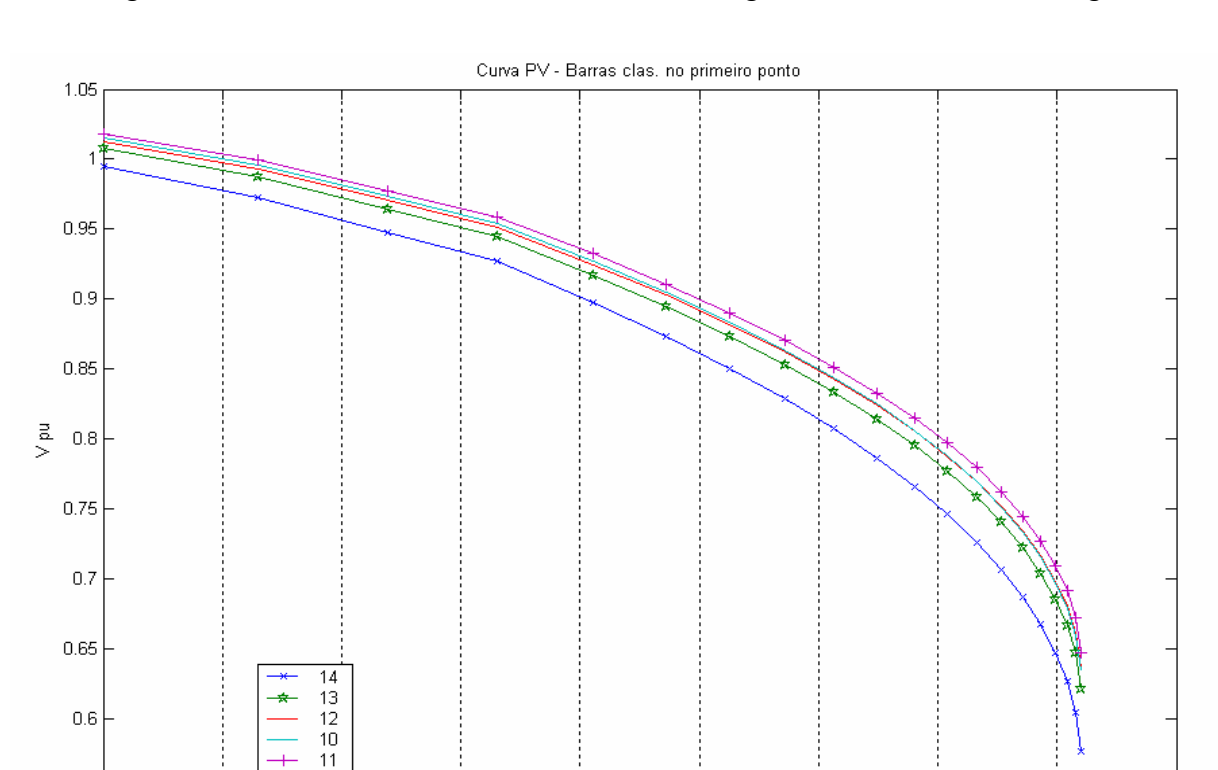

Para o ponto de colapso, a barra 14 é a barra crítica determinada pela técnica do maior componente do vetor tangente. A curva PV deste sistema é mostrada a seguir, conforme curva da Figura 4.3:

Figura 4.3 – Curva PV Sistema 14 Barras

Carregamento pu

 $\overline{1.5}$ 

 $1.6$ 

 $1.7$ 

 $\overline{1.8}$ 

 $\overline{1.9}$ 

 $1.4$ 

Pela curva PV, a margem de carga do sistema é 1.83 pu. A seguir, a curva QV é traçada para os pontos de operação na curva PV, do caso base, condição inicial de operação do sistema, até o ponto de colapso. Numa etapa posterior, é levantado o comportamento de cada barra para os seguintes pontos de carregamento do sistema de 14 Barras:

a) Caso base

 $1.1$ 

 $\overline{1.2}$ 

 $1.3$ 

 $0.55$ 

- b) Ponto 1,1 da curva PV
- c) Ponto 1,4 da curva PV
- d) Ponto 1,65 da curva PV
- e) Ponto 1,7 da curva PV
- f) Ponto 1,75 da curva PV

#### g) Ponto 1,83 – Colapso

Para um melhor entendimento, deve-se primeiramente traçar a MR para o caso base e para o ponto próximo ao colapso. A Figura 4.4 representa a Margem de Carga Reativa (MR) de cada barra, para o caso base e o ponto de colapso, no sistema de 14 Barras do IEEE.

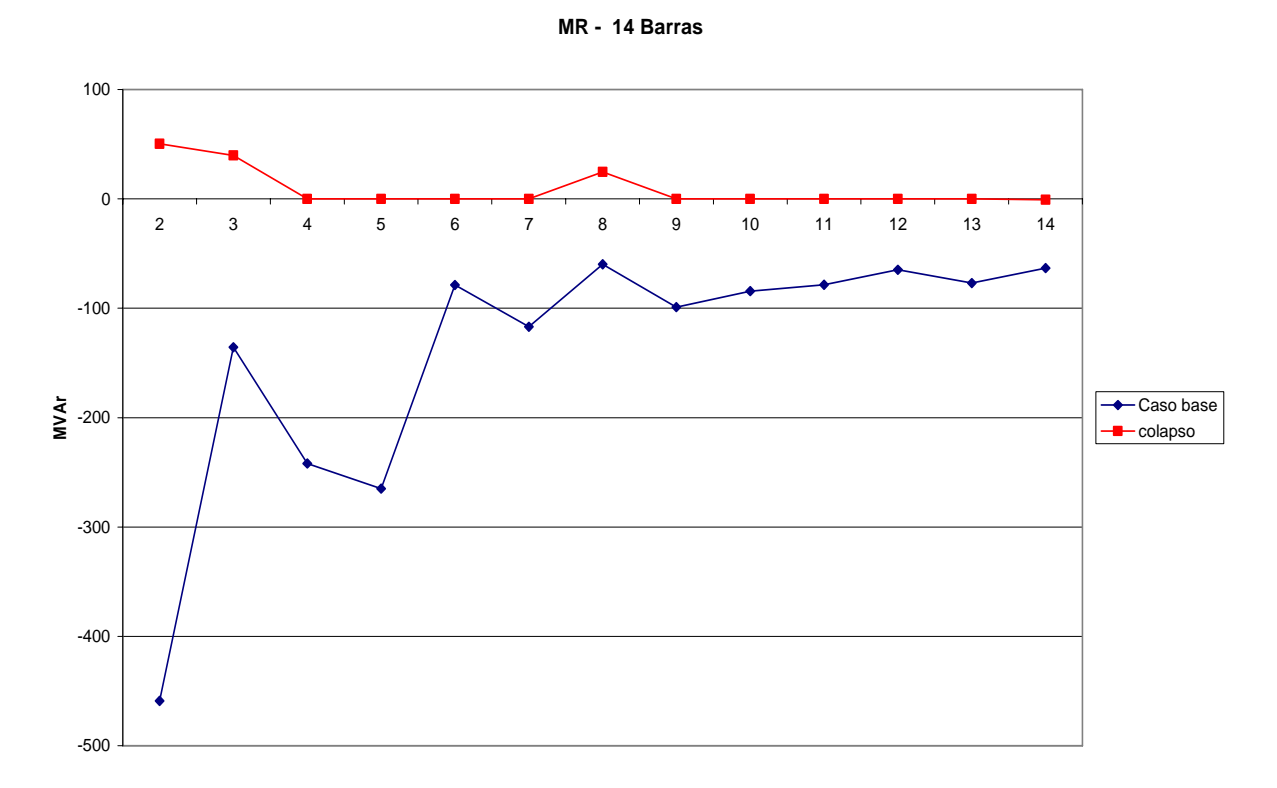

Figura 4.4 – MR Caso Base e Próximo ao Ponto de Colapso (caso 14 Barras)

Na Figura 4.4, o eixo das ordenadas expressa os valores em MVAr e, o eixo das abscissas, o número de cada barra do sistema. No caso base, cada ponto da curva representa a MR de cada barra, que juntas compõem a MR do sistema como um todo. Já no ponto de colapso, a curva mostra que toda a fonte de reativos do sistema se esgotou, pois todas as barras apresentam MR iguais a zero, com exceção das barras PV, onde as fontes atingem seus limites de geração de reativos, fazendo com que a respectiva MR se torne positiva.

Na Figura 4.5, foi traçada a margem de carga reativa (MR) para os pontos intermediários apresentados, entre o caso base e o ponto de colapso. Na curva, o ponto 1,1 representa o sistema de

14 Barras com todas as cargas com um acréscimo de 10%; o ponto 1,4 representa 40% de acréscimo e assim sucessivamente. Percebe-se que, à medida que se aproxima o ponto de colapso, a MR de cada uma das barras do sistema sofre redução.

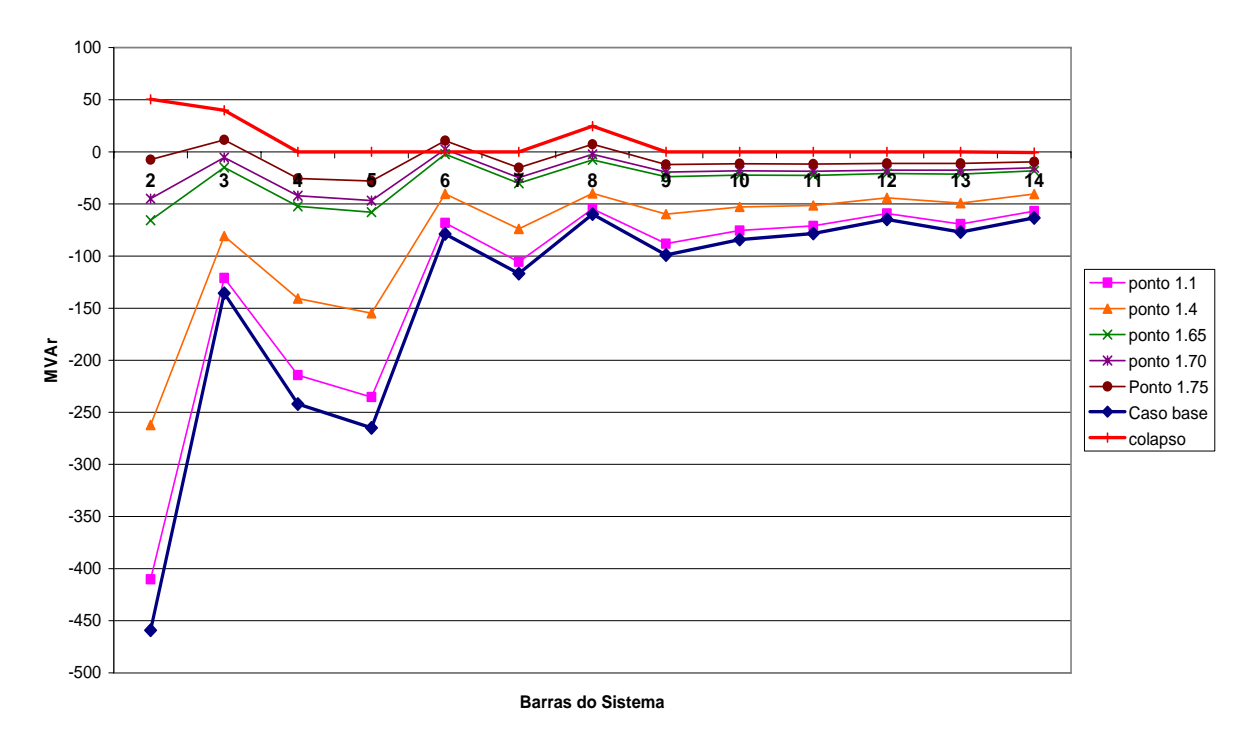

**Margem de Carga Reativa para as Barras do Sistema** 

Figura 4.5 – Margem de carga para pontos operativos selecionados (14 Barras)

No ponto de colapso, a curva QV tem o aspecto ilustrado na Figura 4.6 para as barras PQ.

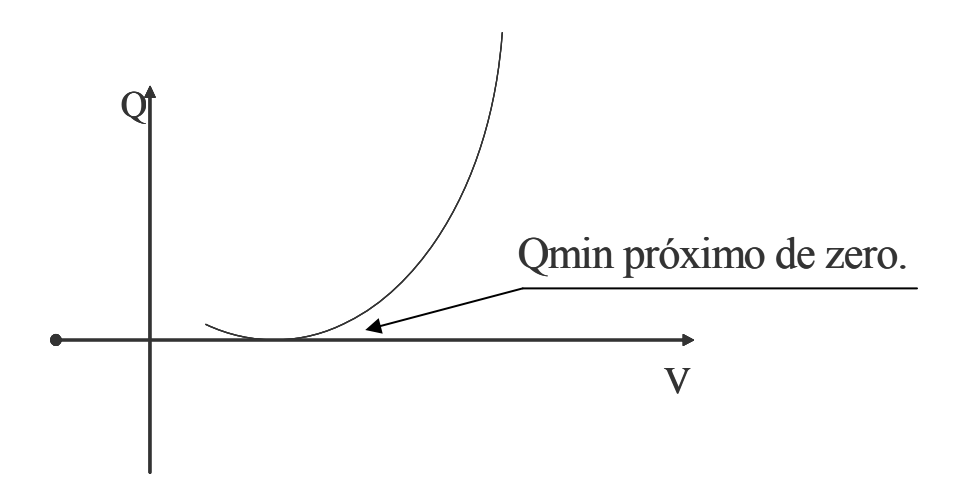

Figura 4.6 - Curva QV no ponto de Colapso para as barras tipo PQ

Da figura 4.6 observa-se que para barras que não possuem controle de tensão o Q<sub>min</sub>, que representa a margem de carga reativa MR, é nulo.

Já para as barras PV, com controle de tensão (Usinas e Compensadores), a curva QV tem o seguinte aspecto:

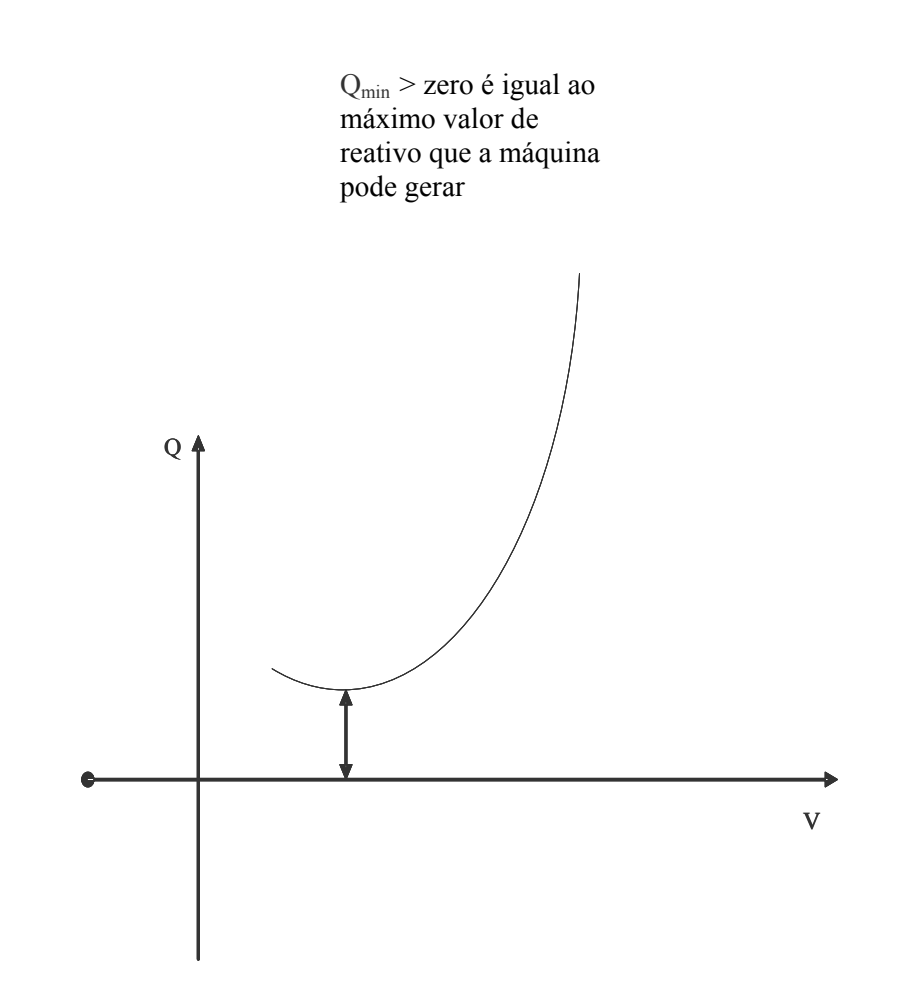

Figura 4.7 – Curva QV no ponto de Colapso para as barras tipo PV

Do exposto, pode-se observar que Q<sub>min</sub> é igual ao limite máximo de potência reativa que a barra pode fornecer para o sistema.

A seguir, o processo é repetido para o caso IEEE 30 Barras. Para o sistema de 30 Barras, tem-se a seguinte curva PV:

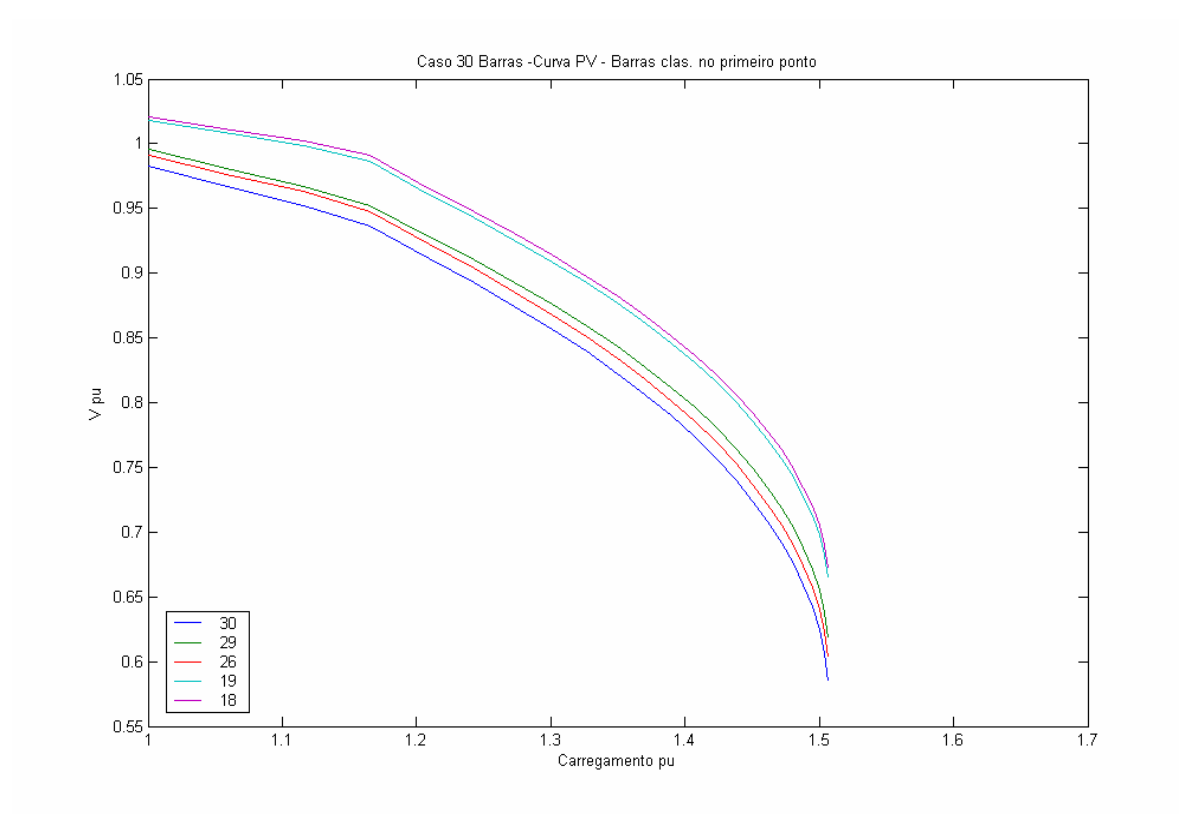

Figura 4.8 – Curva PV Sistema IEEE 30 Barras

Para o caso IEEE 30 Barras, a barra crítica é a barra 30, pelo método de classificação pelo maior componente do vetor tangente, cuja margem de carga do sistema é MC=1,507.

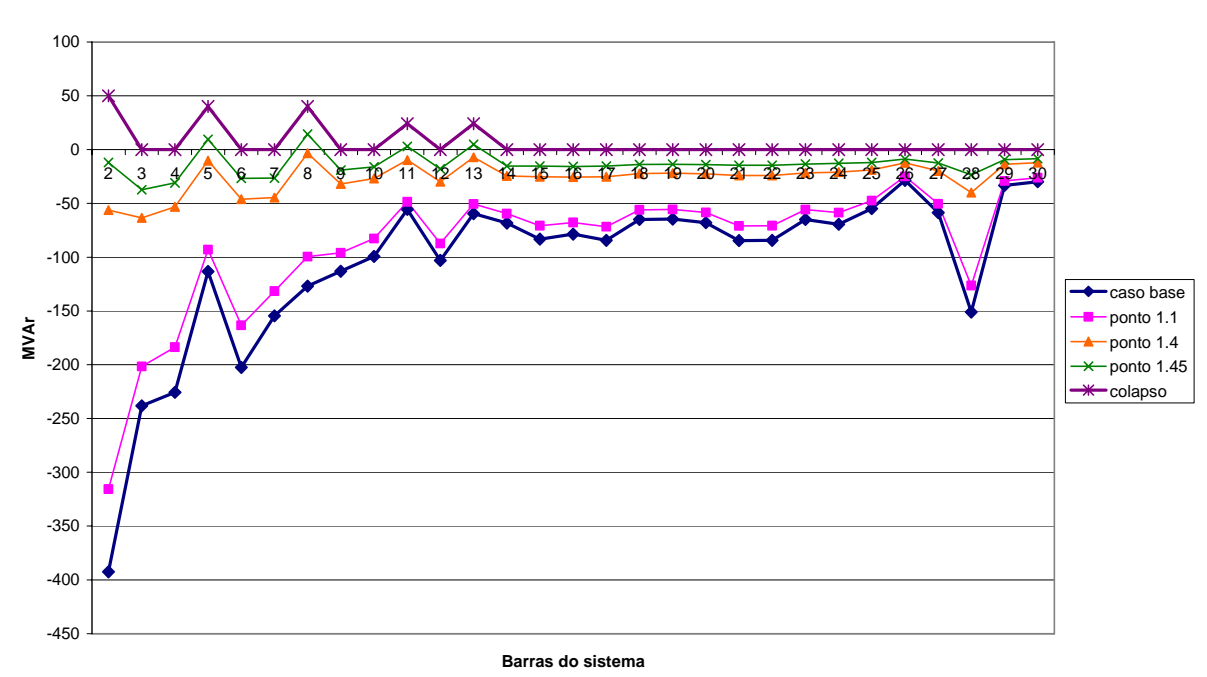

#### **Curva da Margem Reativa no Sistema ( 30 Barras IEEE)**

Figura 4.9 - Margem de carga para pontos operativos ao longo da curva PV (IEEE 30 barras)

Da mesma forma, observa-se na Figura 4.9 que as barras PV (barras 2, 8, 5, 11 e 13), ou seja, com controle de tensão do sistema, no ponto de colapso possuem MR > 0. Percebe-se o mesmo comportamento de MR para cada uma das barras do sistema à medida que se aproxima o ponto de colapso.

Para o caso IEEE 57 Barras, obteve-se o mesmo comportamento da curva QV. A curva PV apresentada na Figura 4.10, onde a margem de carga do sistema é de 1,596 e a barra crítica é a barra 31.

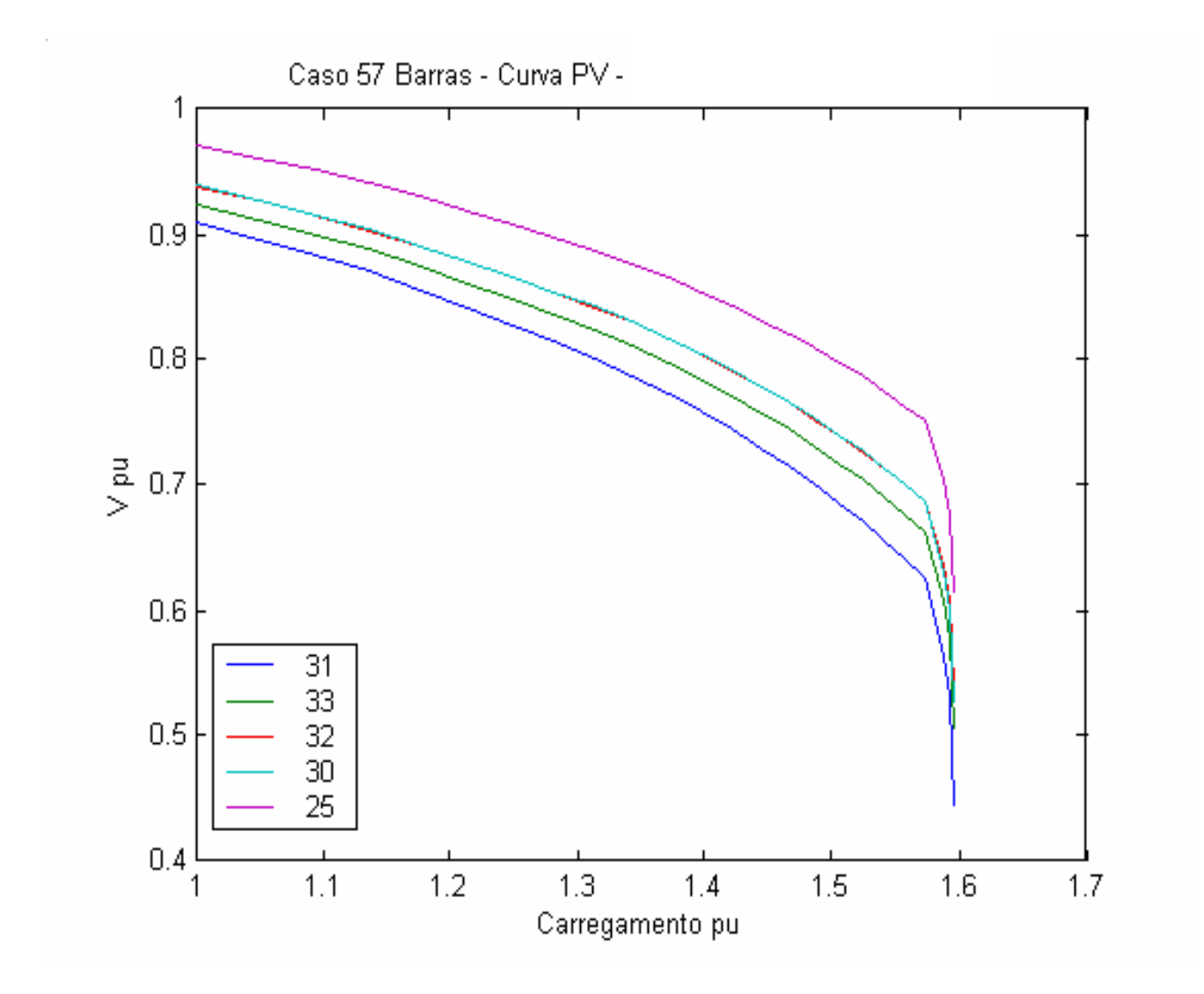

Figura 4.10 – Curva PV – caso IEEE 57 Barras

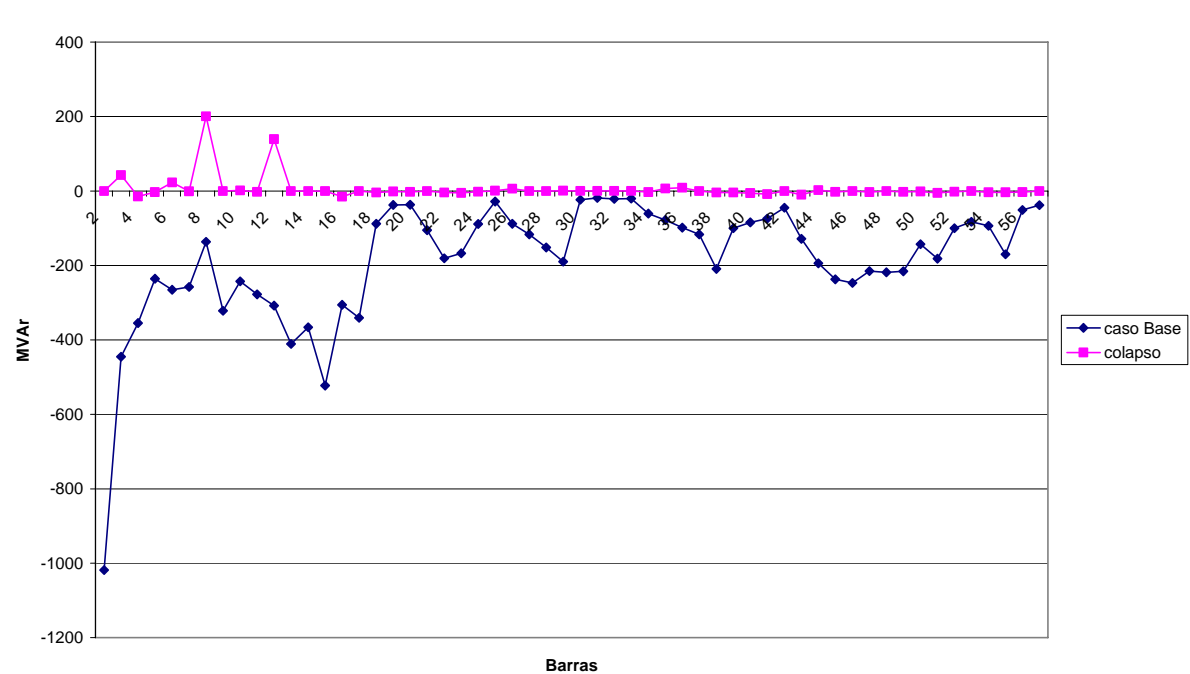

**MR das Barras para o caso 57 Barras** MR das Barras (57 Barras)

A curva QV para todas as barras, caso base e no colapso, é mostrada a seguir:

Figura 4.11 – MR das Barras (caso 57 Barras IEEE)

Para os casos testes é verificado um comportamento idêntico na curva QV no ponto de colapso do sistema. Ao analisar a Figura 4.11 que contém a margem de carga reativa (MR) de cada barra do sistema, as seguintes conclusões podem ser tiradas:

- 1. As barras com controle de tensão (PV) no ponto de colapso aparecem com a MR > 0 e igual ao valor do seu limite máximo de potência reativa.
- 2. As barras de carga, no ponto de máximo carregamento, simplesmente possuem MR=0.
- 3. A barra crítica possui MR reduzida no caso base, que é o ponto de operação inicial, quando comparada com as demais barras.

## **4.4 Comportamento da Curva QV para um Caso Real**

Nesta seção será desenvolvida a análise de um caso real. Selecionou-se o caso 485 Barras – Sistema Regional da CELG Distribuição S.A., que representa todo sistema elétrico da CELG, equivalentado na barra de Itumbiara 345kV. O sistema CELG é predominantemente radial, e estão representadas linhas para as tensões de 345 kV, 230 kV, 138 kV, 69 kV, 34,5 kV e 13,8 kV.

A Figura 4.12 mostra a curva PV das barras críticas por classe de tensão no sistema CELG. A análise é feita inicialmente enfocando o sistema de 230 kV e, em seguida a malha de 138 kV na região onde ocorre a barra crítica neste nível de tensão, área Goiânia/Anápolis.

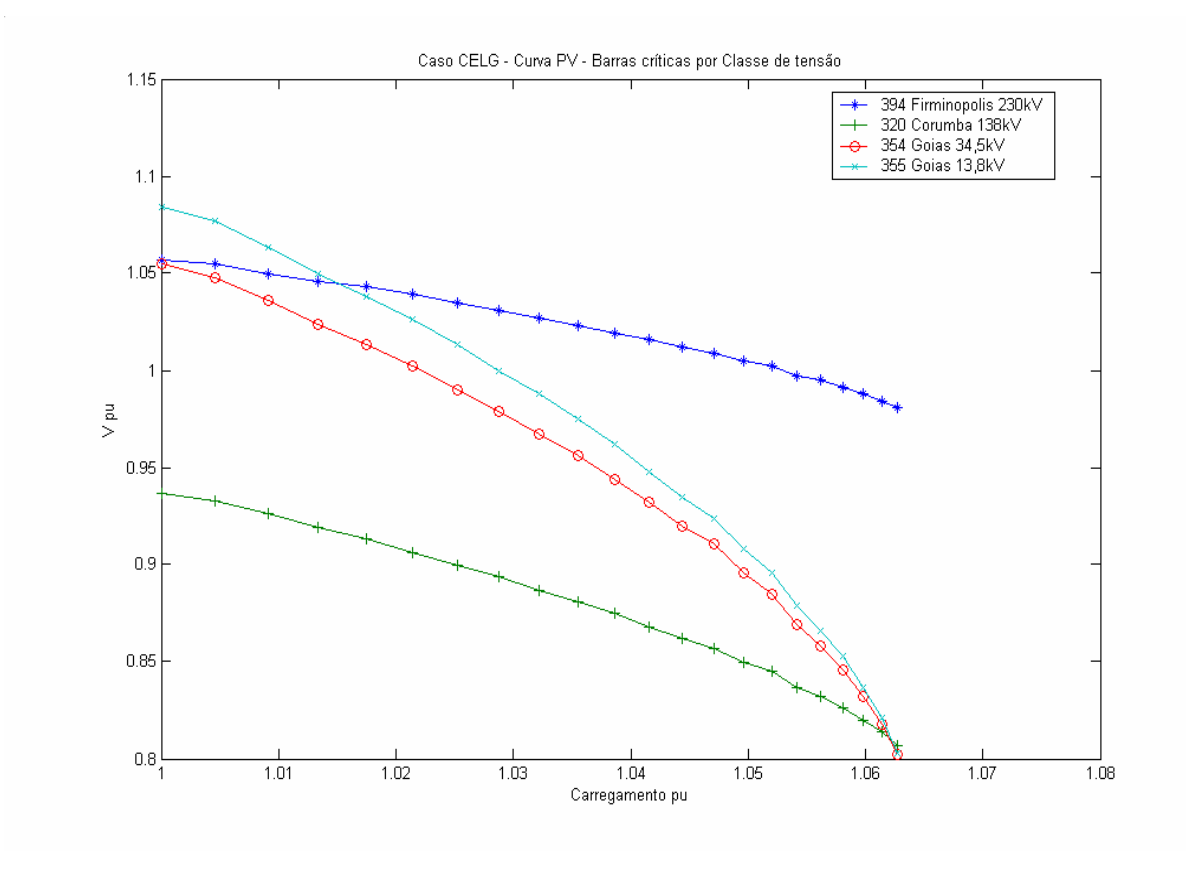

Figura 4.12 – Curva PV Caso Real por nível de tensão

A Figura 4.13 mostra o mapa eletrogeográfico do Estado de Goiás. Uma vez que na representação deste sistema existe a mistura de circuitos com vários níveis de tensão, e por conseqüência, impedâncias bem diferenciadas, a análise será feita por classe de tensão.

O suprimento do Estado de Goiás é feito basicamente pelo tronco de 230 kV que parte de Cachoeira Dourada e Itumbiara; ao norte do estado existe a UHE Serra da Mesa que faz a interligação deste sistema com o norte do país.

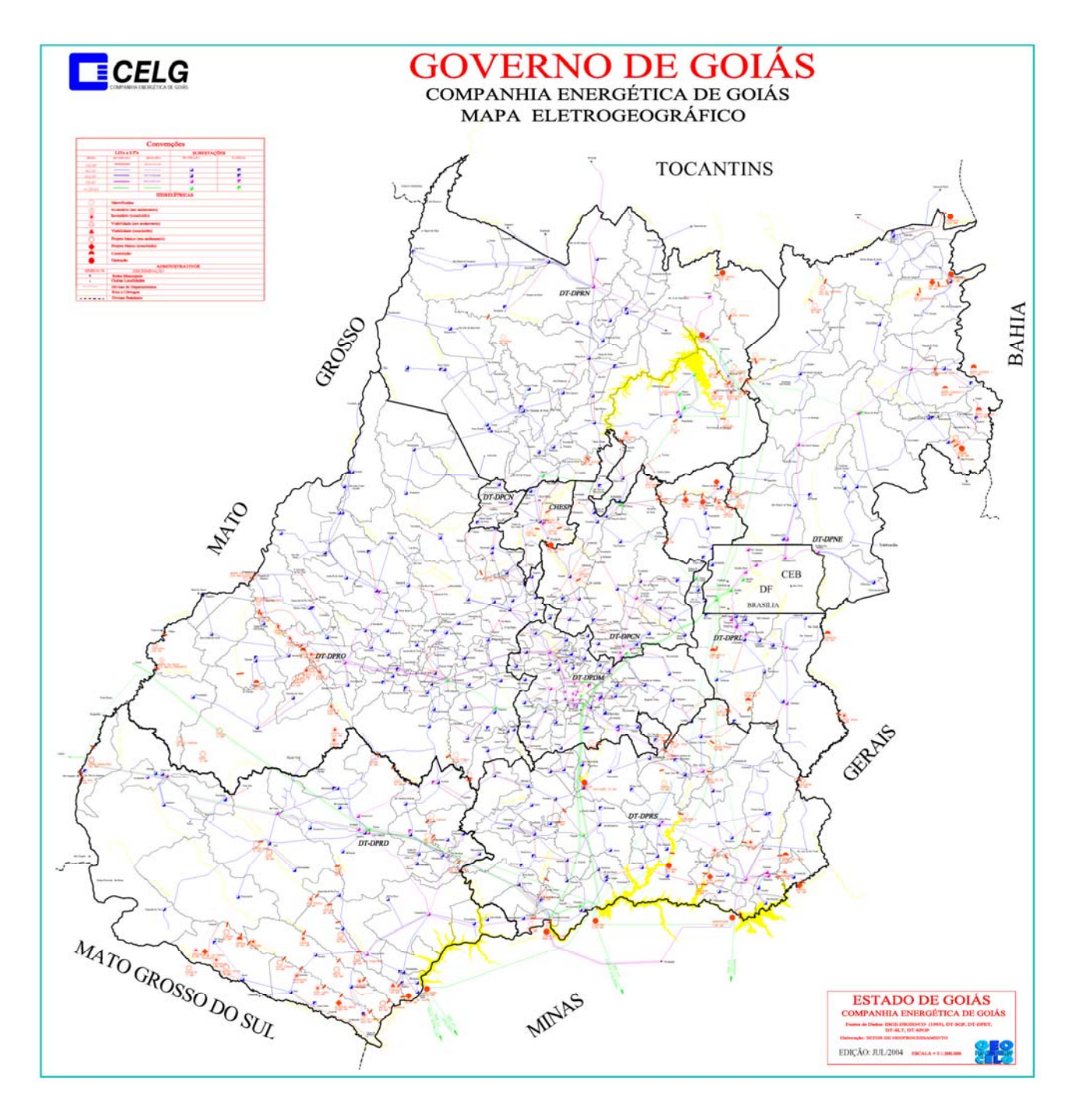

Figura 4.13 – Mapa Eletrogeográfico do Estado de Goiás

Como citado anteriormente, a característica principal do sistema CELG é a radialidade, excetuando Goiânia, que possui uma rede de 138 kV, com possibilidade de alimentação por duas fontes diferentes. Portanto, praticamente todo o interior é atendido por linhas radiais.

A análise é feita considerando-se:

1. A malha da rede básica CELG, onde se tem como barra crítica a subestação de Firminópolis, 230 kV. A Malha da Rede Básica da CELG é mostrada esquematicamente na Figura 4.14:

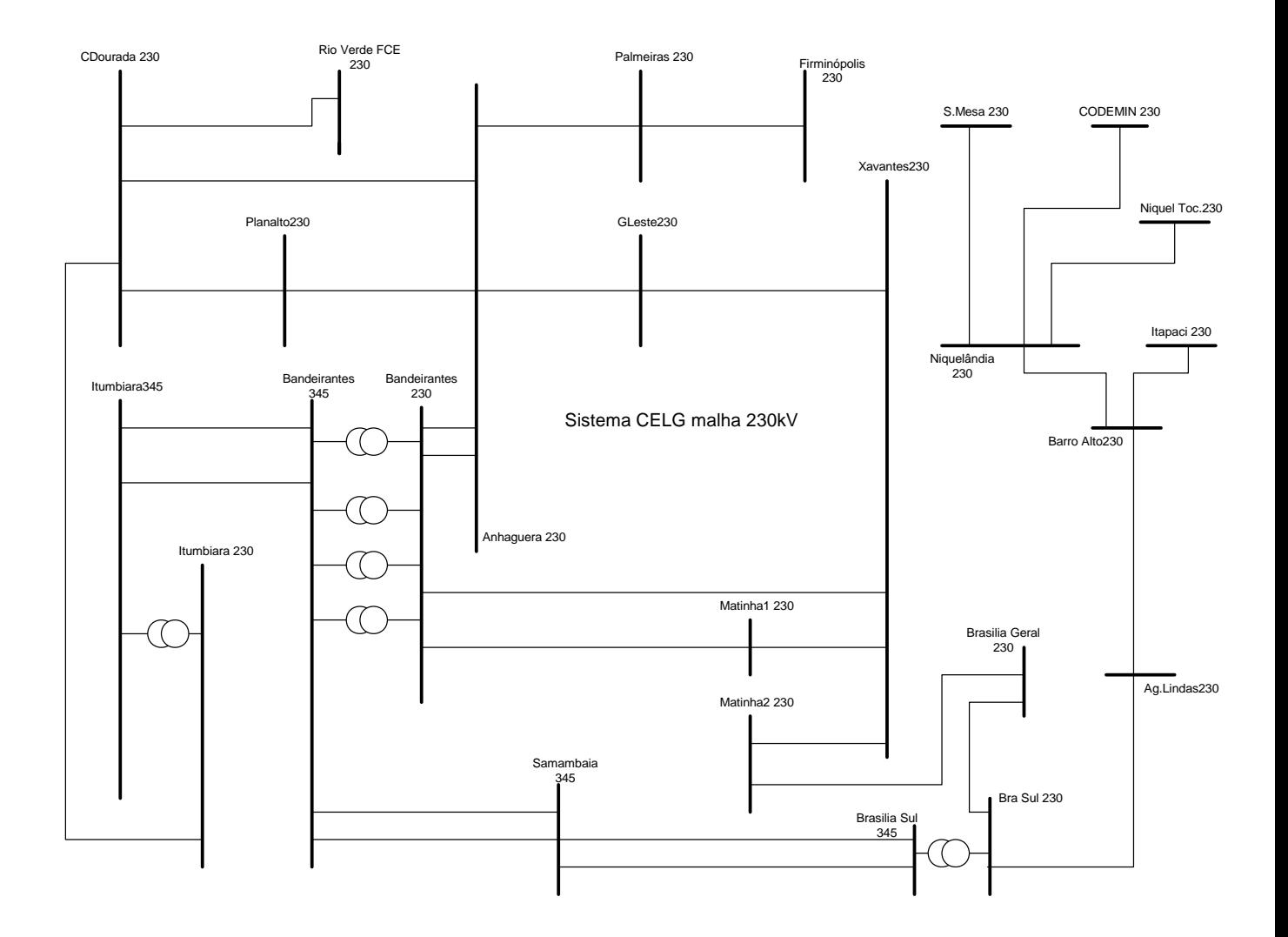

Figura 4.14 – Rede Básica Sistema CELG G&T 230 kV

2. A malha de subtransmissão em 138 kV da região Goiânia/Anápolis, onde a barra crítica é a barra de Corumbá 138 kV. Atualmente o suprimento à região de Goiânia é proveniente da UHE Cachoeira Dourada e das subestações de Bandeirantes e Brasília Geral (FURNAS). O sistema elétrico que atende a Região Metropolitana de Goiânia é caracterizado por linhas em 138 kV, cujo suporte está concentrado em duas subestações da Rede Básica, com transformação 230 kV/138 kV: Anhanguera com 200 MVA e Xavantes com 450 MVA.
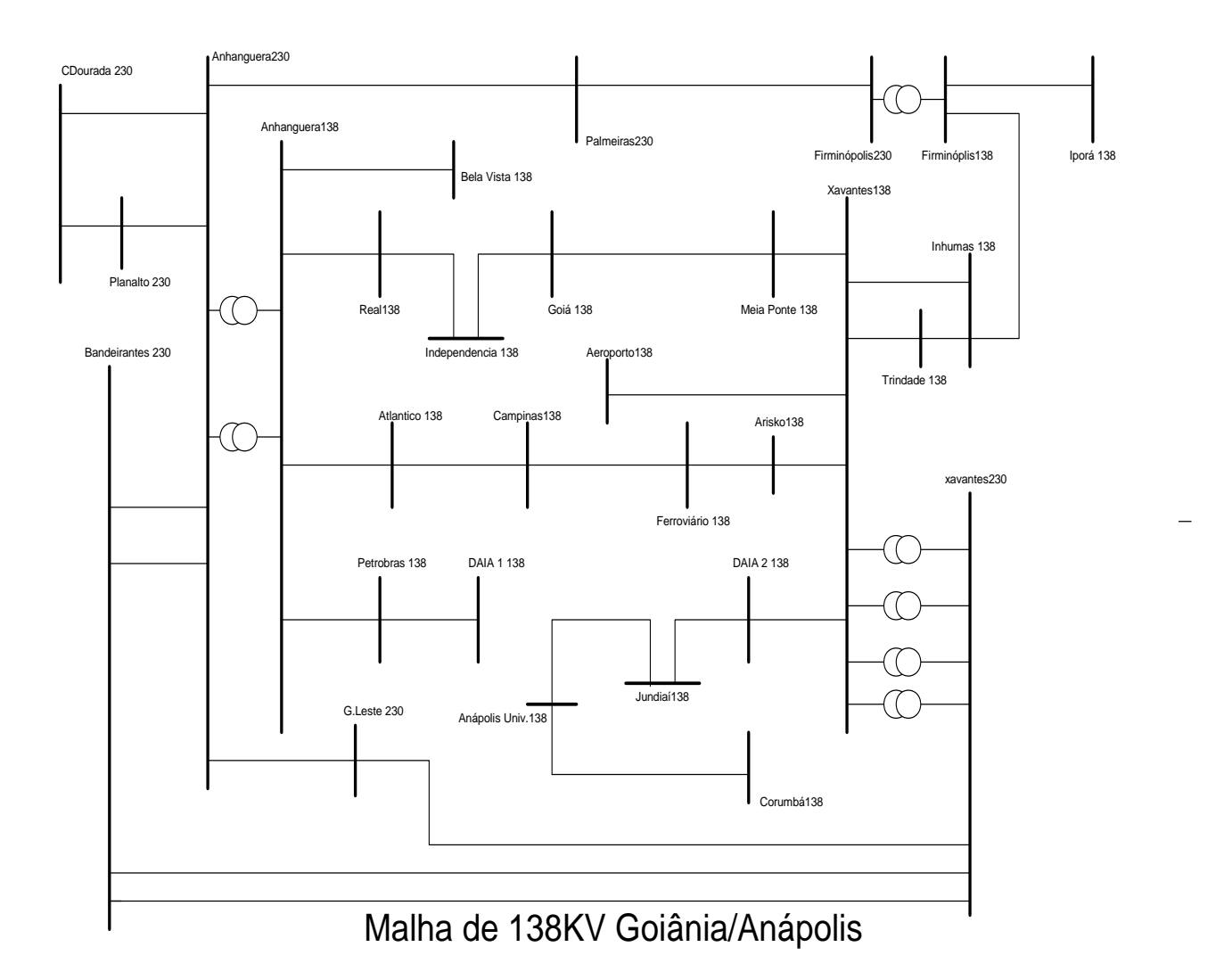

Figura 4.15 – Malha de 138 kV Região de Goiânia e Anápolis

Em ambos os casos as respectivas barras críticas são pontas de circuitos radiais.

### **4.4.1 Análise Para A Rede Básica Da Celg**

A Tabela 4.2 mostra que para a malha de 230 kV do Sistema CELG G&T a barra crítica obtida, pelo método de classificação do maior componente do vetor tangente (VT) é a de Firminópolis 230 kV, que também possui a menor margem de carga reativa.

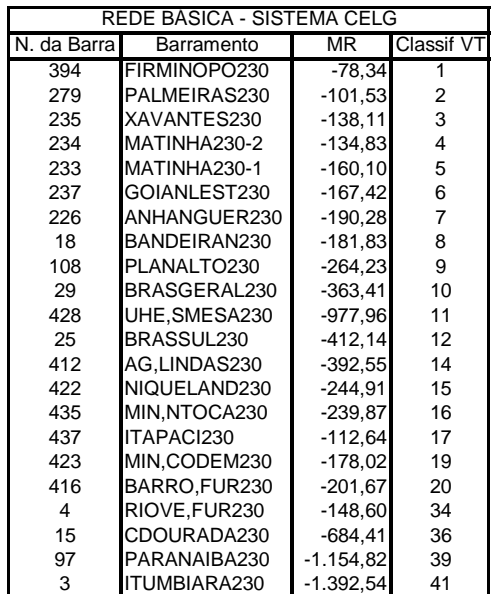

Tabela 4.2

**Margem de Carga Reativa para a Rede Básica CELG - 230kV**

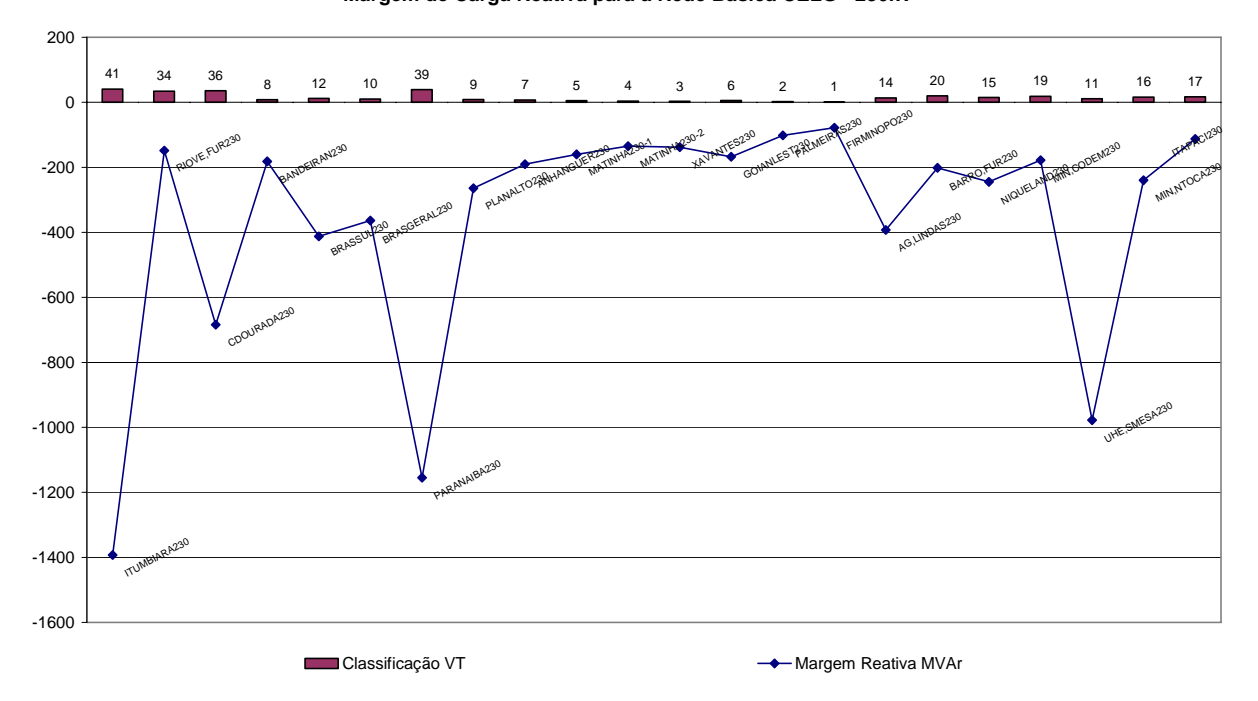

Figura 4.16 - Margem de Carga Reativa – Rede Básica Sistema CELG G&T

A margem reativa para as barras em 230 kV do sistema CELG é obtida para o caso base e, de forma semelhante aos casos apresentados anteriormente, à medida que se aproxima o ponto de colapso, as margens de reativos nas barras de carga tendem a zero e nas barras controladas tendem ao limite máximo de geração de potência reativa. A seguir, as Figuras 4.17 e 4.18, obtidas para os pontos 1,03 e 1,05 da curva PV, demonstram esta afirmativa:

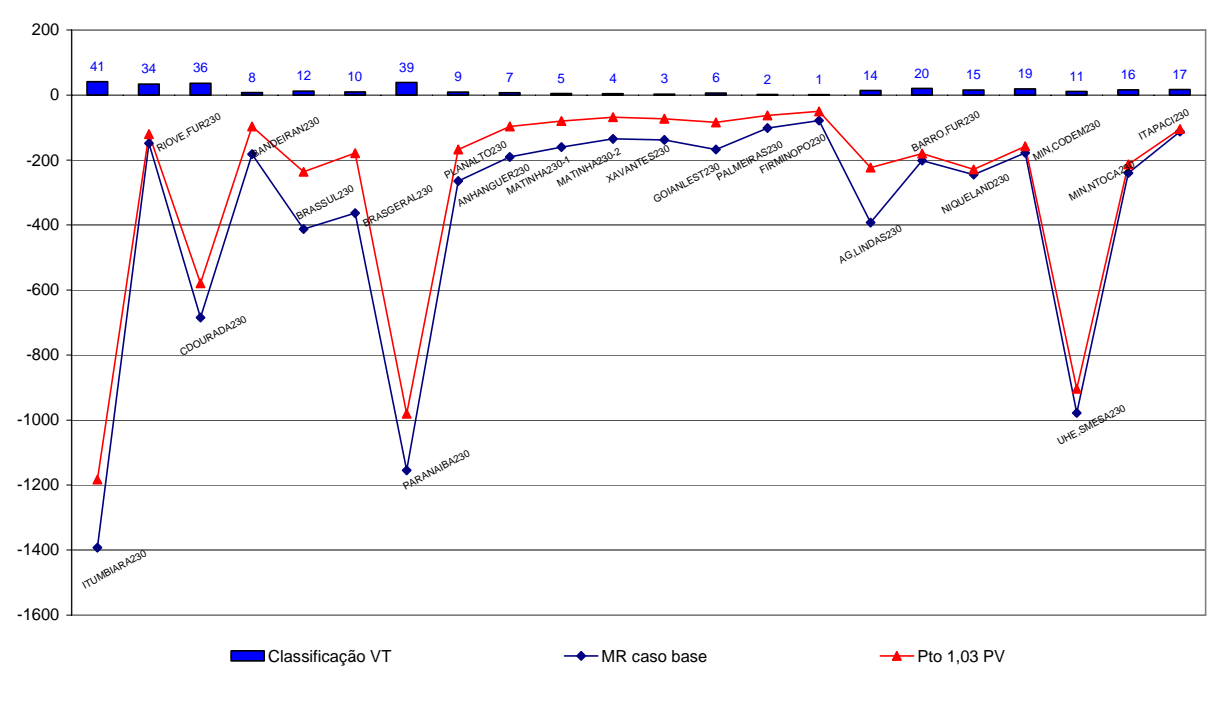

**Margem de Carga Reativa para a Rede Básica CELG - 230kV**

Figura 4.17 – MR da Rede Básica Sistema CELG G&T – (ponto 1,03 da curva PV)

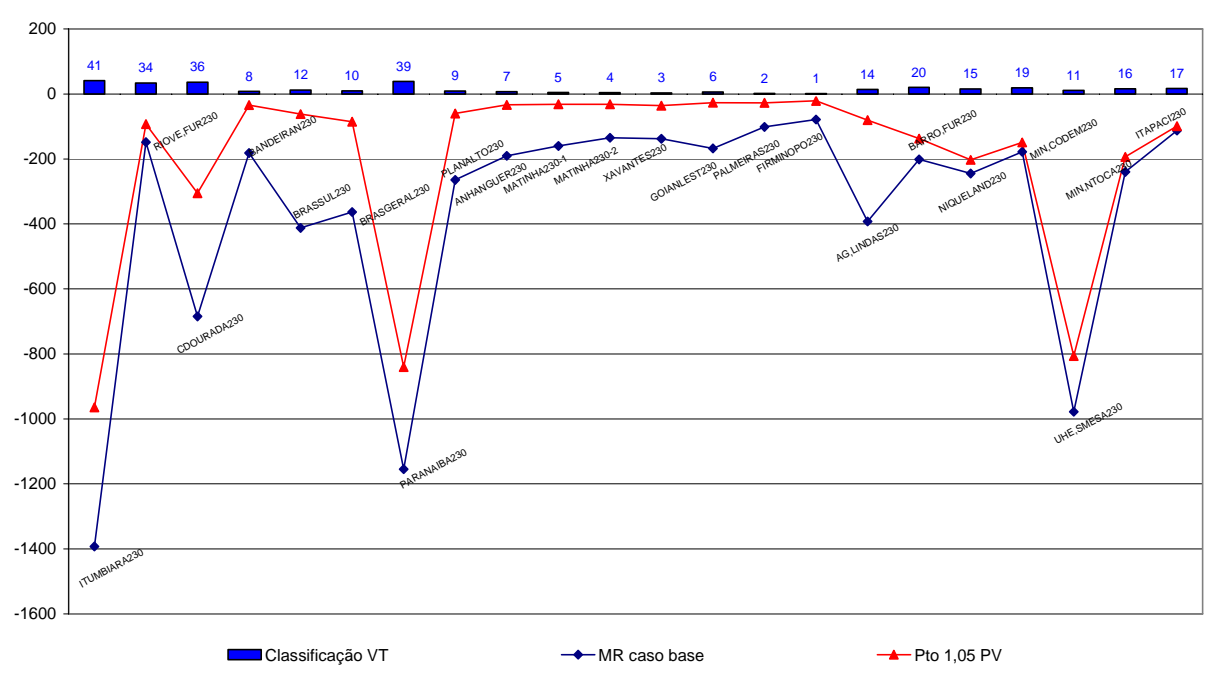

**Margem de Carga Reativa para a Rede Básica CELG - 230kV**

Figura 4.18 - MR da Rede Básica Sistema CELG G&T – (ponto 1,05 da curva PV)

### **4.4.2 Análise malha de 138 kV Região Goiânia/Anápolis 138 kV**

A seguir são apresentados os gráficos para a malha de 138 kV que supre a região de Goiânia e Anápolis.

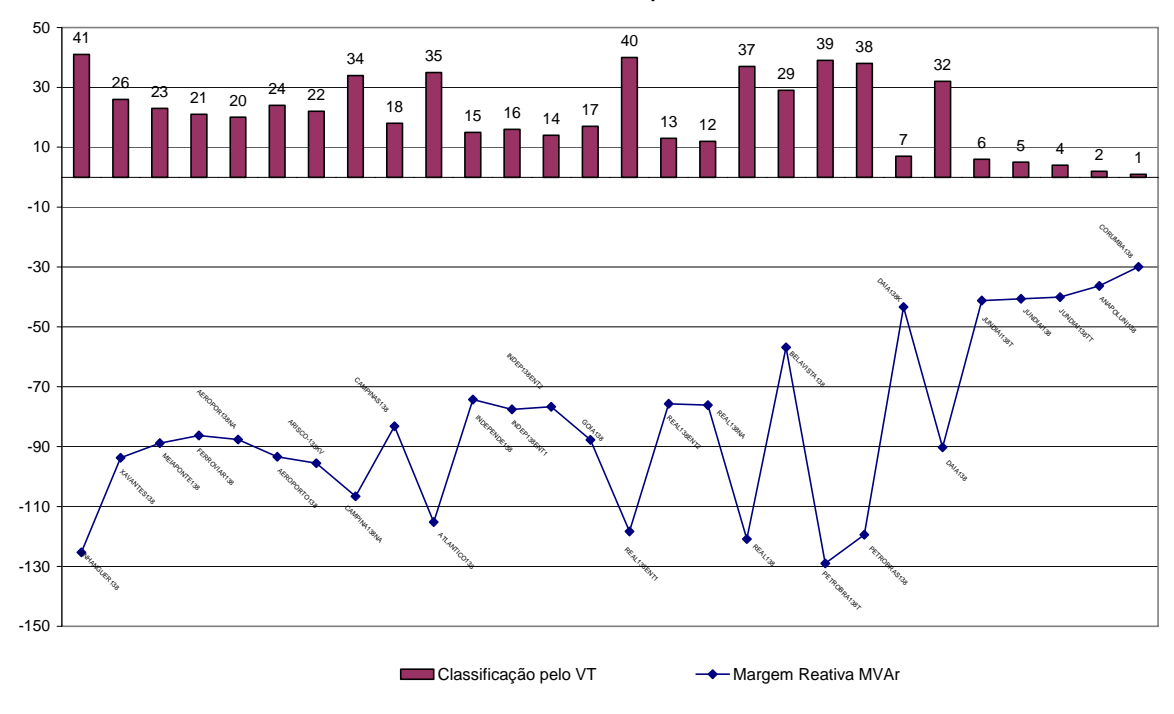

**Malha de 138kV Goiania - Anápolis - CASO BASE**

Figura 4.19 – VT e MR para caso base da malha de 138 kV Goiânia/Anápolis

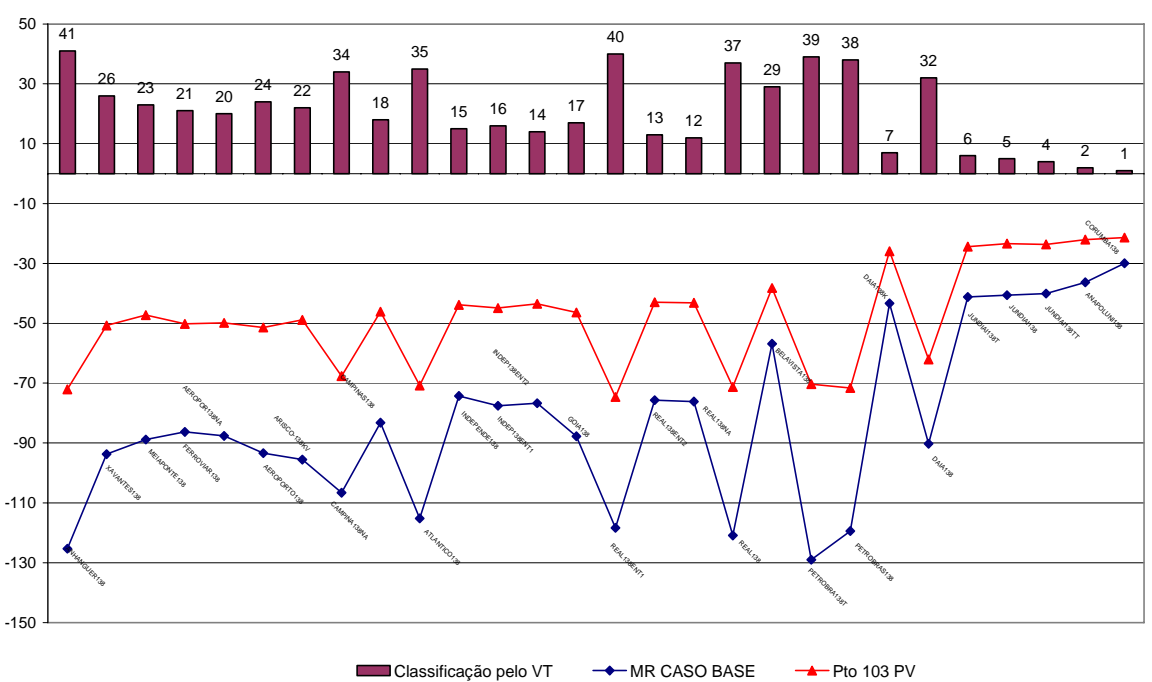

**Malha de 138kV Goiania - Anápolis Ponto 1,03 da CURVA PV**

Figura 4.20 - VT e MR para o caso base da malha de 138 kV (ponto 1,03 da curva PV)

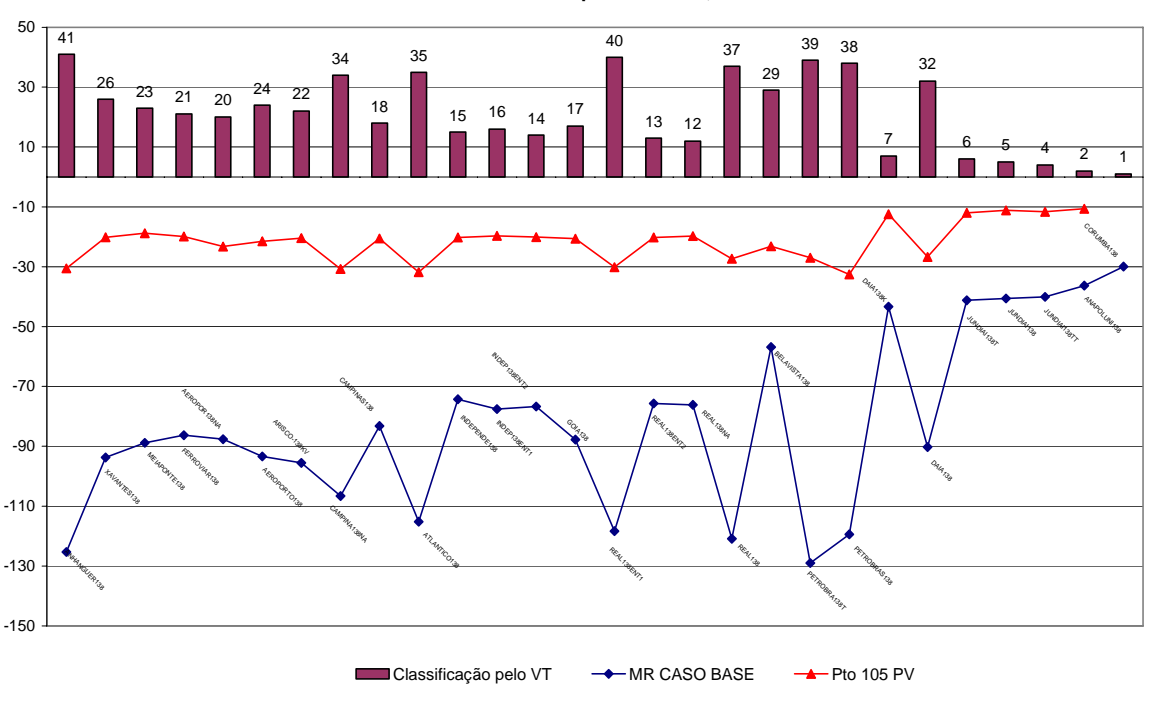

**Malha de 138kV Goiania - Anápolis Ponto 1,05 da CURVA PV**

Figura 4.21 - VT e MR para o caso base (138 kV - ponto 1,05 da curva PV)

Pelos gráficos apresentados nos itens 4.2 e 4.3 percebe-se o mesmo comportamento da MR por barra que foi verificado para a malha de 230 kV e para os casos acadêmicos. Do exposto, pode-se observar que as barras melhores classificadas pelo vetor tangente têm a sua MR tendendo a zero mais rapidamente.

### **4.5 Análise de Emergências (Contingências)**

#### **4.5.1 Caso IEEE 14 barras**

As emergências serão processadas para linhas de transmissão nas vizinhanças da barra crítica, neste caso a barra 14, que possuem menor MR, e para as linhas de transmissão conectadas às barras com maior MR (margem de carga reativa). Em todos os casos serão anotados o valor da margem de carga do sistema, MC.

A Tabela 4.3 a seguir apresenta a MR para emergências nas linhas conectadas à barra crítica em primeira vizinhança.

| <b>NOME</b>  |    | <b>MARGEM</b> | <b>MARGEM</b>     | <b>MARGEM</b> |
|--------------|----|---------------|-------------------|---------------|
| BARRA        |    | CARGA         | CARGA             | CARGA         |
|              |    | Caso base     | <b>EM LT 14-9</b> | EM LT 14-13   |
| <b>BARRA</b> | 2  | $-459.17$     | -447.63           | $-455.87$     |
| BARRA        | 3  | $-135.68$     | $-135.11$         | $-135.12$     |
| BARRA        | 4  | $-242.02$     | $-235,74$         | $-237.80$     |
| BARRA        | 5  | $-264.92$     | $-248.98$         | $-263,85$     |
| BARRA        | 6  | $-78.80$      | $-59.50$          | -74.61        |
| BARRA        | 7  | $-116.84$     | $-115.27$         | $-110.40$     |
| BARRA        | 8  | $-59.71$      | -54.16            | $-57.50$      |
| BARRA        | 9  | $-99.06$      | $-96.40$          | $-90.62$      |
| BARRA        | 10 | $-84.37$      | -83.27            | -80.99        |
| BARRA        | 11 | -78.48        | -75.50            | -78.31        |
| BARRA        | 12 | $-64.79$      | $-53.87$          | $-60.76$      |
| BARRA        | 13 | $-76.89$      | $-56.03$          | $-67.69$      |
| <b>BARRA</b> | 14 | $-63,32$      | -26,76            | $-43,18$      |
|              |    | $MC=1.8$      | $MC = 1.64$       | $MC = 1.78$   |

Tabela 4.3

Da Tabela 4.3, resultam-se os seguintes gráficos:

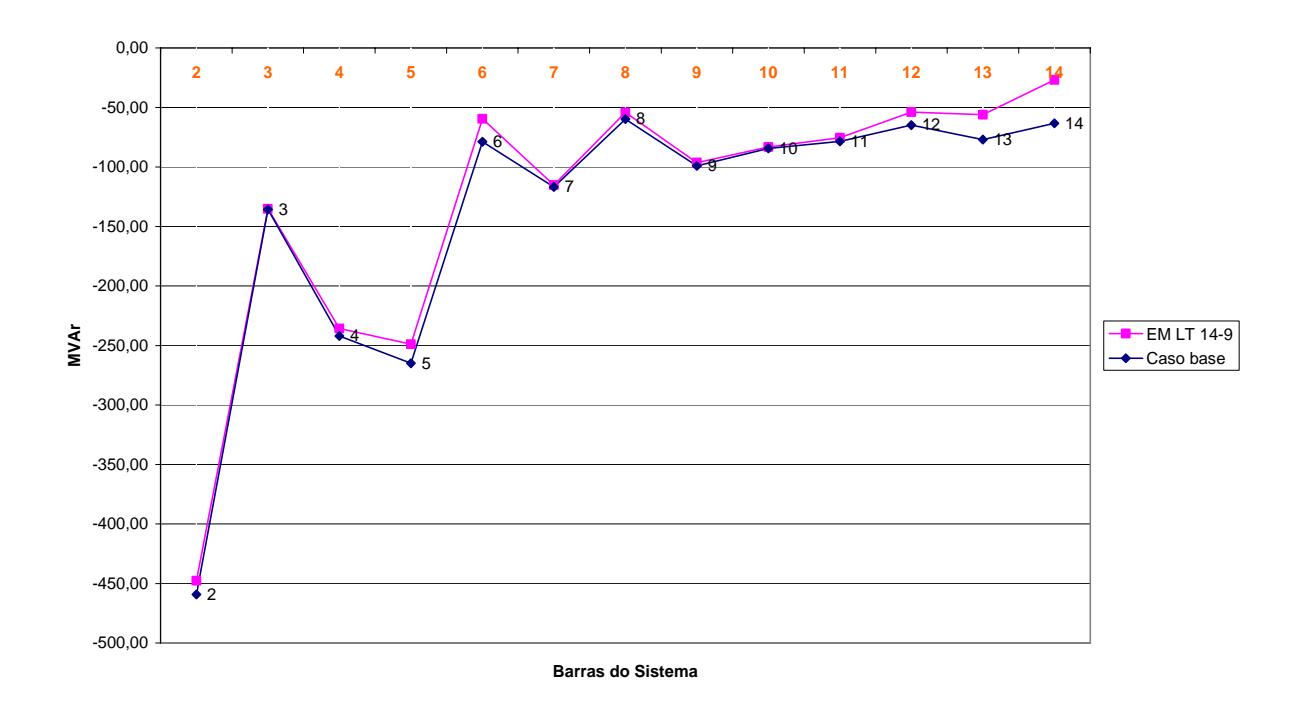

Figura 4.22 – MR emergência da LT 14-9 (caso IEEE 14 Barras)

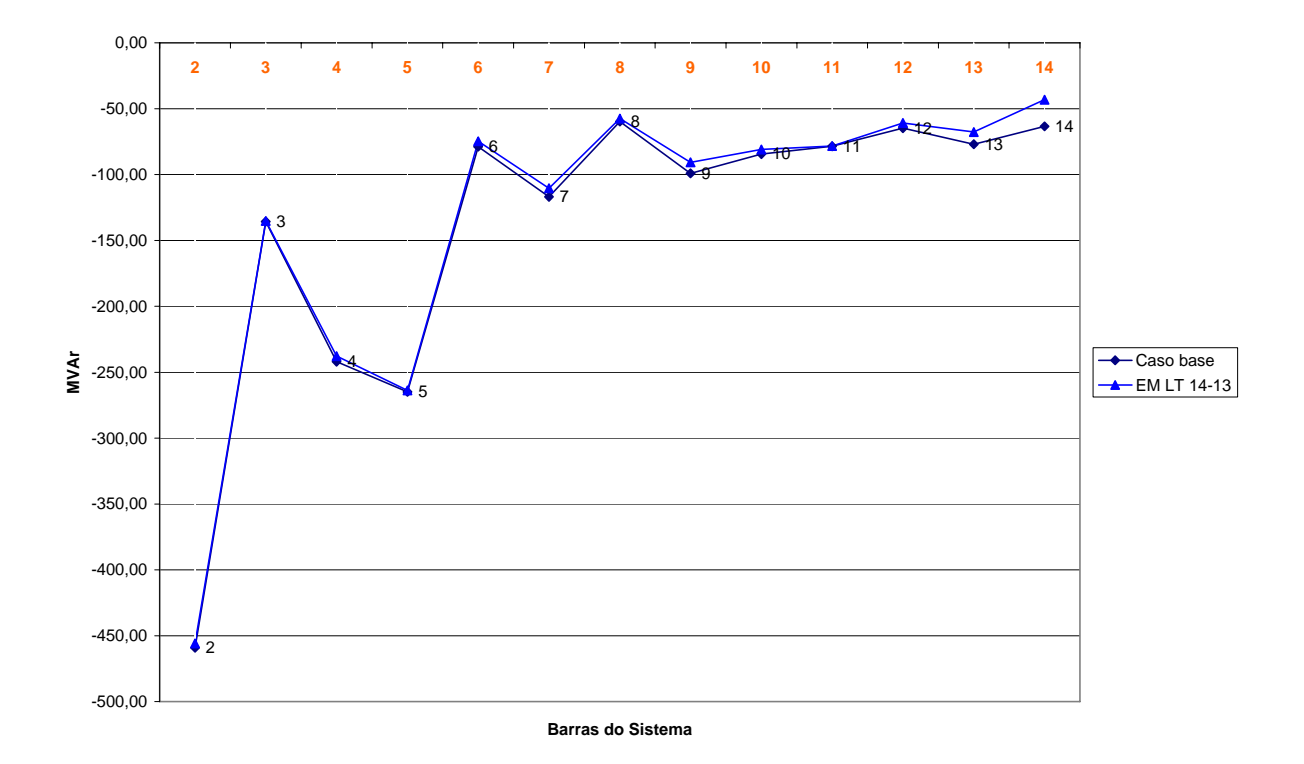

Figura 4.23 - MR emergência da LT 14-13 (caso IEEE 14 Barras)

Quanto à margem de carga (MC), para estas emergências, não existem mudanças significativas, e percebe-se que a MR também sofre pequenas alterações.

O próximo bloco de emergências se refere às barras 9 e 13, conectadas em segunda vizinhança com a barra crítica. Para emergências em linhas conectadas a barra 9, tem-se a Tabela 4.4:

| <b>NOME</b>  |    | <b>MARGEM</b> | <b>MARGEM</b>    | <b>MARGEM</b>     | <b>MARGEM</b>     |
|--------------|----|---------------|------------------|-------------------|-------------------|
|              |    |               |                  |                   |                   |
| <b>BARRA</b> |    | <b>CARGA</b>  | <b>CARGA</b>     | <b>CARGA</b>      | <b>CARGA</b>      |
|              |    | Caso base     | <b>EM TR 9-4</b> | <b>EM LT 9-10</b> | <b>EM LT 9-14</b> |
| <b>BARRA</b> | 2  | $-459,17$     | $-450.83$        | $-457.28$         | $-447.63$         |
| <b>BARRA</b> | 3  | $-135,68$     | $-134,72$        | $-135,71$         | $-135,11$         |
| <b>BARRA</b> | 4  | $-242,02$     | $-235.85$        | $-241.31$         | $-235.74$         |
| <b>BARRA</b> | 5  | $-264.92$     | $-255,11$        | $-259.68$         | $-248.98$         |
| <b>BARRA</b> | 6  | $-78.80$      | $-70.26$         | $-61.50$          | $-59,50$          |
| <b>BARRA</b> | 7  | $-116.84$     | $-99,96$         | $-113,80$         | $-115,27$         |
| <b>BARRA</b> | 8  | $-59.71$      | $-53,33$         | $-58.57$          | $-54,16$          |
| <b>BARRA</b> | 9  | $-99,06$      | $-77,09$         | $-93,73$          | $-96,40$          |
| <b>BARRA</b> | 10 | $-84,37$      | $-69,68$         | $-31,80$          | $-83,27$          |
| <b>BARRA</b> | 11 | $-78,48$      | $-69,88$         | $-46,43$          | $-75,50$          |
| <b>BARRA</b> | 12 | $-64,79$      | $-61,28$         | $-58,69$          | $-53,87$          |
| <b>BARRA</b> | 13 | $-76,89$      | $-70,91$         | $-70,28$          | $-56,03$          |
| <b>BARRA</b> | 14 | $-63,32$      | $-55,98$         | $-63,21$          | $-26,76$          |
|              |    |               |                  |                   |                   |

Tabela 4.4

**MC=1,8 MC=1,712 MC=1,768 MC=1,65**

**MR Emergências Barra 9**

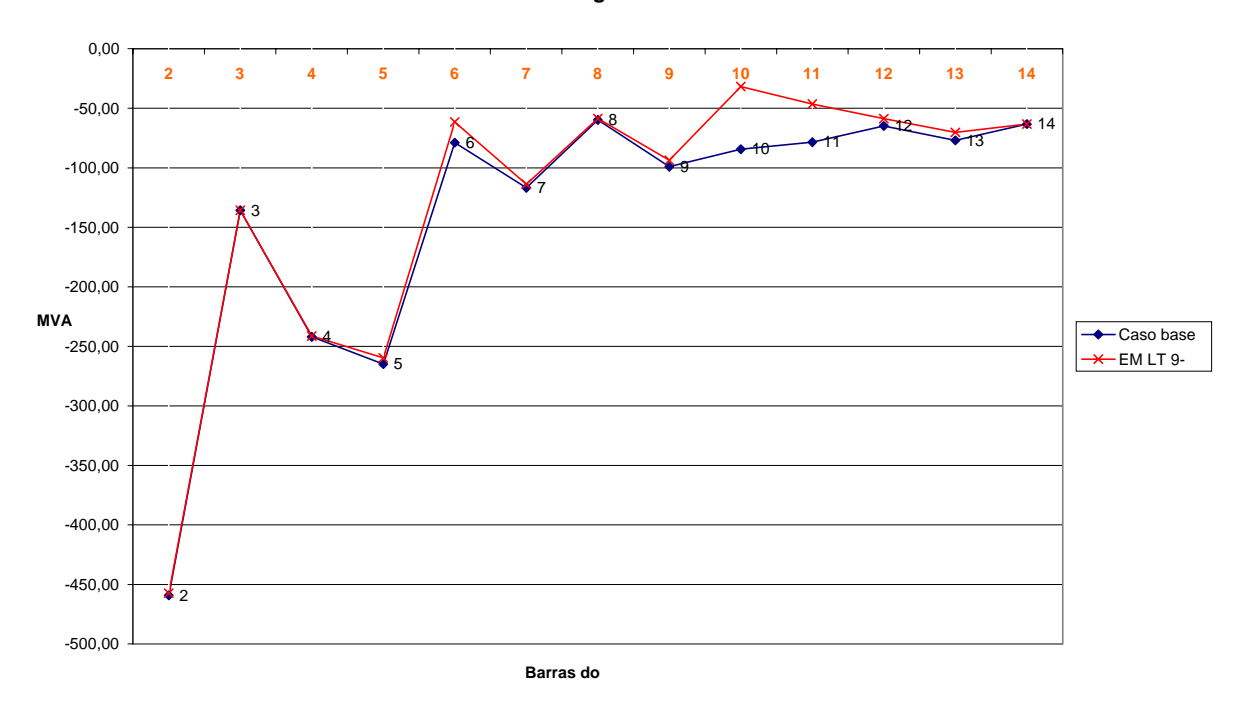

Figura 4.24 - MR emergência da LT 9-10 (caso IEEE 14 Barras)

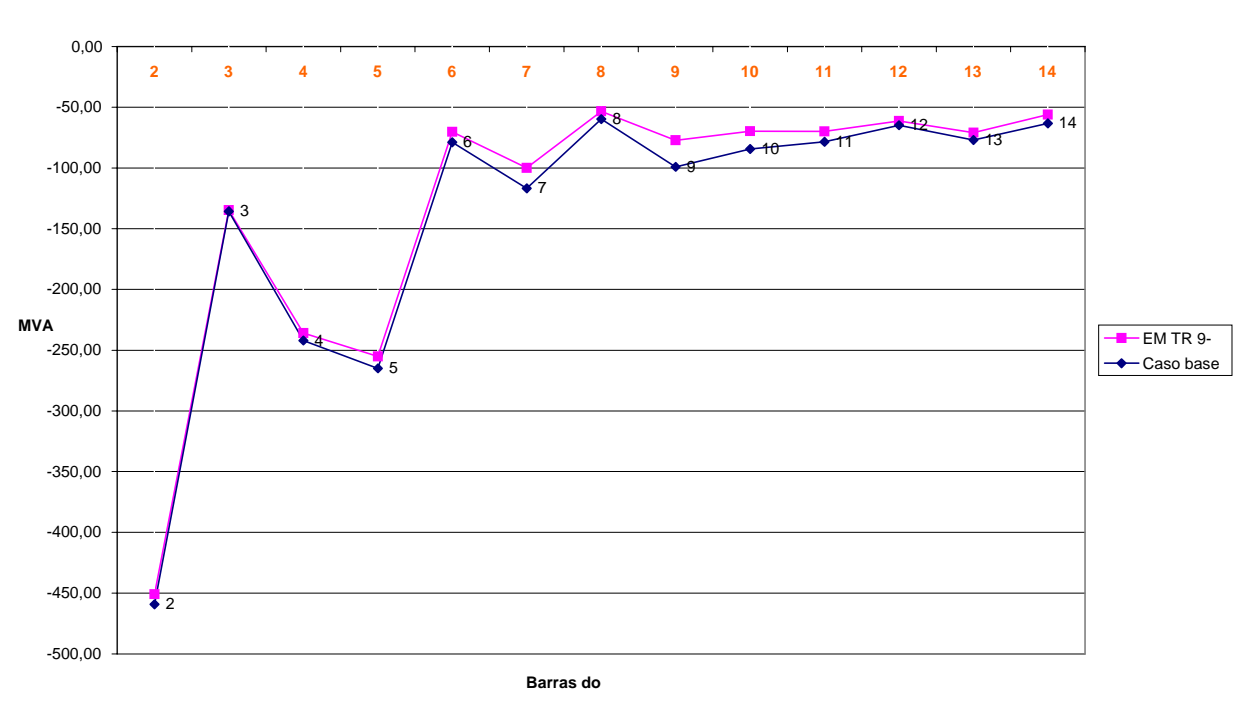

**MR Emergências Barra 9**

Figura 4.25 - MR emergência da LT 9-4 (caso IEEE 14 Barras)

| <b>NOME</b>  |    | <b>MARGEM</b> | <b>MARGEM</b>     | <b>MARGEM</b>      | <b>MARGEM</b>      |
|--------------|----|---------------|-------------------|--------------------|--------------------|
| <b>BARRA</b> |    | <b>CARGA</b>  | <b>CARGA</b>      | <b>CARGA</b>       | <b>CARGA</b>       |
|              |    | Caso base     | <b>EM LT 13-6</b> | <b>EM LT 13-12</b> | <b>EM LT 13-14</b> |
| <b>BARRA</b> | 2  | $-459.17$     | $-445.18$         | $-459.02$          | $-455.87$          |
| <b>BARRA</b> | 3  | $-135,68$     | $-133.97$         | $-135.65$          | $-135,12$          |
| <b>BARRA</b> | 4  | $-242.02$     | $-230.57$         | $-241.85$          | $-237.80$          |
| <b>BARRA</b> | 5  | $-264,92$     | $-254,10$         | $-264,84$          | $-263.85$          |
| <b>BARRA</b> | 6  | $-78.80$      | -75.751           | $-78.74$           | $-74.61$           |
| <b>BARRA</b> | 7  | $-116,84$     | $-110,15$         | $-116,62$          | $-110,40$          |
| <b>BARRA</b> | 8  | $-59.71$      | $-57.41$          | $-59.63$           | $-57.50$           |
| <b>BARRA</b> | 9  | $-99,06$      | $-91,35$          | $-98,76$           | $-90,62$           |
| <b>BARRA</b> | 10 | $-84,37$      | $-80.05$          | $-84,24$           | $-80,99$           |
| <b>BARRA</b> | 11 | $-78,48$      | $-76,61$          | $-78,47$           | $-78,31$           |
| <b>BARRA</b> | 12 | $-64,79$      | $-55,00$          | $-50,50$           | $-60,76$           |
| BARRA        | 13 | $-76,89$      | $-43.82$          | $-73,10$           | $-67.69$           |
| <b>BARRA</b> | 14 | $-63,32$      | $-51,20$          | $-62,45$           | $-43,18$           |
|              |    | $MC=1.8$      | $MC = 1.59$       | MC=1.82            | MC= 1.78           |

Tabela 4.5

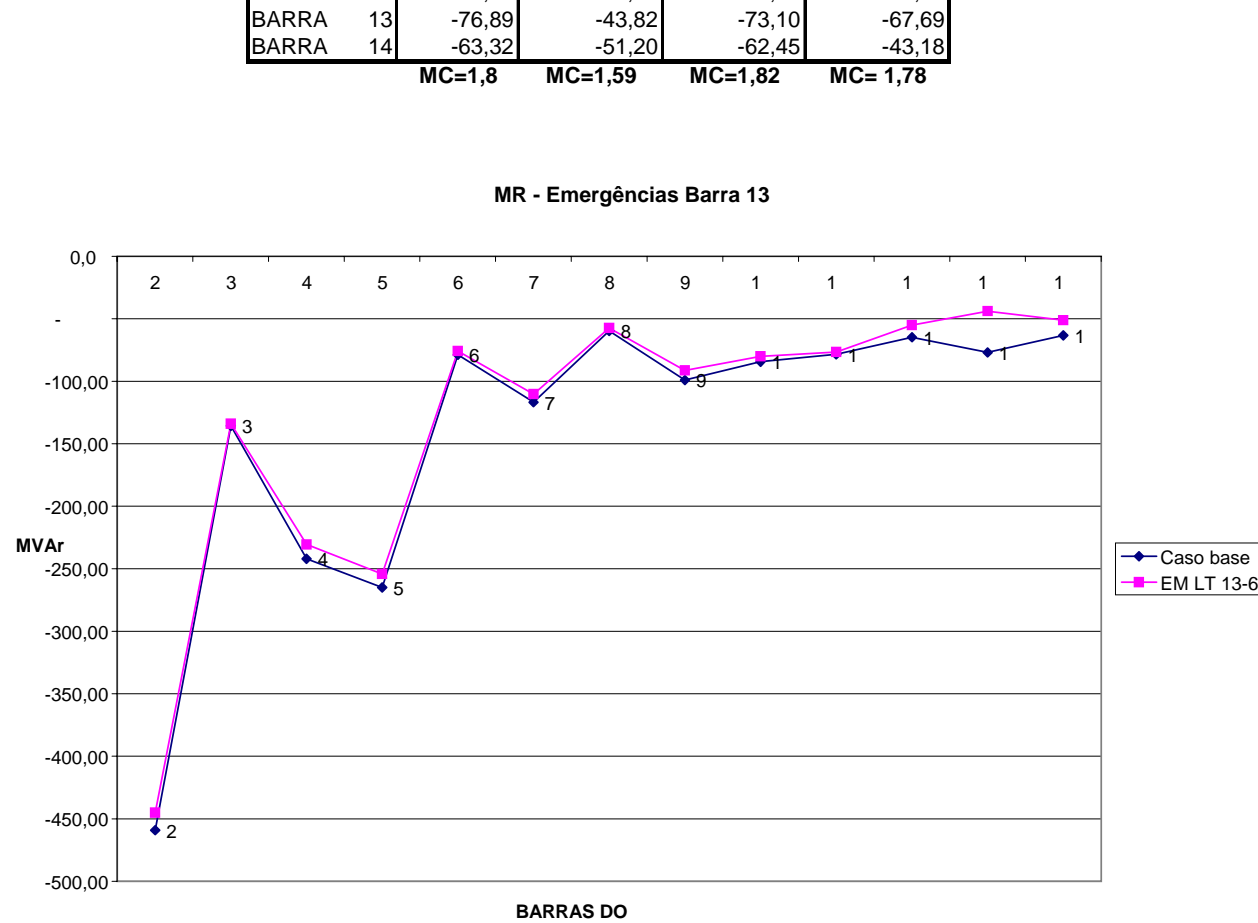

Figura 4.26 - MR emergência da LT 13-6 (caso IEEE 14 Barras)

**MR - Emergências Barra 13**

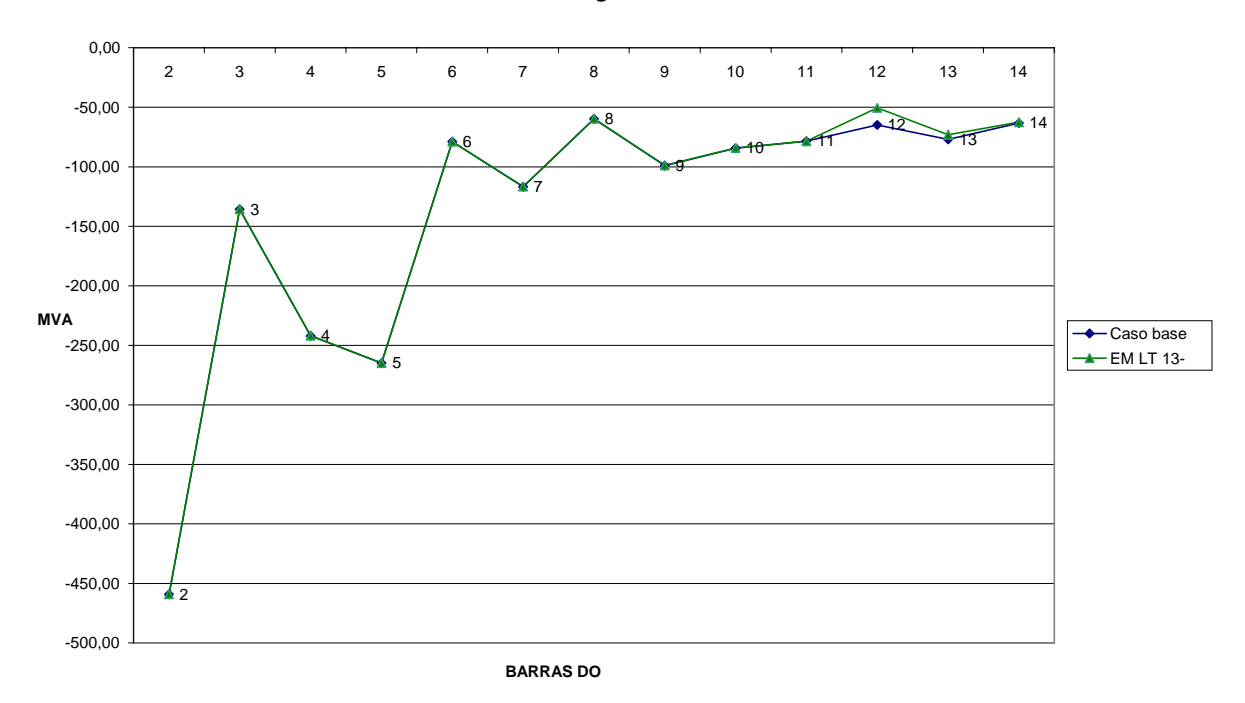

Figura 4.27 - MR emergência da LT 13-12 (caso IEEE 14 Barras)

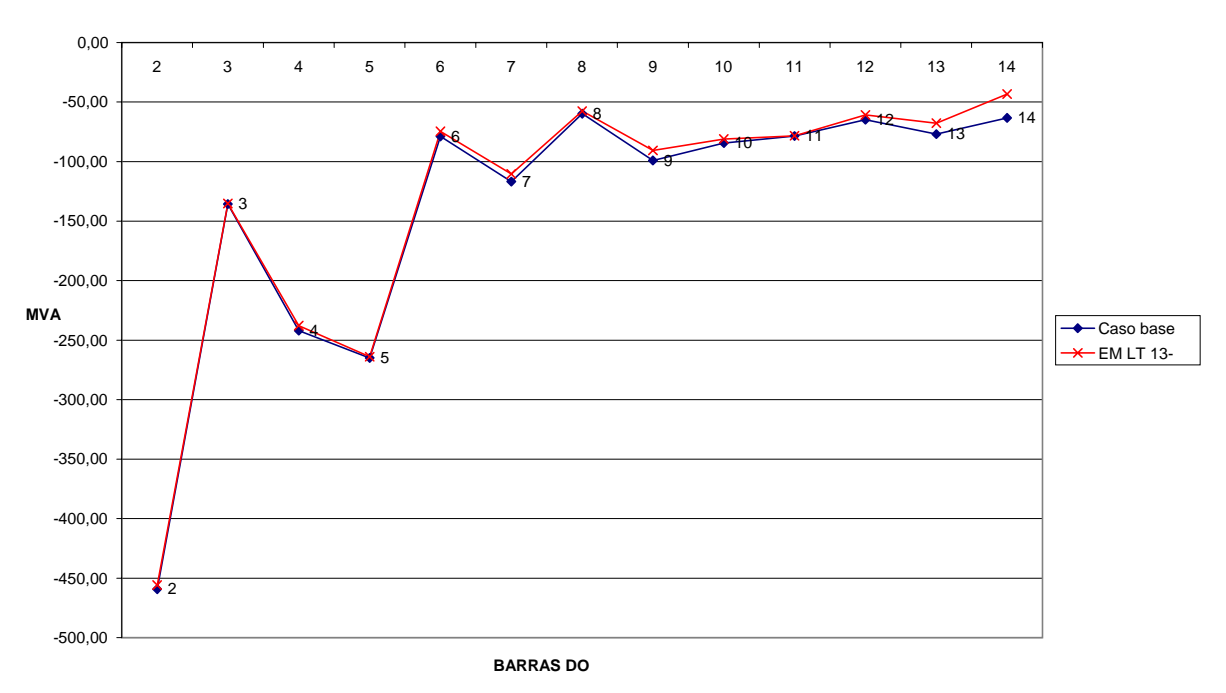

**MR - Emergências Barra 13**

Figura 4.28 - MR emergência da LT 13-14 (caso IEEE 14 Barras)

Para este grupo de emergências, percebe-se o mesmo comportamento, ou seja, tanto a MR quanto a MC não possuem variações significativas.

O próximo grupo de emergências a ser analisado é o das linhas conectadas à barra de maior MR, que é a barra 2. Os resultados são apresentados na tabela 4.6.

| <b>NOME</b>  |                | <b>MARGEM</b>    | <b>MARGEM</b>     | <b>IMARGEM</b>           |
|--------------|----------------|------------------|-------------------|--------------------------|
| <b>BARRA</b> |                | <b>CARGA</b>     | <b>CARGA</b>      | <b>CARGA</b>             |
|              |                | <b>EM LT 2-4</b> | <b>EM LT 1-21</b> | <b>EM LT 1-5</b>         |
| <b>BARRA</b> | $\overline{2}$ | $-441.27$        | $-29.84$          | $-265.40$                |
| <b>BARRA</b> | 3              | $-119.55$        | $-32,20$          | $-93.17$                 |
| <b>BARRA</b> | 4              | $-169,90$        | $-82,10$          | $-138.87$                |
| <b>BARRA</b> | 5              | $-203,27$        | $-89.99$          | $-133.78$                |
| <b>BARRA</b> | 6              | $-64,41$         | $-38.24$          | $-50,53$                 |
| <b>BARRA</b> | 7              | $-98.45$         | $-65,32$          | $-86.17$                 |
| <b>BARRA</b> | 8              | $-51,05$         | $-36,46$          | $-45,75$                 |
| <b>BARRA</b> | 9              | $-83,73$         | $-58,54$          | $-71.40$                 |
| <b>BARRA</b> | 10             | $-72.09$         | $-53.91$          | $-63.59$                 |
| <b>BARRA</b> | 11             | $-69.11$         | $-52.82$          | $-60.89$                 |
| <b>BARRA</b> | 12             | $-58,56$         | $-47,69$          | $-51.90$                 |
| <b>BARRA</b> | 13             | $-68,07$         | $-52,29$          | $-59,35$                 |
| <b>BARRA</b> | 14             | $-55,89$         | $-45,65$          | $-50,20$                 |
|              |                | $MC = 1.614$     |                   | $MC = 1.33$ $MC = 1.472$ |

Tabela 4.6

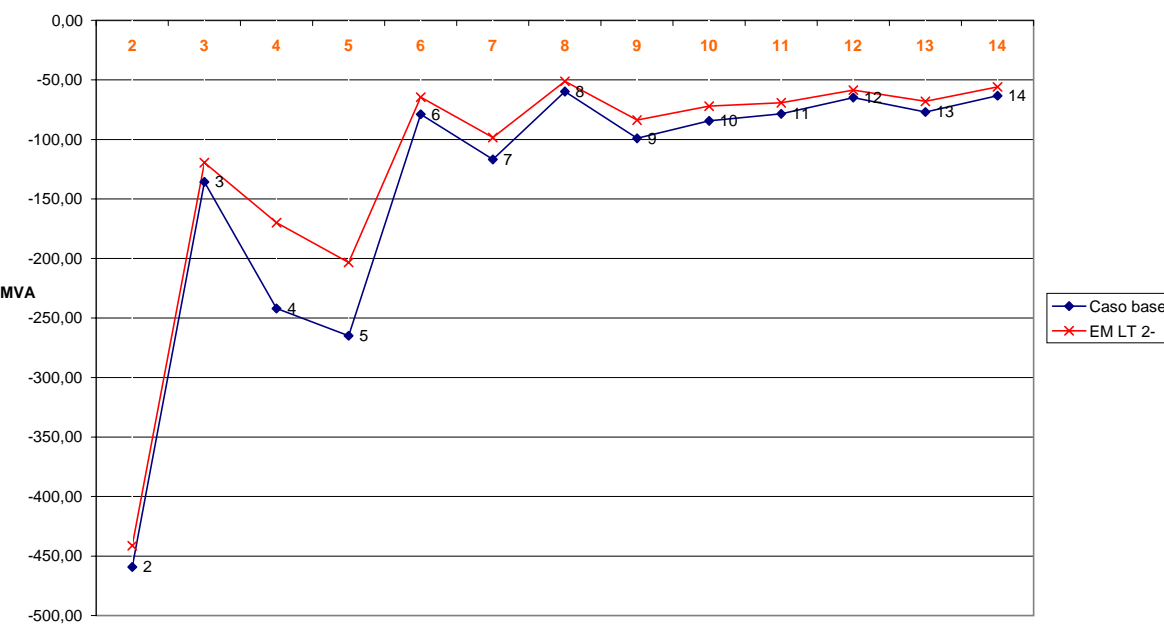

**Margem de Potência Reativa** 

**Barras do** 

Figura 4.29 - MR emergência da LT 2-4 (caso IEEE 14 Barras)

**Margem de Potência Reativa** 

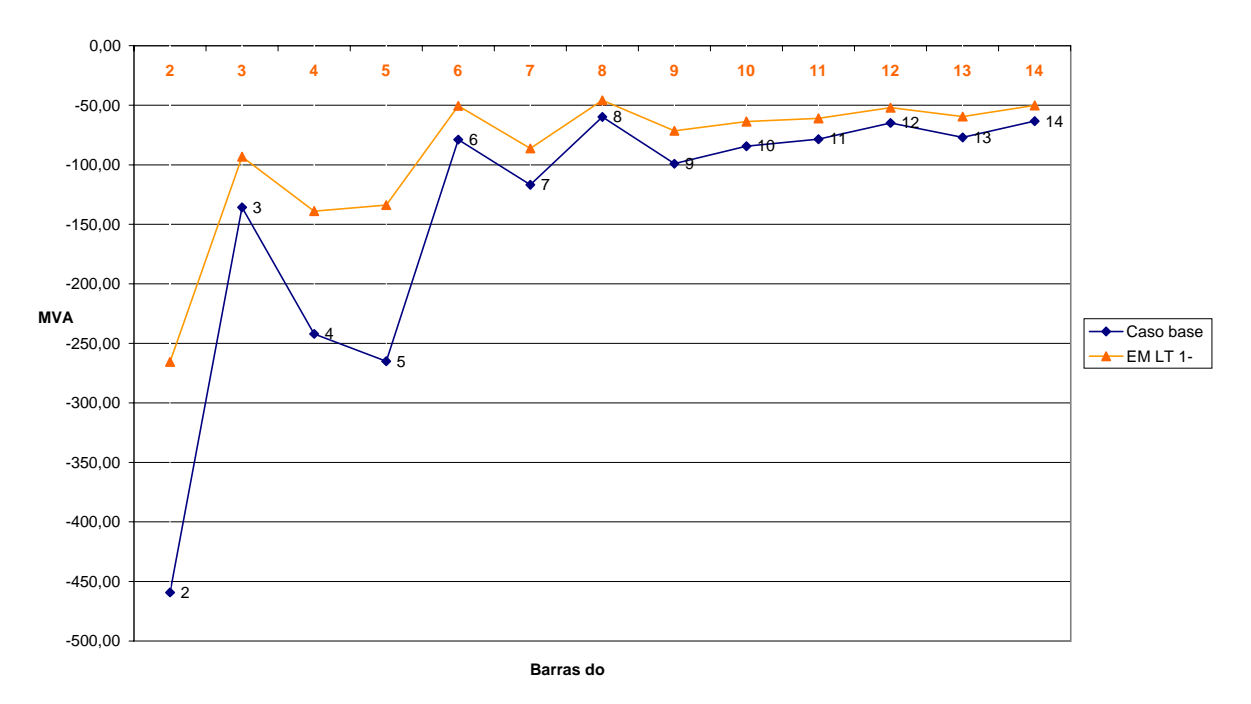

Figura 4.30 - MR emergência da LT 1-5 (caso IEEE 14 Barras)

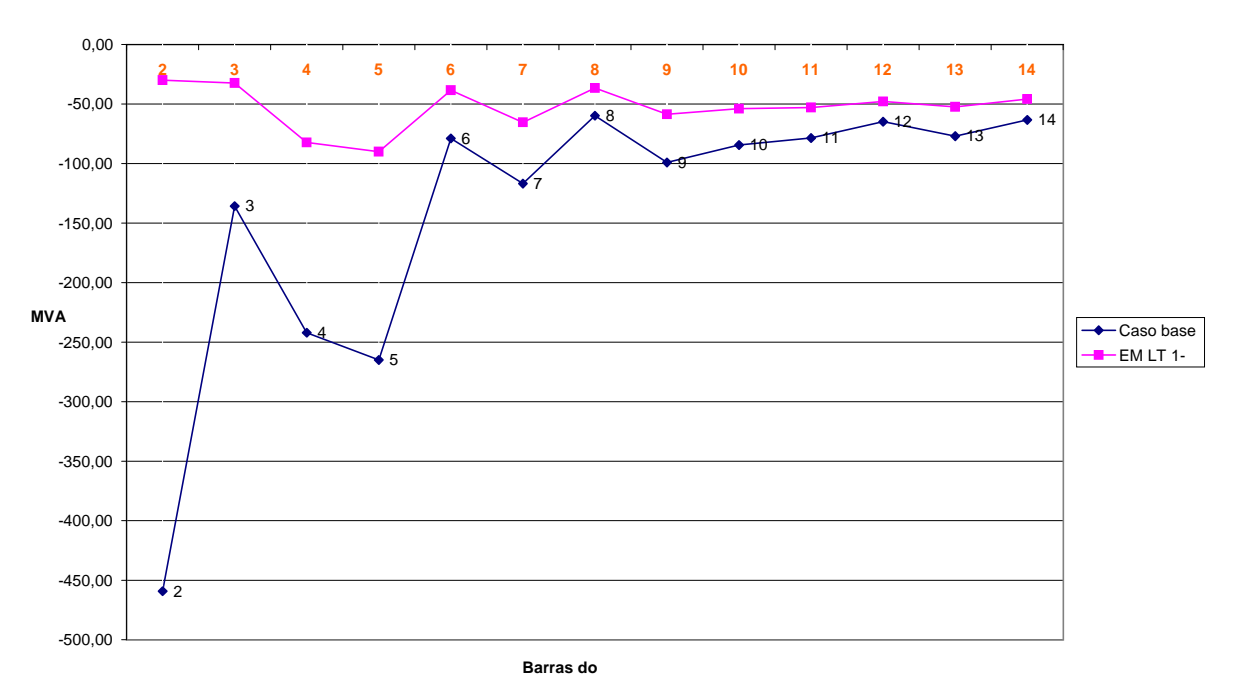

**Margem de Potência Reativa** 

Figura 4.31 - MR emergência da LT 1-2 (caso IEEE 14 Barras)

Para este grupo de emergências, percebe-se que a MC do sistema foi bem afetada, reduzindo-se significativamente; e da mesma forma a MR das barras do sistema sofre uma elevada redução.

#### **4.5.2 Caso IEEE 30 barras**

A seguir são apresentados os resultados das simulações efetuadas para o caso IEEE 30 barras. De maneira análoga foram selecionados dois grupos de emergências, quais sejam, um nas vizinhanças da barra crítica e, outro nas vizinhanças da barra que possui a maior margem de carga reativa (MR), na região de interesse.

#### **4.5.2.1 Grupo de Emergências nas Vizinhanças da Barra Crítica**

Para o caso teste IEEE 30 Barras, a barra crítica do sistema é a barra 30 e a margem de carga do sistema (MC) é 1,507. Primeiramente são simuladas emergências na vizinhança da barra crítica e as MR's de todas as barras do sistema, para o caso base e para cada emergência, são apresentadas nas Figuras 4.32 e 4.33:

- LT 27-30 (Figura 4.32)
- LT 29-30 (Figura 4.33)

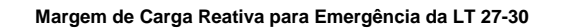

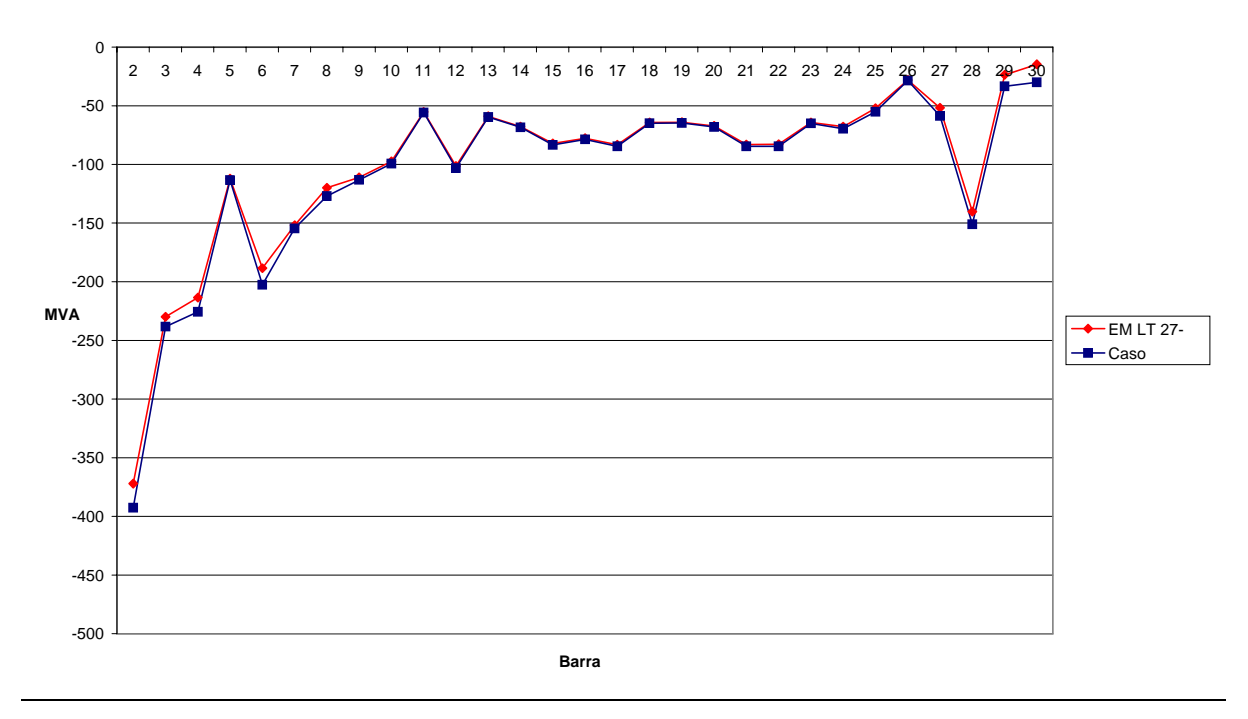

Figura 4.32 - MR emergência da LT 27-30 (caso IEEE 30 Barras)

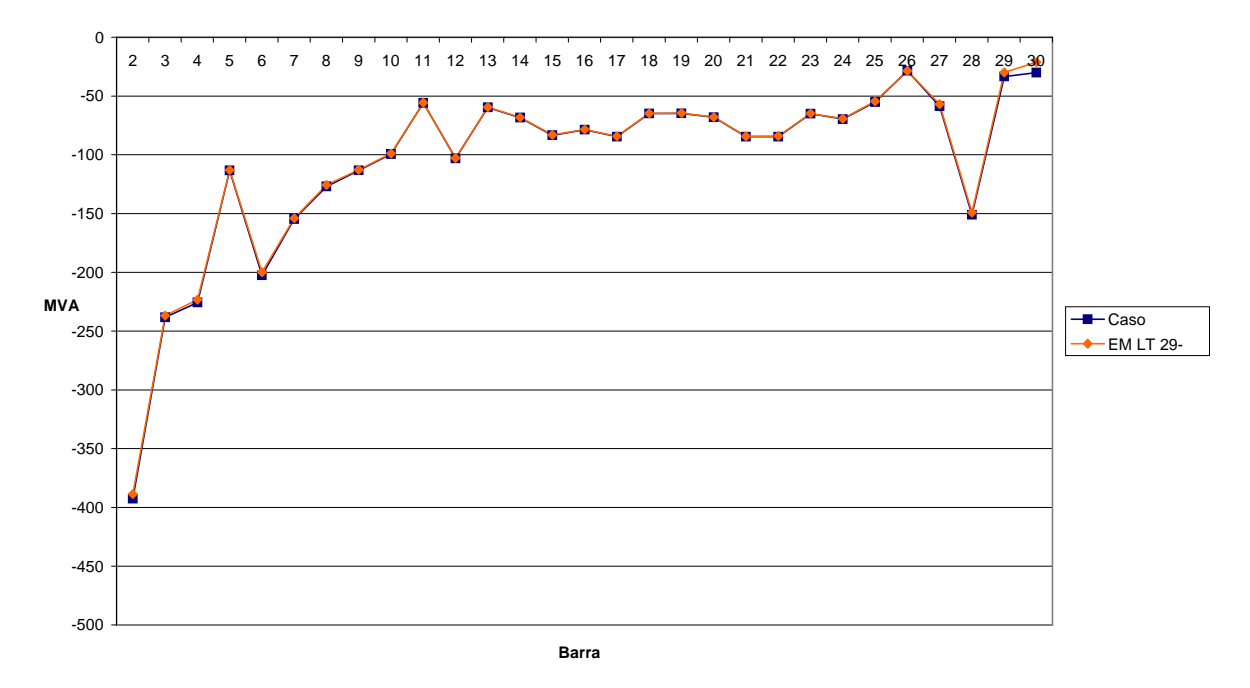

**Margem de Carga Reativa para a Emergência LT 29-30 caso 30 Barras**

Figura 4.33 - MR emergência da LT 29-30 (caso IEEE 30 Barras)

## **4.5.2.2 Grupo de Emergências nas Vizinhanças da Barra de Maior Margem de Carga Reativa (MR) do Sistema.**

Para o caso teste IEEE 30 Barras, a barra de maior margem de carga reativa (MR) é a barra 2. Para este caso são simuladas emergências nas vizinhanças da barra 2. A margem de carga reativa de cada barra do sistema, para o caso base e para cada emergência simulada, é apresentada nas Figuras 4.34, 4.35 e 4.36.

Emergências consideradas para a vizinhança da barra de maior MR:

- LT 2-4 (Figura 4.34)
- LT 2-6 (Figura 4.35)
- LT 2-5 (Figura 4.36)

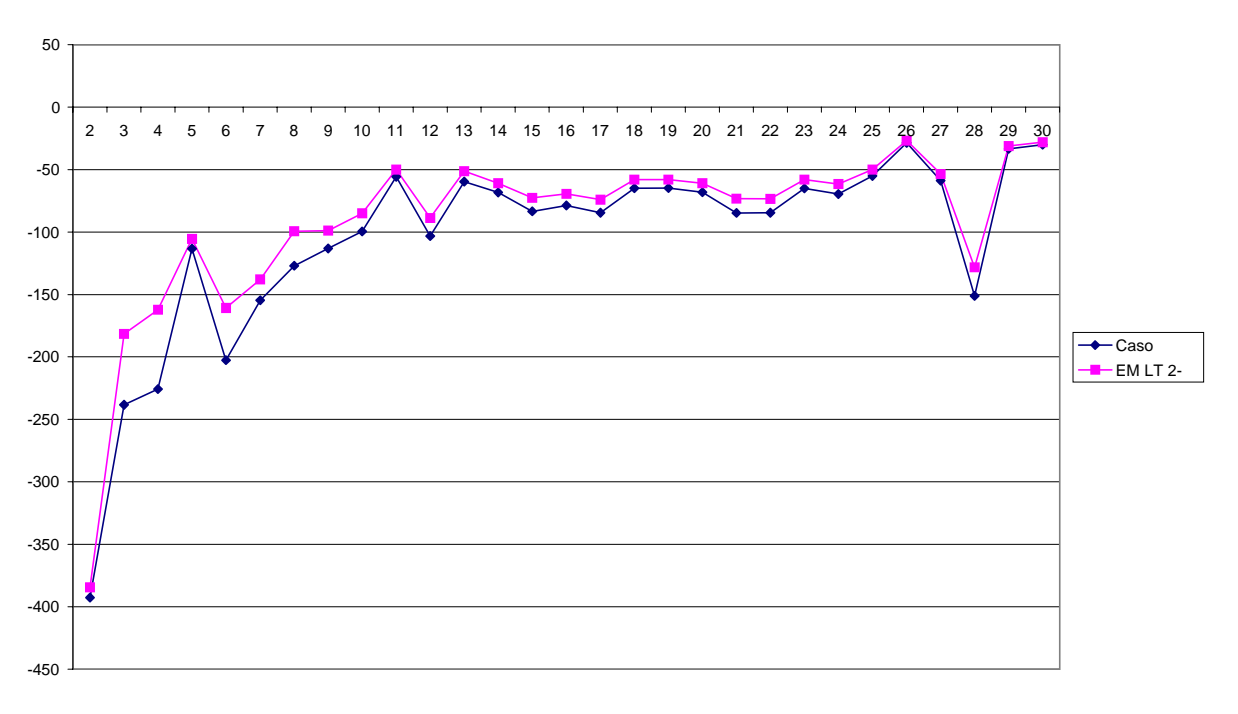

**Margem de Carga Reativa para Emergência LT 2-4 caso 30 Barras**

Figura 4.34 - MR – Emergência LT 2-4 (caso IEEE 30 Barras)

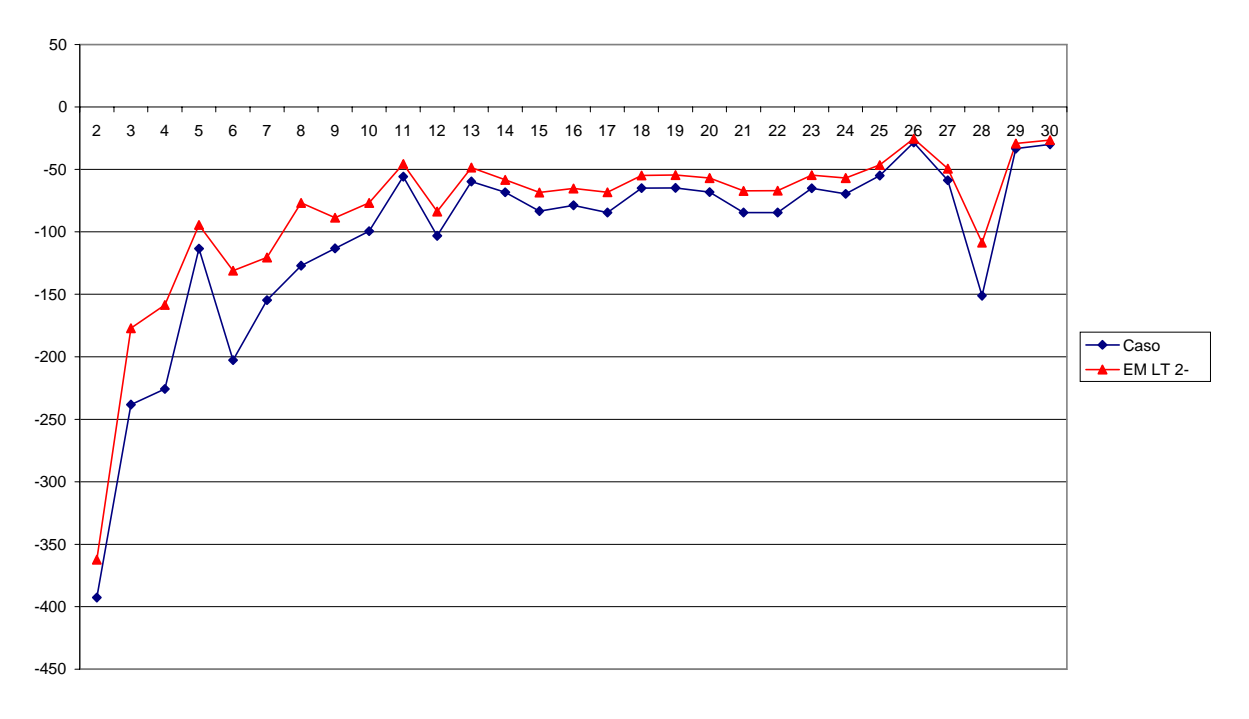

**Margem de Carga Reativa para Emergência LT 2-6 caso 30 Barras**

Figura 4.35 - MR – Emergência LT 2-6 (caso IEEE 30 Barras)

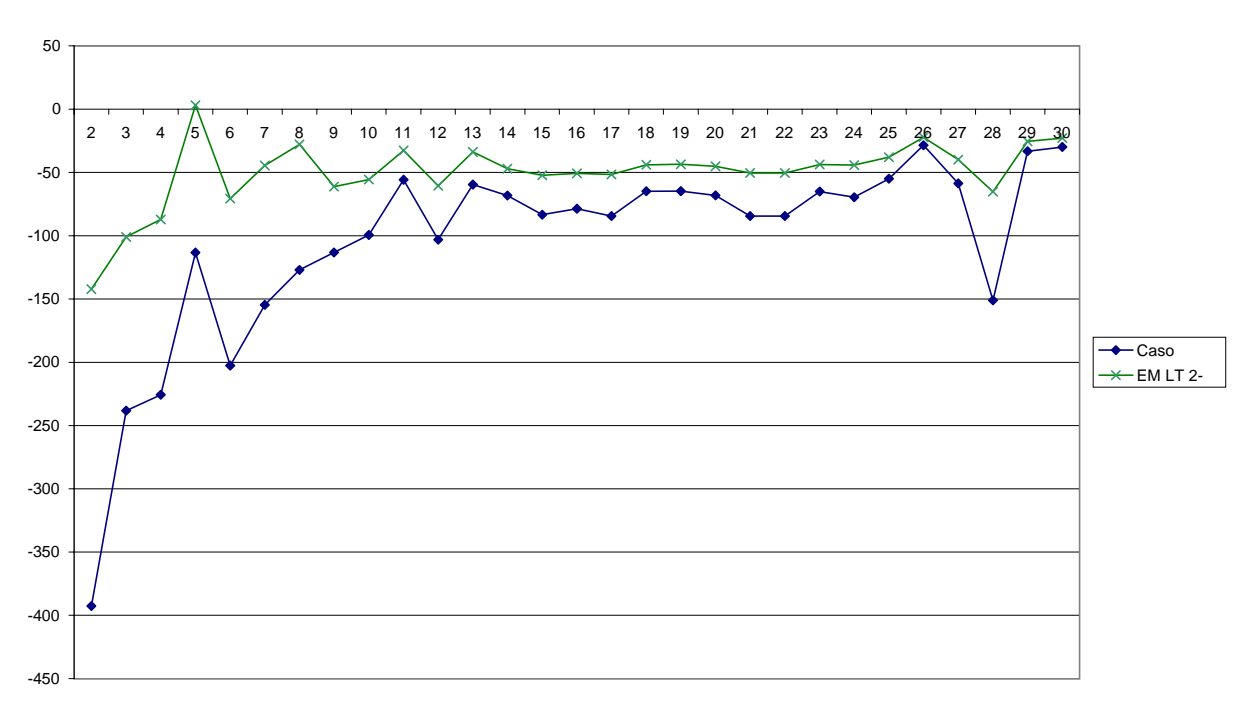

**Margem de Carga Reativa para Emergência LT 2-5 caso 30 Barras**

Figura 4.36 - MR emergência da LT 2-5 (caso IEEE 30 Barras)

Nas Figuras 4.34, 4.35 e 4.36, pode-se observar que as emergências nas vizinhanças da barra 2 são muito mais sensíveis no que se refere ao perfil de Margem de Carga Reativa (MR); e pode-se concluir que as emergências que envolvem a barra com a maior MR pode indicar as piores situações com relação à MC. E este fato se confirma quando se analisa o valor de MC do sistema após a ocorrência de cada emergência:

- LT 27-30 MC =  $1,492$
- LT 29-30 MC =  $1,424$
- LT 2-4  $MC = 1,415$
- LT 2-5  $MC = 1,124$
- LT 2-6  $MC = 1,357$

Para o caso base, tem-se MC = 1,506 e, para as emergências simuladas, a perda da LT 2-5 se configura como a emergência mais severa, pois provoca uma variação na margem de carga do sistema de 25,37%. A Figura 4.37 ilustra a variação percentual de MC após a ocorrência de cada

emergência simulada.

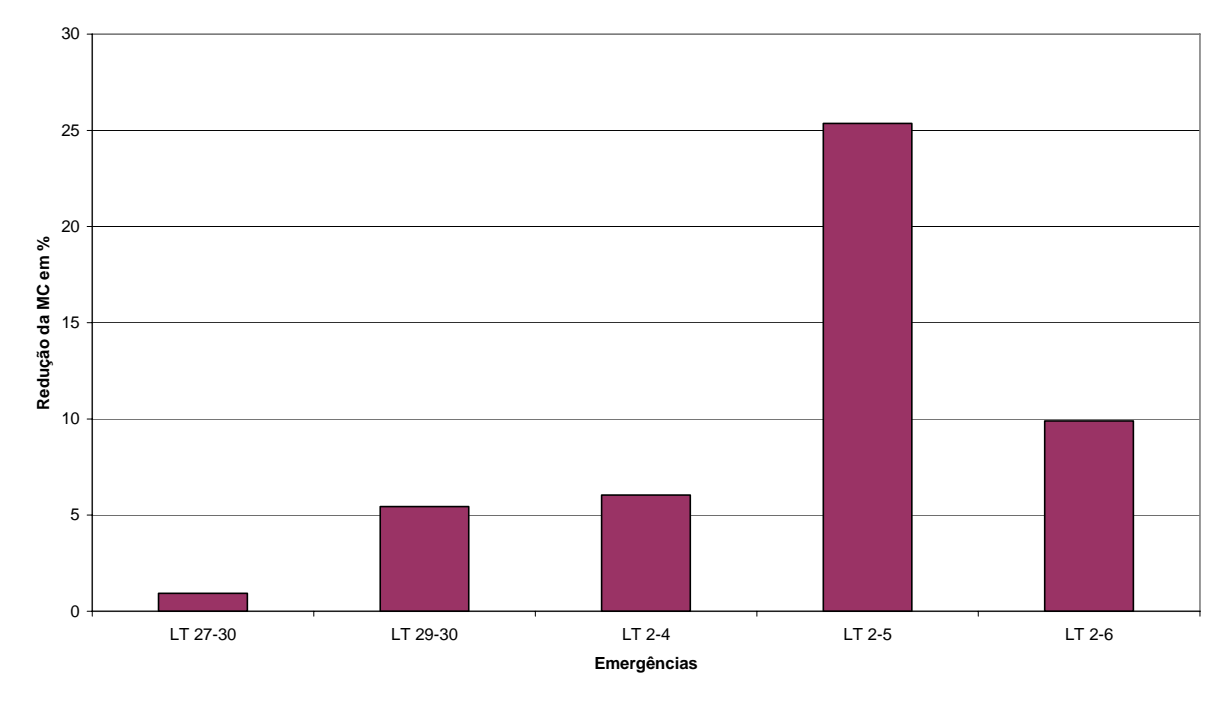

Variação da MC para cada Emergência simulada (caso 30 Barras)

Figura 4.37 – Redução da Margem de carga do sistema para cada emergência simulada

#### **4.5.3 Caso IEEE 57 barras**

Para o caso IEEE 57 Barras, são apresentados os resultados das simulações em emergências como focado no item 4.5.2, para um grupo de barras nas vizinhanças da barra crítica e para outro grupo de barras nas vizinhanças da barra de maior MR do sistema analisado.

#### **4.5.3.1 Grupo de Emergências nas Vizinhanças da Barra Crítica do Sistema.**

A barra crítica do sistema é a barra 31 e a margem de carga é de 1,594. Barra Crítica → barra 31 MC (Margem de Carga) = 1,594

Emergências simuladas caso teste IEEE 57 Barras:

- LT 30-31 (Figura 4.38)
- LT 31-32 (Figura 4.39)

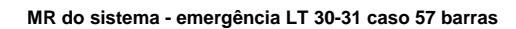

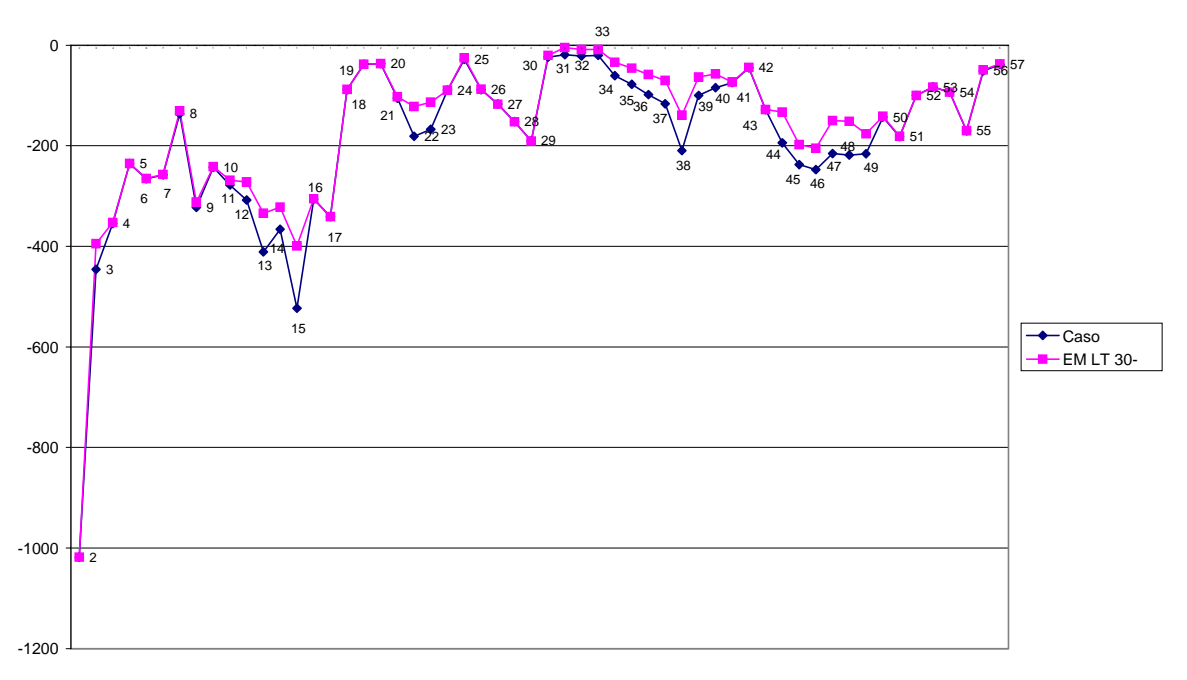

Figura 4.38 - MR emergência da LT 30-31 (caso IEEE 57 Barras)

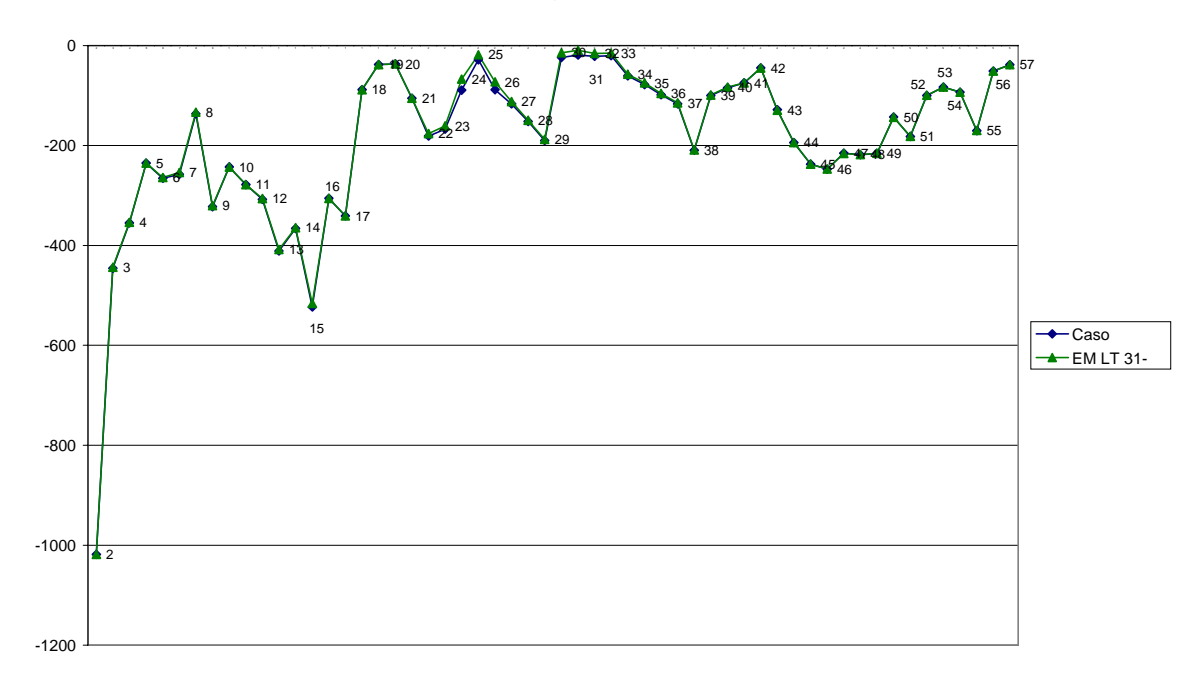

**MR do sistema - emergência LT 30-31 caso 57 barras**

Figura 4.39 - MR emergência da LT 31-32 (caso IEEE 57 Barras)

# **4.5.3.2 Grupo de Emergências nas Vizinhanças da Barra de Maior Margem de Carga Reativa (MR) do Sistema.**

Barra de maior MR: barra 2.

Emergências consideradas:

- LT 1-2 (Figura 4.40)
- LT 2-3 (Figura 4.41)

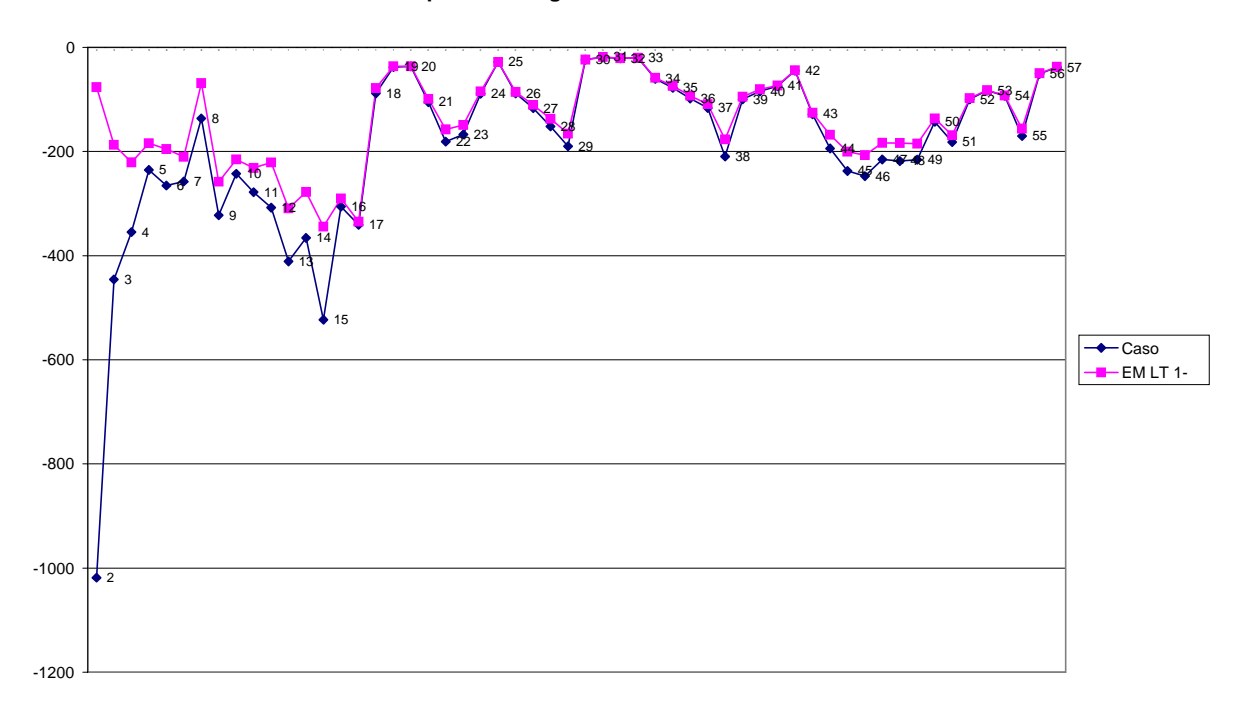

#### **MR para a Emergência na LT 1-2 caso 57 Barras**

Figura 4.40 – MR emergência da LT 1-2 (IEEE 57 Barras)

**MR para a Emergência na LT 2-3 caso 57 Barras**

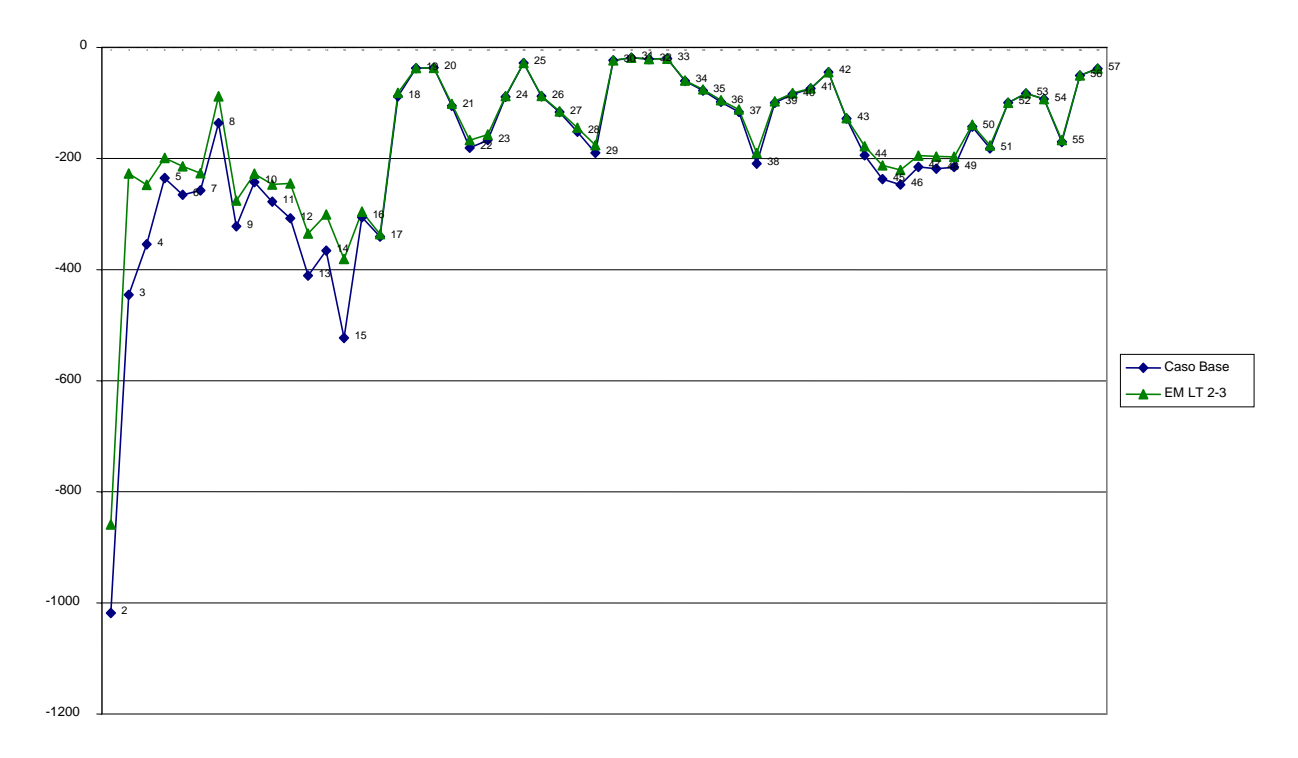

Figura 4.41 - MR emergência da LT 2-3 (caso IEEE 57 Barras)

Para estas emergências, têm-se as respectivas margens de carga (MC), conforme ilustrado na Figura 4.42:

- LT 30-31  $MC = 1,308$
- LT 31-32  $MC = 1,515$
- LT 1-2  $MC = 1,501$
- LT 2-3  $MC = 1,408$

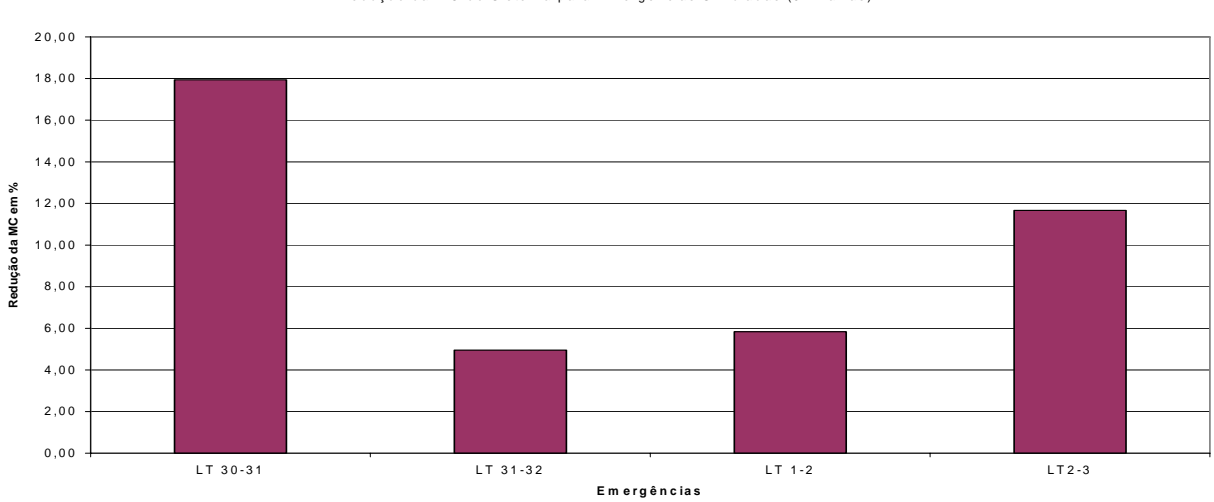

Redução da MC do Sistema para Emergências Simuladas (57 Barras)

Figura 4.42 – Redução da Margem de carga do sistema para cada emergência simulada

Observando a Figura 4.39, percebe-se que a emergência referente à saída de operação da LT 31-32 afeta pouco o perfil da MR das barras do sistema. A margem de carga (MC) calculada para o novo ponto de operação do sistema, após a ocorrência desta emergência, se reduz pouco (4,96%), segundo Figura 4.42, quando comparada com o valor de MC para o caso base.

Para a emergência com a saída de operação da LT 30-31 (Figura 4.38), a MR do sistema é alterada em algumas barras, porém a MC é alterada de maneira significativa, conforme Figura 4.42. Percebe-se, então, que neste sistema é encontrada uma contingência envolvendo a barra crítica, que altera a MC de maneira significativa, ao contrário do observado nos outros sistemas estudados anteriormente (IEEE 14 e 30 barras). Isto mostra que, dependendo do sistema, a barra crítica poderá estar localizada num local importante de atendimento das cargas. Desta forma, é recomendável para o estudo das emergências a análise conjunta, envolvendo MC e MR.

Observando o perfil de tensão das barras nas Figuras 4.43 e 4.44, referentes ao caso base e a emergência na LT 30-31, percebe-se que a tensão na barra crítica após a emergência cai muito, isto significa que a conexão com a barra 30 dá suporte de reativo na região próxima à barra crítica, daí o fato da margem de carga do sistema reduzir-se de maneira significativa.

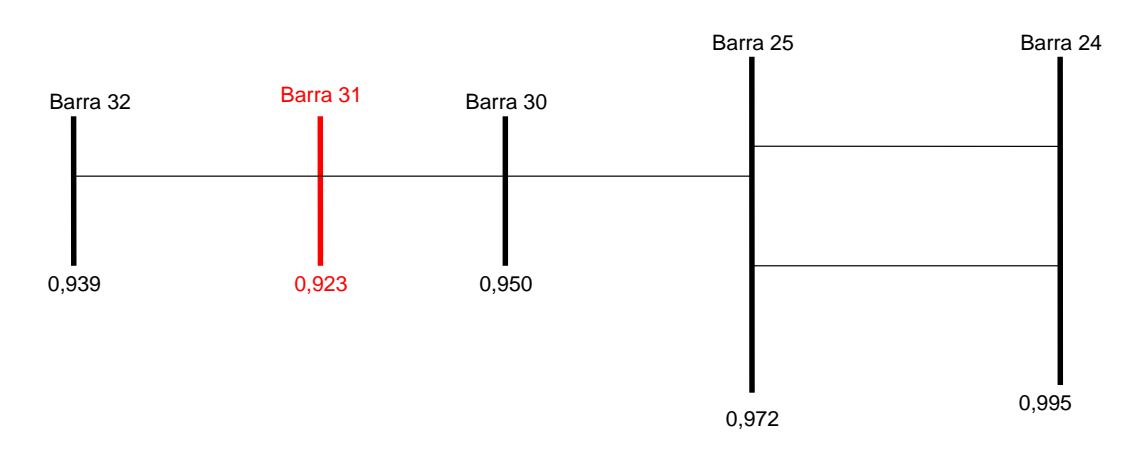

Níveis de Tensão nas Barras (Caso Base 57 Barras)

#### Figura 4.43 – Tensões barra 31 (antes da emergência da LT 30-31)

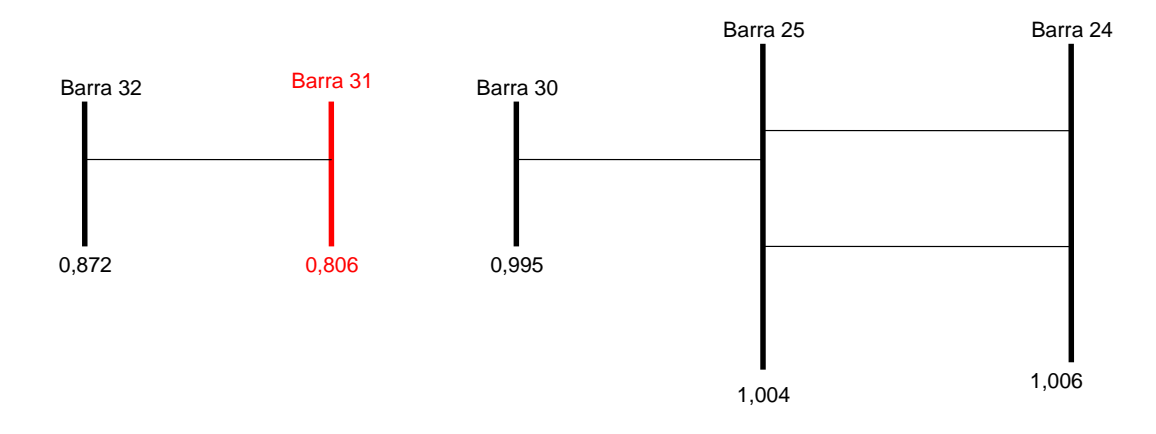

Níveis de Tensão nas Barras após a Emergência da LT 30-31 (caso 57 Barras)

Figura 4.44 - Tensões barra 31 após a emergência da LT 30-31

Enquanto que, em emergências nas vizinhanças da barra 2, Figuras 4.40 e 4.41, que possui a maior MR do sistema, percebe-se que para a perda da LT 1-2 o sistema tem o seu perfil de MR mais alterado do que na perda da LT 2-3. Indicando que a LT 1-2 proporciona um melhor perfil de MR para o sistema. Entretanto, quando se observa a redução da MC para estas duas emergências, percebe-se que a perda da LT 2-3 é mais significativa, Figura 4.42, chegando-se a 12% de redução da MC, contra 6% de redução para o caso da perda da LT 1-2.

Para o caso IEEE 57 Barras os resultados apresentam diferenças significativas em relação aos verificados nos sistemas IEEE 14 e 30 barras. Verifica-se que para o caso IEEE 57 Barras a simulação, considerando todo o sistema, não conduziu aos resultados esperados, pois a região crítica se encontra eletricamente distante da região onde está a barra de maior MR.

#### **4.5.4 Caso Real**

Para o caso real, como mostrado no item 4.3, têm-se duas situações a se considerar:

- 1. Sistema de 230 kV (Rede Básica);
- 2. Sistema de 138 kV na região de Goiânia e Anápolis.

Como o sistema de 230 kV (rede básica) é que dá sustentação ao perfil de tensão e suprimento aos demais níveis de tensão do sistema CELG G&T, a análise a seguir é feita através da simulação de emergências na Rede Básica; observando a influência na malha de 138 kV, que supre a região de Goiânia e Anápolis.

#### **4.5.4.1 Malha de 230 kV – Rede Básica**

Para a Rede Básica do Sistema CELG G&T, tem-se:

Barra crítica: Firminópolis 230 kV caracterizada como crítica através da classificação pelo maior componente do vetor tangente na classe de tensão. Para o sistema de 230 kV esta barra é a que tem menor MR = - 78,34 MVAr no caso base, e a margem de carga (MC) é igual a 1,063.

Para este sistema, as barras relacionadas a seguir são as que têm maior MR (caso base):

Itumbiara 230 kV: - 1392,54 MVAr

Paranaíba 230 kV: - 1154,82 MVAr

Serra da Mesa 230 kV: - 977,96 MVAr

Cachoeira Dourada 230 kV: - 684,61 MVAr

#### **4.5.4.2 Grupo de Emergências nas Vizinhanças da Barra Crítica da malha de 230 kV:**

• **LT Palmeiras – Firminópolis 230 kV**: nesta emergência, a região de Firminópolis perde o suprimento em 230 kV e é suprida pelo sistema de 138 kV que vem da localidade de Inhumas.

Como a barra de Firminópolis é final de circuito no sistema 230 kV, ficando aproximadamente 50 km de Palmeiras, esta por sua vez fica a 80 km de Anhanguera, as emergências neste radial não são

possíveis de se processarem sem corte de carga, pois o sistema de 138 kV remanescente não é suficiente para atender a totalidade da carga.

A segunda barra no *rank* de classificação pelo maior componente do vetor tangente é a barra de Palmeiras 230 kV, que também é circuito radial com características semelhantes à barra de Firminópolis 230 kV.

Sendo assim, selecionou-se a terceira barra no *rank* de classificação: a barra Xavantes 230 kV. As emergências selecionadas foram:

- LT Xavantes Goiânia Leste 230 kV (Figura 4.45);
- LT Bandeirantes Xavantes 230 kV (Figura 4.46).

Subestação Xavantes 230 kV: possui transformação 230/138 kV.

Subestação Goiânia Leste 230 kV: possui transformação 230/13,8 kV, é uma subestação da Rede Básica que atende o mercado da Grande Goiânia.

Subestação Bandeirantes 345 kV: possui transformação 345/230 kV

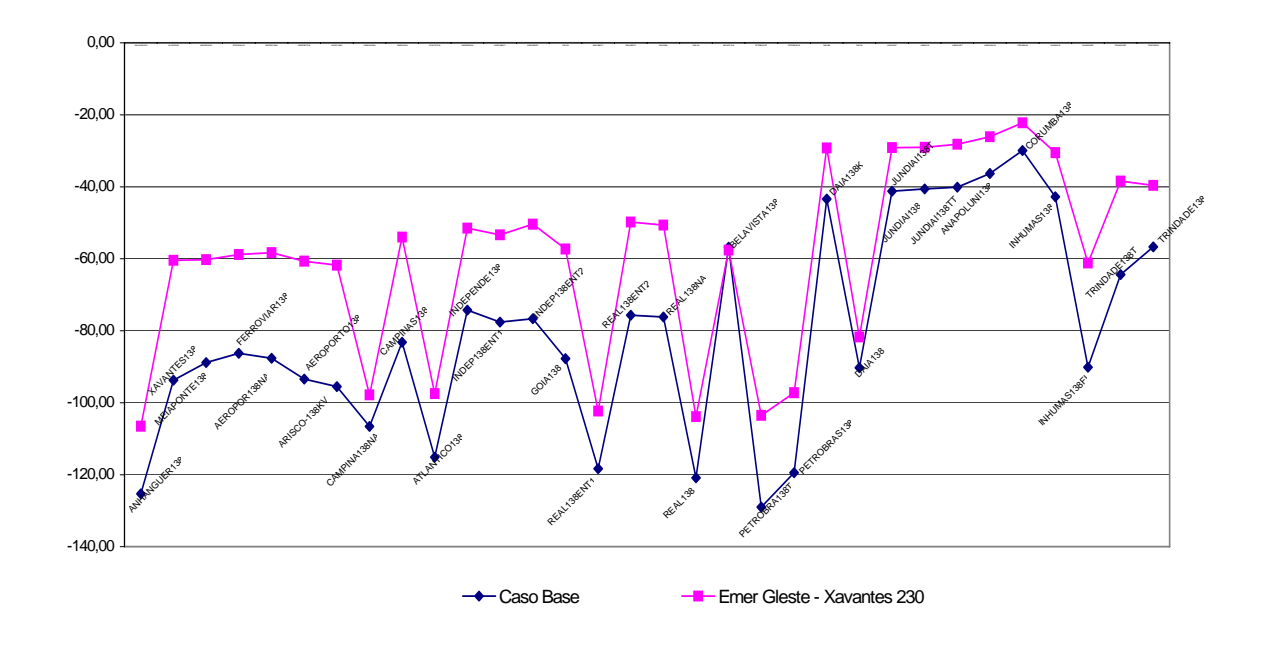

Figura 4.45 - MR – Emergência LT GLeste – Xavantes 230 kV (caso real)

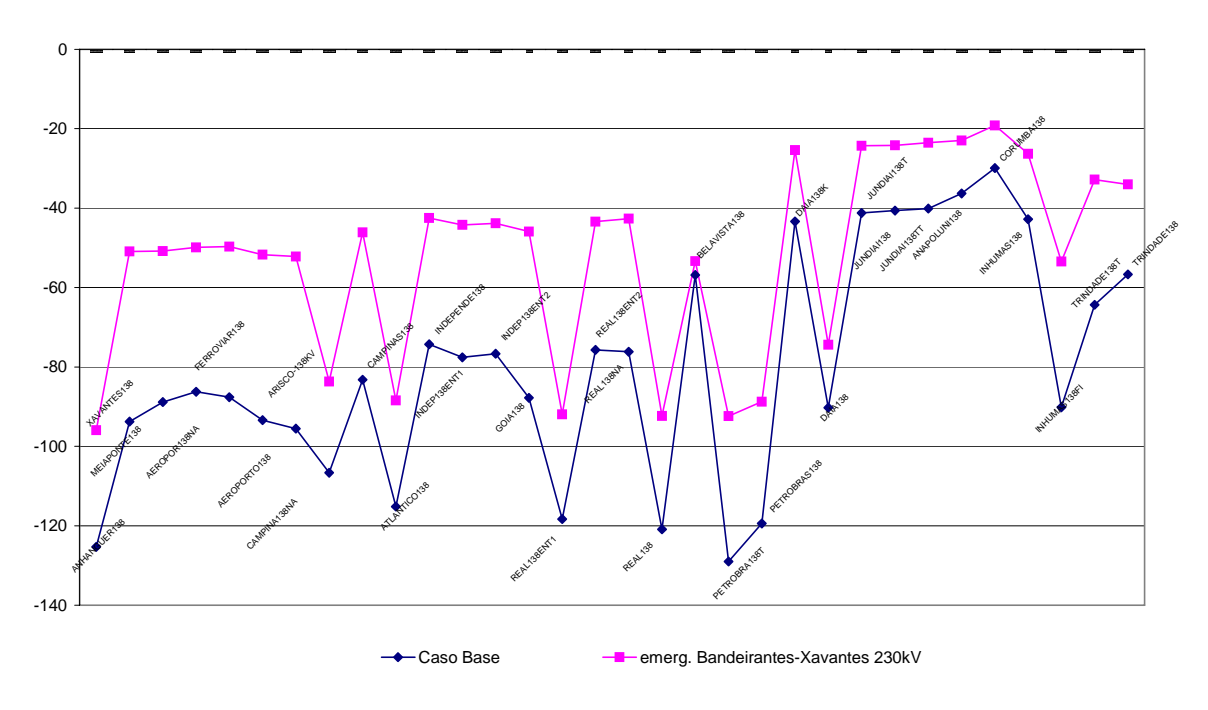

**MR no Sistema de 138kV devido a Emergencia da LT Bandeirantes - Xavantes 230kV**

Figura 4.46 - MR – Emergência LT Bandeirantes – Xavantes 230 kV (caso real)

Analisando-se estas emergências, percebe-se que a saída da LT Bandeirantes – Xavantes 230 kV é mais prejudicial ao sistema; pois temos uma alteração drástica nas Margens de Carga Reativas (MR) das barras de 138 kV. Quanto à margem de carga do sistema, têm-se os seguintes valores:

- Para a emergência na LT Goiânia Leste Xavantes 230 kV MC = 1,042
- Para a emergência na LT Bandeirantes Xavantes  $230 \text{ kV} \text{MC} = 1,036$

Percebe-se, portanto, que além de afetar significativamente a Margem de Carga Reativa das barras (MR), a perda da LT Bandeirantes – Xavantes 230 kV (emergência), também é a pior para o sistema, pois reduz MC significativamente.

## **4.5.4.3 Grupo de Emergências nas Vizinhanças da Barra de Maior Margem de Carga Reativa (MR) da malha de 230 kV.**

Das barras citadas no item 4.5.4.1, foram escolhidas Itumbiara 230 kV e Cachoeira Dourada 230 kV, para as simulações desenvolvidas nesta seção. A barra de Serra da Mesa 230 kV é eletricamente distante da região em análise, ou seja, Goiânia e Anápolis.

As emergências selecionadas:

- LT Itumbiara Cachoeira Dourada 230 kV (Figura 4.47)
- LT Cachoeira Dourada Anhanguera 230 kV (Figura 4.48)

Para estas emergências têm-se as seguintes margens de carga para o sistema:

- LT Itumbiara Cachoeira Dourada 230 kV MC =  $1,057$
- LT Cachoeira Dourada Anhanguera 230 kV MC =  $1,050$

Subestação Itumbiara 500 kV: Possui classe de tensão em 500 kV, 345 kV, 230 kV, interligada à Usina Hidroelétrica de Itumbiara, localizada no Rio Paranaíba, sul do Estado de Goiás.

Subestação Cachoeira Dourada: Possui classe de tensão de 230 kV e 138 kV, interligada à Usina Hidroelétrica de Cachoeira Dourada, sul do Estado de Goiás, com 658 MW de geração.

Subestação Anhanguera: Subestação com transformação 230/138 kV.

**Emergência LT Itumbiara - Cachoeira Dourada 230kV**

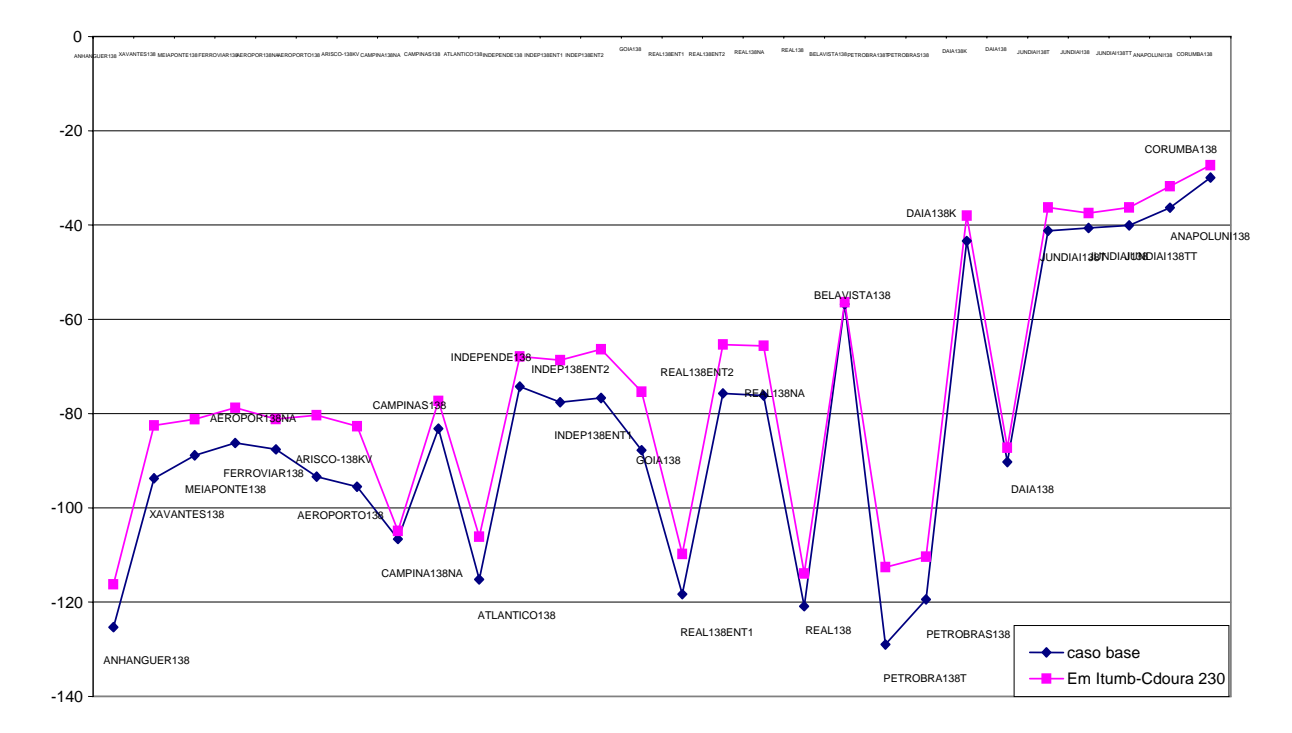

Figura 4.47 - MR – Emergência LT Itumbiara – CDourada 230 kV (caso real)

#### **Emergência Cachoeira Dourada - Anhanguera 230kV**

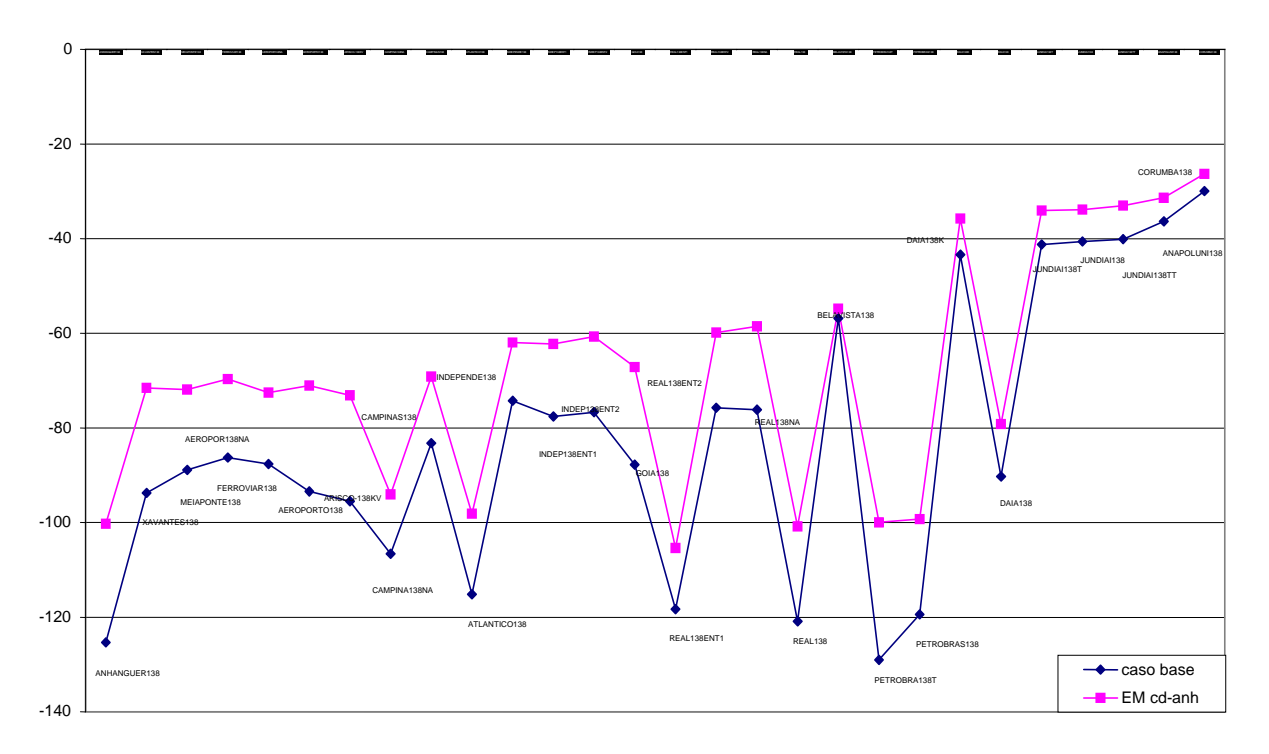

Figura 4.48 - MR – Emergência LT CDourada - Anhanguera 230 kV (caso real)

A malha de 138 kV analisada é mais sensível, para a perda da LT Cdourada – Anhanguera 230 kV. Isto se deve ao fato da subestação Anhanguera 230 kV estar inserida no anel de 138 kV que atende Goiânia e Anápolis.

Com relação à margem de carga do sistema (MC) para as emergências simuladas para o caso real, tem-se:

- Para a emergência na LT Goiânia Leste Xavantes 230 kV MC = 1,042
- Para a emergência na LT Bandeirantes Xavantes 230 kV MC =  $1,036$
- LT Itumbiara Cachoeira Dourada 230 kV MC =  $1,057$
- LT Cachoeira Dourada Anhanguera 230 kV MC =  $1,050$

Pela Figura 4.49 percebe-se uma influência mais significativa na MC do sistema quando da ocorrência da emergência na LT Bandeirantes – Xavantes 230 kV. Isto está relacionado ao fato da subestação Bandeirantes, que além de estar dentro da região da Grande Goiânia, também está suprindo em 345 kV; e que quanto maior a tensão da linha de transmissão, maior a sua influência na sustentação do perfil de tensões da região, desta forma justifica-se o fato desta emergência ter sido a pior dentre as analisadas.

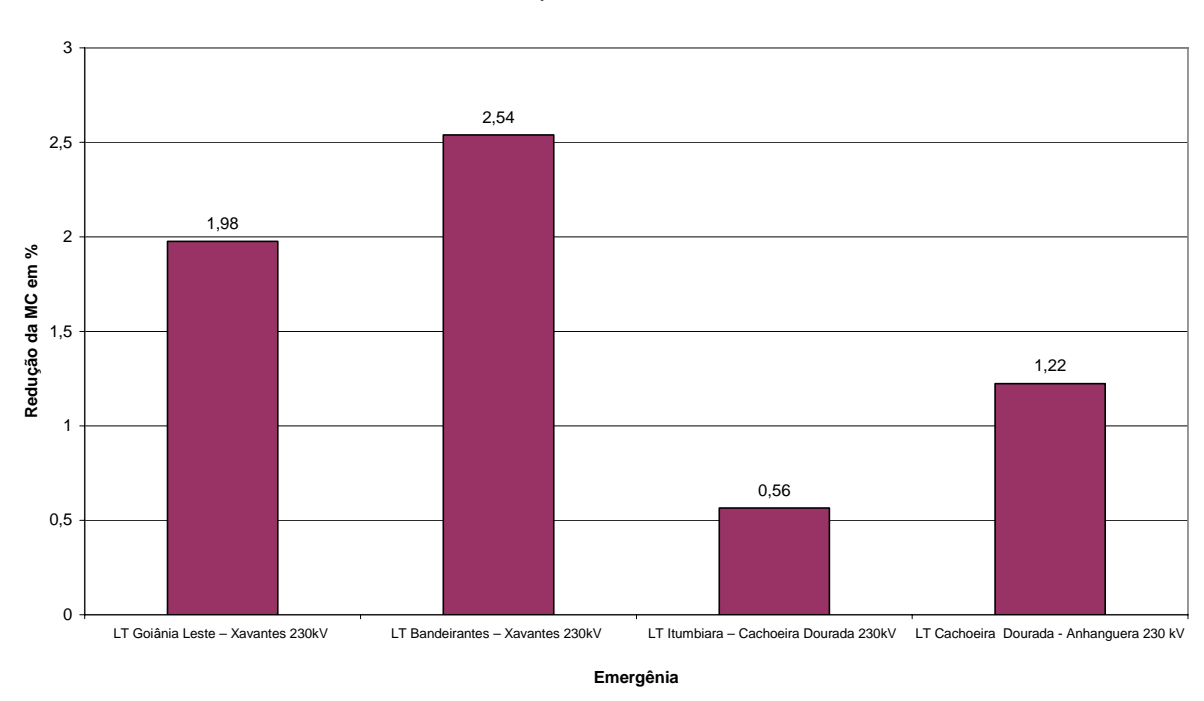

#### Redução na MC do Sistema

Figura 4.49– redução da MC do sistema (caso real)

### **CONCLUSÕES E PROPOSTAS DE ESTUDOS FUTUROS**

A necessidade de operação do Sistema Elétrico Brasileiro, cada vez mais próximo dos limites das linhas de transmissão que integram o conjunto da Rede Básica, faz com que novos métodos de análise sejam propostos.

Com a utilização de técnicas para a análise de estabilidade de tensão relacionadas com a determinação da margem de carga (MC) de um sistema, em conjunto com o método da curva QV e o desenvolvimento de uma rotina computacional de cálculo, foi possível obter as margens de potência reativa para todas as barras do sistema automaticamente.

Com a ferramenta computacional desenvolvida foi possível analisar diversas situações em cada sistema elétrico utilizado como teste. Então, as análises apresentadas norteiam o estabelecimento de metodologias para estudar sistemas elétricos reais, desta forma o analista terá conhecimentos relacionados com estabilidade de sistemas elétricos com baixo custo computacional.

Obteve-se a curva QV para todas as barras dos sistemas analisados e utilizaram-se os pontos de mínimo de cada uma delas para caracterizar a MR por barra. Na análise da curva QV, em conjunto com a curva PV, verificou-se que à medida que o sistema se aproxima do ponto de colapso, as Margens de Carga Reativa (MR) tendem a se esgotar rapidamente.

Na análise com emergências (contingências), verificou-se o seguinte:

- As emergências nas vizinhanças da barra crítica, na maioria dos casos, não contribuem muito na redução da margem de carga do sistema (MC);
- Já as emergências relacionadas com as barras de maior MR contribuem muito, na maioria dos casos, para a redução da MC do sistema;
- A pior emergência é aquela que mais reduz o valor da MC do sistema e está relacionada com a diminuição das MR das barras do sistema;
- Em um caso real, pelo fato do mesmo agregar fornecimento em vários níveis de tensão, a análise tem de ser mais cautelosa. Torna-se necessário identificar as barras críticas por classe de tensão e simular as emergências, observando o impacto das mesmas em outros circuitos. Para o caso real selecionado foram separados os circuitos de 230 kV e 138 kV; com a simulação de emergências na malha de 230 kV e avaliação das influências nas malhas de 230 kV e 138 kV.
- É possível observar que as barras de 230 kV que levam a uma redução significativa na MC, também alteram significativamente o perfil da MR das barras de 138 kV em análise.

Após estas constatações, pode-se afirmar que para identificar a pior emergência em uma determinada área em análise é necessária a observação da nova MC do sistema após a emergência, bem como o perfil das MR das barras na área.

A curva de MR é necessária, pois por observação, verifica-se de imediato quais são as barras que perdem a capacidade de suportabilidade no processo de instabilidade, com a ocorrência de determinada emergência. Já a MC mostra o quanto é severa determinada emergência, pois à medida que MC se reduz, mais o sistema se aproxima do colapso de tensão.

Com a identificação da emergência mais severa e das barras mais afetadas, o planejamento da operação do sistema pode intervir, propondo alternativas que venham a melhorar sensivelmente o desempenho do sistema elétrico.

Em síntese, ao aplicar a curva PV em um determinado sistema elétrico, o analista pode quantificar o quanto este sistema está distante do máximo carregamento. Por outro lado, ao aplicar a curva QV neste mesmo sistema elétrico, o analista pode também quantificar o quanto cada barra está próxima da região de instabilidade. Desta forma, o trabalho deixou claro que as duas curvas, PV e QV, complementam o conhecimento que um profissional da área de sistemas elétricos de potência deve possuir. Logo, os estudos aplicando as técnicas apresentadas facilitam a escolha correta do plano e da priorização de obras.

### **5.1 Trabalhos e Propostas Futuras**

- Através da identificação das piores emergências e das barras mais afetadas, propõe-se reforços no sistema de tal forma a melhorar o desempenho frente ao processo de instabilidade;
- Propõe-se análises de compensação aplicada com base no perfil da Margem de Carga Reativa das barras do sistema;
- Propõe-se a alocação de reserva de potência reativa para o sistema partindo da análise de MR em regime normal de operação e em situações emergenciais.
- Propõe-se a reavaliação do modelo considerando uma representação mais fiel da carga do sistema analisado.

# **REFERÊNCIAS BIBLIOGRÁFICAS**

- [1] KUNDUR, P. Power system stability and control. Palo Alto: McGraw-Hill, 1994.
- [2] TAYLOR, C. W. et al. Modelling of voltage collapse including dynamic phenomena. CIGRE Task Force 38-02-10. 1992.
- [3] ABBAS, A. Western System Coordinating Council, may 1998, Voltage Stability Criteria, Undevoltage Shedding Strategy, and reactive Power Reserve Monitoring Methodology.
- [4] GCOI Grupo Coordenador para Operação Interligada, "Análise das perturbações dos dias 24 e 25/04/97 no sistema interligado S/SE/CO", Relatório SCO/SCEL-01/97, 1997.
- [5] IEEE/CIGRE Joint Task Force on Stability Terms and Definitions, "Definition and Classification of Power System Stability", IEEE Transactions on Power Systems, Vol. 19, No. 3, Aug. 2004, pp. 1387-1401.
- [6] KUNDUR, P., ROGERS, G. J., WONG, D. Y., WANG, L., LAUBY, M. G., "A Compreensive Computer Program Package for Small Signal Stability Analysis of Power Systems", IEEE Transactions on Power Systems, vol.5, n.4, pp. 1076-1083, 1990.
- [7] MARTINS, N., "Efficient Eigenvalue and Frequency Response Methods Applied to Power System Small-Signal Stability Studies", IEEE Transactions on Power Systems, vol. PWRS-1, pp. 217-225, 1986.
- [8] STRUBBE, M., BIHAIN, A., DEUSE, J, BAADER, J. C., "STAG A New Unified Software Program for the Study of the Dynamic Behavior of Electrical Power Systems", IEEE Transactions on Power Systems, vol.4, n.1, 1989.
- [9] EPRI Report EL-6627, Long-Term Dynamics Simulation: Modeling Requirements, Final Report of Project 2473-22, prepared by Ontario Hydro, 1989.
- [10] KUNDUR, P., MORISON, G. K., "A Review of Definitions and Classification of Stability Problems in Today´s Power Systems", IEEE PES Meeting, New York, Feb., 1997.
- [11] KUNDUR, P., "General Introduction and Basic Concepts of Voltage Stability Analysis", In: IEEE PES Summer Meeting, IEEE Special Tutorial Course: Voltage Stability, San Diego, 1998.
- [12] SOUZA, A. C. Z., BRITO, N. H. M. N. Ações de controle para prevenção de colapso de tensão: efeitos e restrições. Anais do XI Congresso Brasileiro de Automática. São Paulo, 1996.
- [13] TAYLOR, C. W. Power system voltage stability. Palo Alto: McGraw-Hill, 1994.
- [14] TAYLOR, C. W., "Maybe I Can't Define Stability, but I Know It When I See It", IEEE/PES panel on Stability Terms and Definitions, New York, 1997.
- [15] D' AJUZ, A. et al. Equipamentos elétricos; especificação e aplicação em subestações de alta tensão. Rio de Janeiro: FURNAS - Niterói: Universidade Federal Fluminense/EDUFF, 1987.
- [16] TARANTO, G. N., PINTO, L. M. V. G., PEREIRA, M. V. F., "Representation of Facts Devices in Power System Economic Dispatch", IEEE Transactions on Power Systems, vol.7, n.2, pp. 572-576, May 1992.
- [17] FAUR, Z. T., CAÑIZARES, C. A., "Effects of FACTS Devices on Systems Loadability", North American Power Symposium, June 1995.
- [18] CAMPANHOLO FILHO, B., ARAÚJO, J. M., GERALDES FILHO, W. et al. Modelagem de cargas em estudos e análise de sistemas sujeitos a instabilidade de tensão. Anais do XII Seminário Nacional de Produção e Transmissão de Energia Elétrica. Recife, 1993.
- [19] KUNDUR, P., GAO, B. Practical considerations in voltage stability assessment. Proceedings of IV Symposium of Specialists in Electric Operational and Expansion Planning. Foz do Iguaçu, 1994.
- [20] IEEE POWER ENGINEERING SOCIETY. Suggested techniques for voltage stability analysis. IEEE publication 93TH0620 - 5PWR, 1993.
- [21] MANSOUR, Y. Voltage Stability. Course: Modern topics in power system planning and operations considering new power sector models. CIGRÉ, Recife, may 1996. (Course notes).
- [22] MARTINS, A. C. B. et al. Estudos e ferramentas de estabilidade de tensão utilizados no âmbito do planejamento da operação elétrica do sistema interligado. Anais do XIII Seminário Nacional de Produção e Transmissão de Energia Elétrica. Florianópolis, 1995.
- [24] SAUER, P. W., PAI, M. A. Power system steady-state stability and the load-flow Jacobian. IEEE Transactions on Power Systems, v.5, n.4, p.1374-1383, nov. 1990.
- [25] MORISON, G. K., GAO, B., KUNDUR, P. Voltage stability analysis using static and dynamic approaches. IEEE Transactions on Power Systems, v.8, n.3, p.1159-1171, aug. 1993.
- [26] VENIKOV, V. A. et al. Estimation of electrical power system steady-state stability in load flow calculations. IEEE Transactions on Power Apparatus and Systems, v. PAS-94, n.3, p.1034-1041, may/june 1975.
- [27] LÖF, P. A. et al. Fast calculation of a voltage stability index. IEEE Transactions on Power Systems, v.7, n.1, p.54-64, feb. 1992.
- [28] GAO, B., MORISON, G. K., KUNDUR, P. Voltage stability evaluation using modal analysis. IEEE Transactions on Power Systems, v.7, n.4, p.1529-1542, nov. 1992.
- [29] CAÑIZARES, C. A., SOUZA, A. C. Z., QUINTANA, V. H. Comparison of performance indices for detection of proximity to voltage collapse. IEEE/PES Summer Meeting - Paper 95, SM 583-5 PWRS, Portland, july 1995.
- [30] PRADA, R. B. Projeto de pesquisa: estabilidade de tensão. Rio de Janeiro: Convênio PUC/RJ - ELETROBRÁS, 1992.
- [31] PRADA, R. B., ZAMBRONI, A. C., VIEIRA FILHO, X. et al. Phenomena characterization based on reactive control effects and system critical areas identification. Proceedings of III Symposium of Specialists in Electric Operational and Expansion Planning. Belo Horizonte, 1992.
- [32] GOMES, P., SANTOS, M. G., PRADA, R. Introdução dos estudos sobre estabilidade de tensão no planejamento da operação elétrica. Anais do XII Seminário Nacional de Produção e Transmissão de Energia Elétrica. Recife, 1993.
- [33] CAÑIZARES, C. A., SOUZA, A. C. Z., QUINTANA, V. H. Improving continuation methods for tracing bifurcation diagrams in power systems. Proc. Bulk Power System Voltage Phenomena III - Voltage Stability and Security, ECC Inc., Davos, Switzerland, 1994.
- [34] SOUZA, A. C. Z. New techniques to efficiently determine proximity to static voltage collapse. Waterloo: University of Waterloo, 1995. (PhD thesis).
- [35] SOUZA A. C. Z, "Determinação da Barra Crítica e do Ponto de Colapso pelo Vetor Tangente", XI CBA (Congresso Brasileiro de Automática), São Paulo, Setembro de 1996, vol. 3, pags 1393-1398
- [36] CAÑIZARES, C. A., ALVARADO, F. L. Point of collapse and continuation methods for large AC/DC systems. IEEE Transactions on Power Systems, v.8, n.1, p.1-8, feb. 1993.
- [37] AJJARAPU, V., CHRISTY, C., "The continuation Power Flow: A Tool for Steady State Voltage Stability Analysis", IEEE Transactions on Power Sistem, Vol. 7, No. 1, February 1992, pp. 416-423.
- [38] CHIANG, H. D.,SHAH, K. S. , BALU, N. CPFLOW: A Practical Toll for Tracing Power System Steady-State Stationary Behavior Due to Load and Generaton Variatons. IEEE Transactions on Power Sistem, Vol. 10, No. 2, May 1995, pp. 623-634.
- [39] SOUZA, A. C. Z. Uma avaliação do fenômeno do colapso de tensão. Rio de Janeiro: PUC/RJ, 1990. (Dissertação de Mestrado).
- [40] SCHLUETER, R. A., HU, I., CHANG, M. W. et al. Methods for determining proximity to voltage collapse. IEEE Transactions on Power Systems, v.6, n.1, p.285-292, feb. 1991.
- [41] TUAN, T. Q., FANDINO, J., HADJSAID, N. et al. Emergency load shedding to avoid risks of voltage instability using indicators. IEEE Transactions on Power Systems, v.9, n.1, p.341-348, feb. 1994.
- [42] WEEDY, B. M. Sistemas elétricos de potência. São Paulo: Editora da Universidade de São Paulo, 1973.
- [43] SOUZA A. C. Z.: PhD thesis, "New Techniques to Efficiently Determine Proximity to Static Voltage Collapse", August 1995.
- [44] SEYDEL, R., From Equilibrium to Chaos Practical Bifurcation and Stability Analysis. Elsevier, New York, 1988.
- [45] IBA, K., SUZIKI, H., EGAWA, M., WATANABE, T. "Calculation of Critical Loading Condition with Nose Curve Using Homotopy Continuation Method". IEEE Transactions on Power Sistem, Vol. 6, No. 2, May 1991, pp. 584-593.
- [46] LOBATO, M. V. C., "Estabilidade de Tensão em Sistemas de Energia Elétrica: Estudo do Fenômeno e de Métodos para Análise Estática", Dissertação de Mestrado, UFMG, Minas Gerais, 1998.
- [47] CAÑIZARES, C. A., "Voltage Collapse and Transient Energy Function Analyses of AC/DC Systems", PhD thesis, University of Wisconsin-Madison, 1991
- [48] SCOTT W. HADLEY, BRIAN L. MARK AND ANTHONY VANNELLI, " Efficient Eigenvector Approach for Finding Netlist Partition", IEEE Transaction on CAD/ICAS, vol.11, no. 7, July 1992, pp. 885-892.
- [49] AJJARAPU, V., "Identification of Steady State Voltage Stability in Power Systems," Proc. of International Conference on High Technology in the Power Industry, pp. 244-247, March 1988.
- [50] ALVARADO, F. L., JUNG, T. H., "Direct Detection of Voltage Collapse Conditions," Proc. Bulk Power System Voltage Phenomena - Voltage Stability and Security, EL-6183, EPRI, pp. 5.23-5.38, January 1989.
- [51] SOUZA A. C. Z, C. A. CAÑIZARES AND V. H. QUINTANA, "Critical Bus and Point of Collapse Determination Using Tangent Vectors", 28th North American Power Symposium, Cambridge, USA, November 10-12 1996, pp. 329-333.
- [52] SOUZA A. C. Z., "Discussions on Some Voltage Collapse Indices", Electric Power Systems Research, vol.53, No.1, January 2000, pp. 53-58.
- [53] PANDIARAJ, G. HODGKIRSON, B. FOX, "Use of Embedded Generators for voltage support in rural distribution networks", UPEC 2002 35th Universities Power Engineering Conference, 2000.
- [54] B. H. CHOWDHURY AND C. W. TAYLOR, Voltage Stability Analysis: V –Q Power Flow Simulation Versus Dynamic Simulation, IEEE Transactions on Power Systems, v.15, n.4, november 1993.
- [55] TAPANI O. SEPPA, Fried Wire? Experts say utilities are pushing transmission systems to unsafe limits. December 2003 public utilities fortnightly.
- [56] T. VAN CUTSEM, C. VOURNAS, "Voltage Stability of Electric Power Systems", Kluwer Academic Publishers, 1998.
- [57] MOHN FRITZ WALTER, "Uso de Modelos Desacoplados em Estudos de Estabilidade de Tensão", Itajubá, junho de 2005.
- [58] J. L. CARPENTIER, "CRIC, A New Active Reactive Decoupling Process in Load Flows, Optimal Power Flows and System Control", Proc. IFAC Symposium on Power Systems and Power Plant Control, pp. 65-70. Aug. 1986.

## **ANEXO I**

## CASOS UTILIZADOS NAS SIMULAÇÕES

- − Sistema 14 Barras IEEE
- − Sistema 30 Barras IEEE
- − Sistema 57 Barras IEEE
- − Caso Real: Sistema 485 Barras Sistema Regional da CELG Distribuição S.A.

TITU

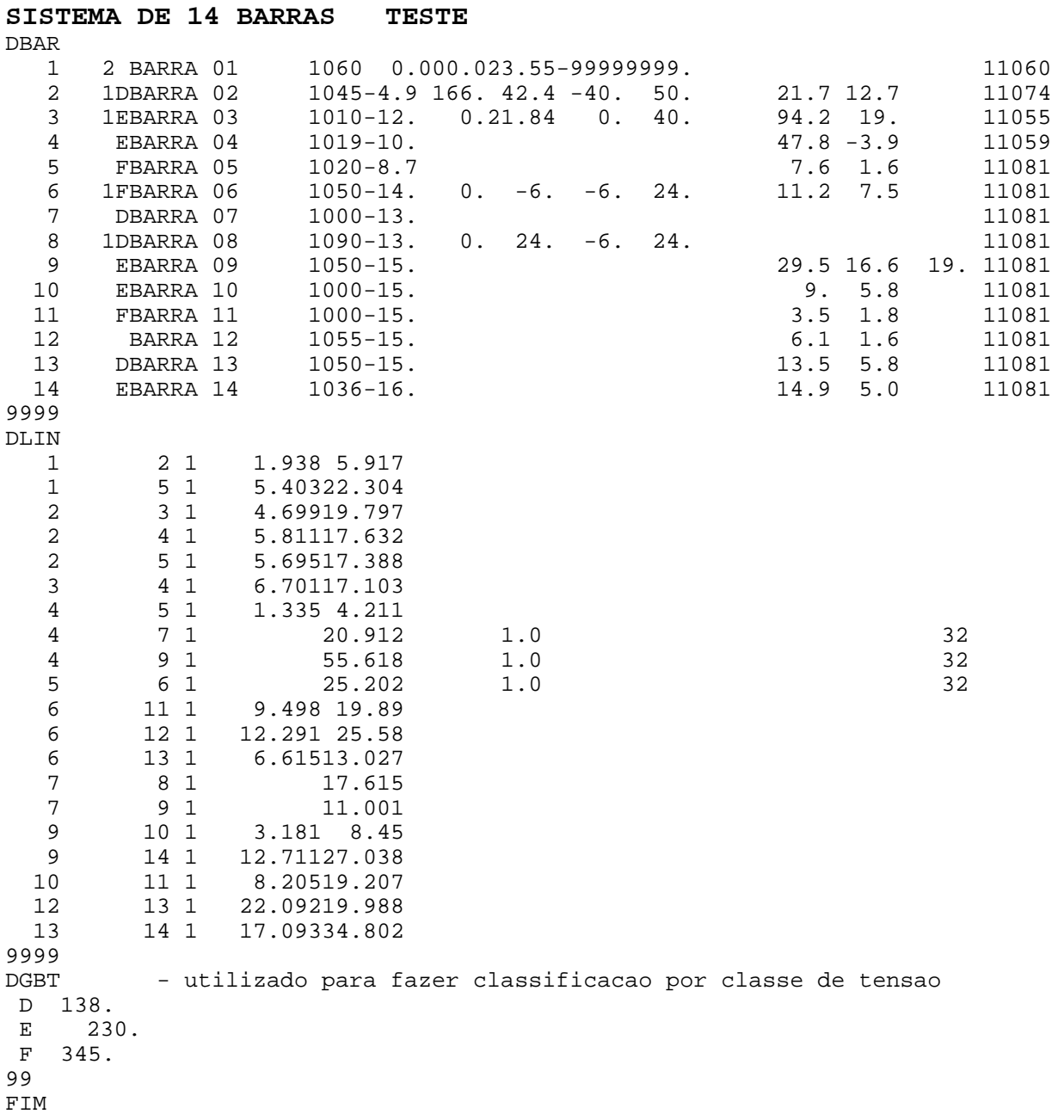

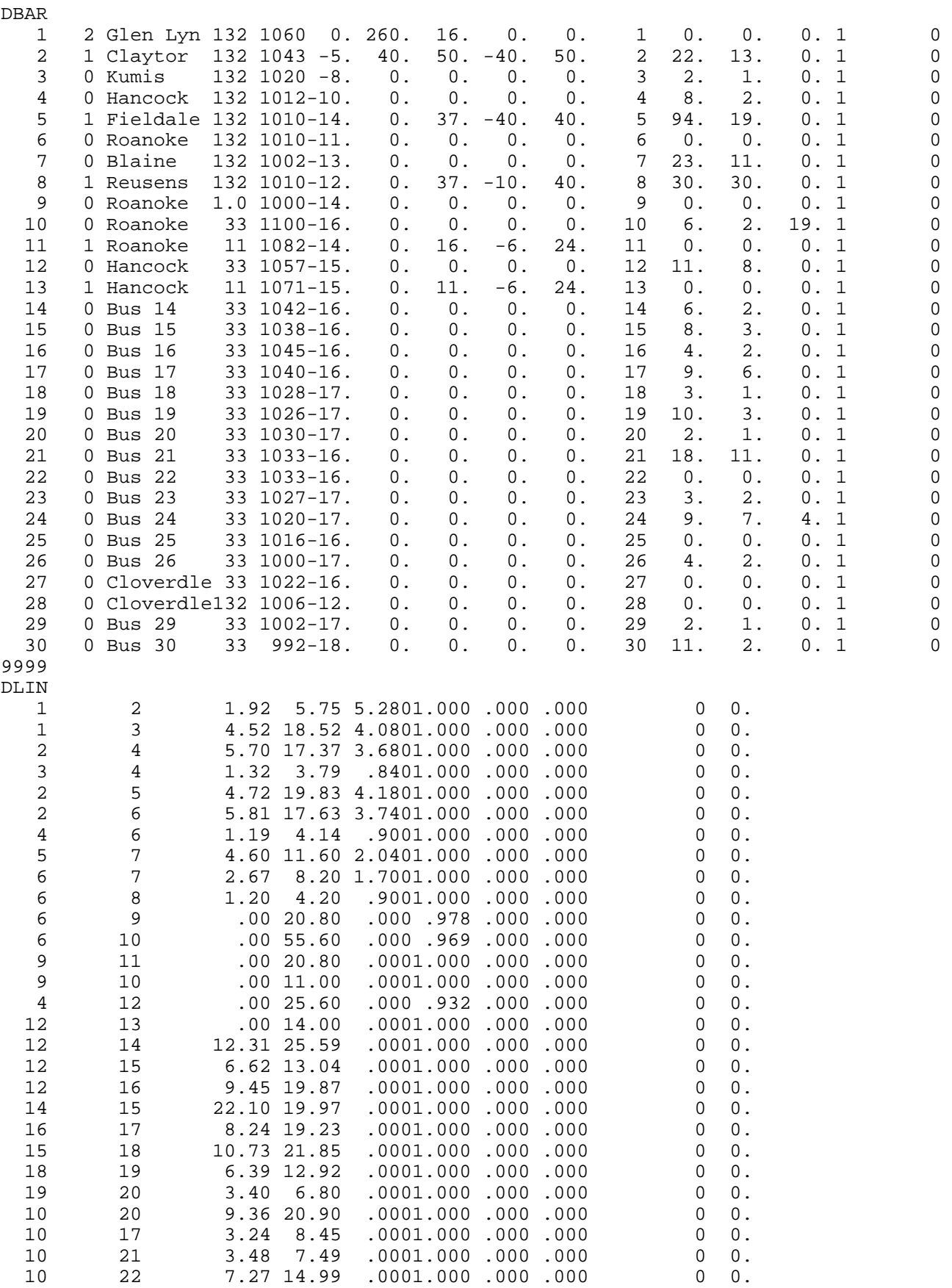

21 22 1.16 2.36 .0001.000 .000 .000 0 0.

## **SISTEMA DE 30 BARRAS**

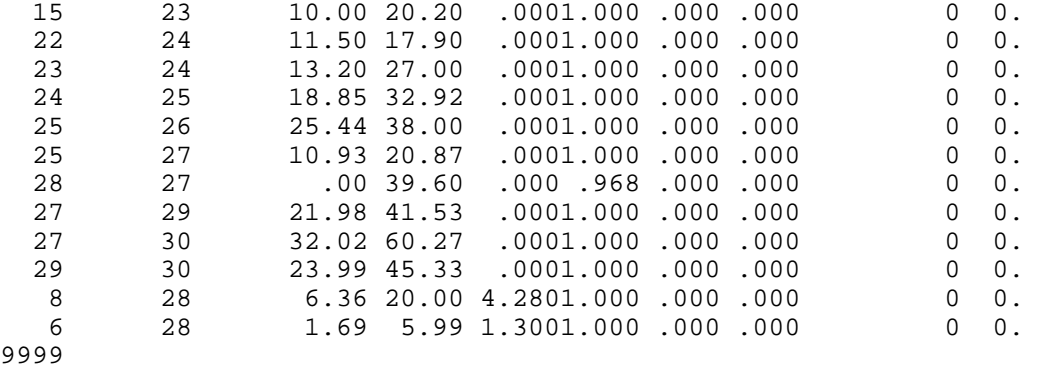

TITU

## **SISTEMA DE 57 BARRAS**

DBAR

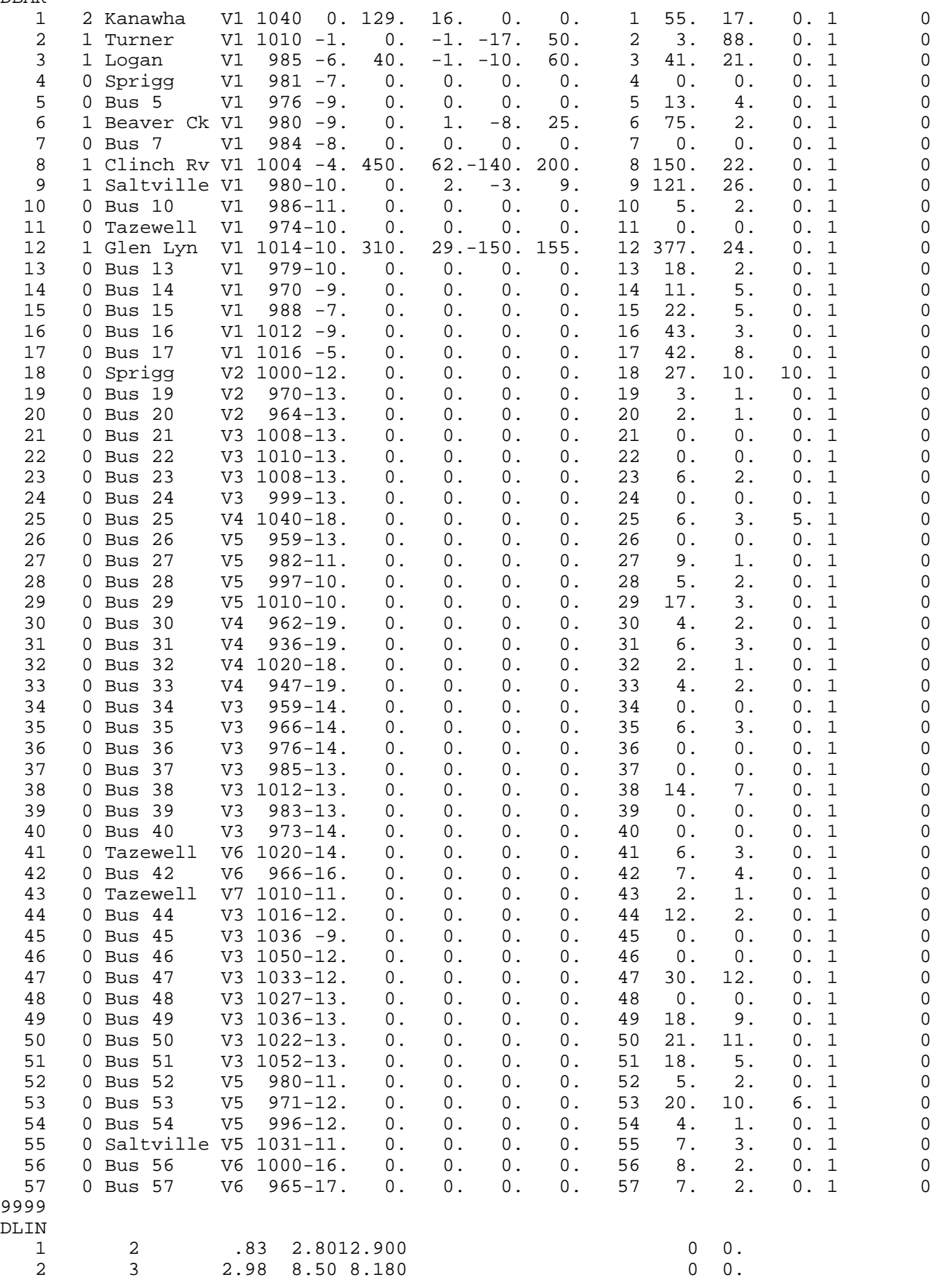

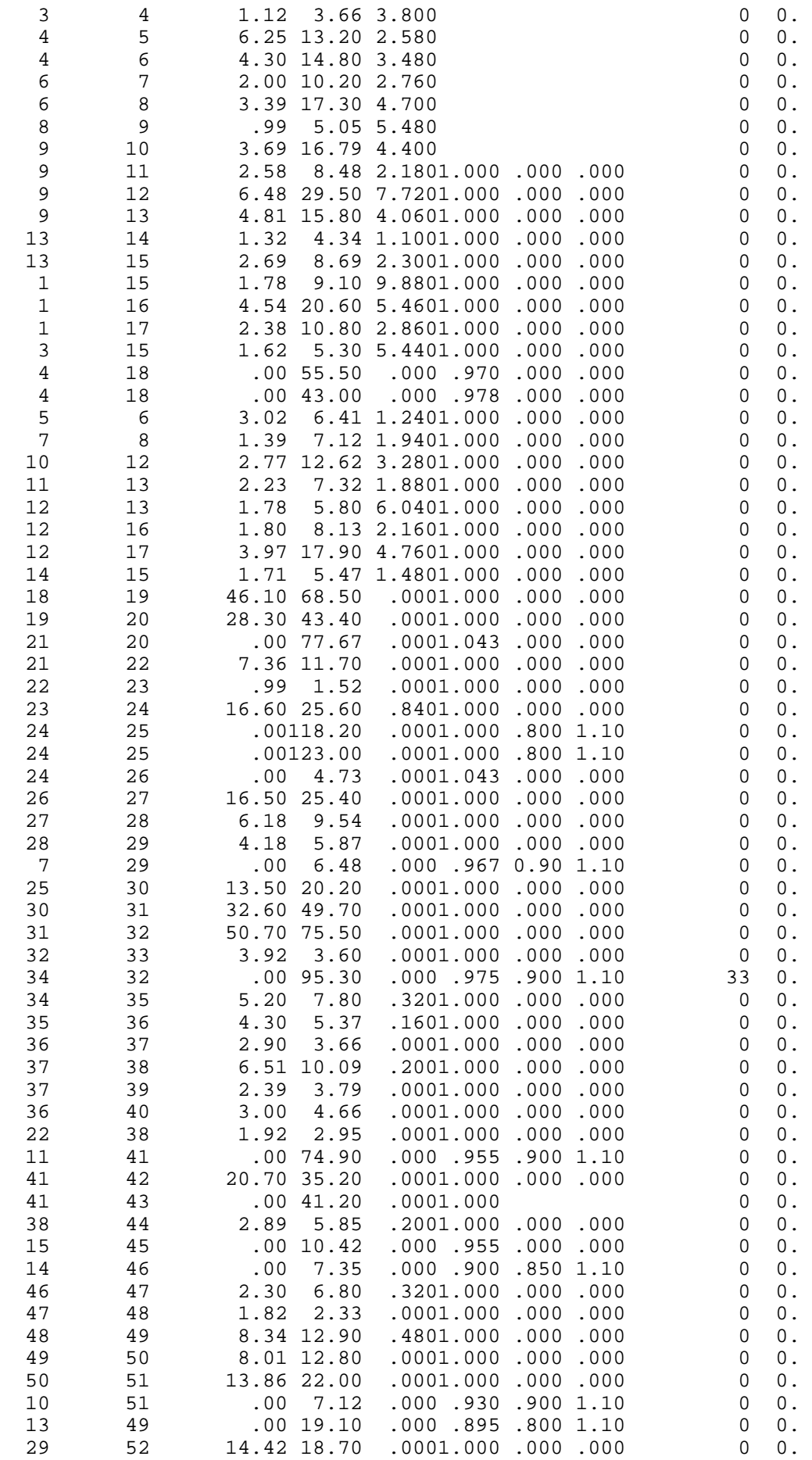

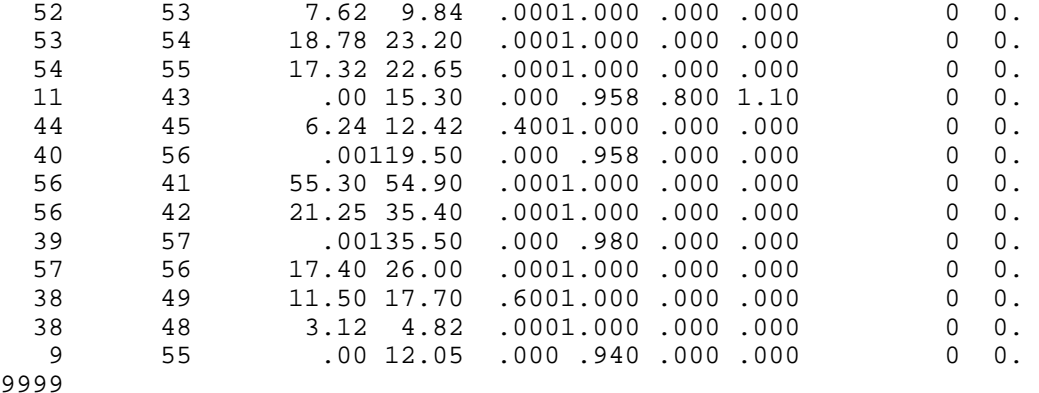

 18 9999

FIM

DBAR

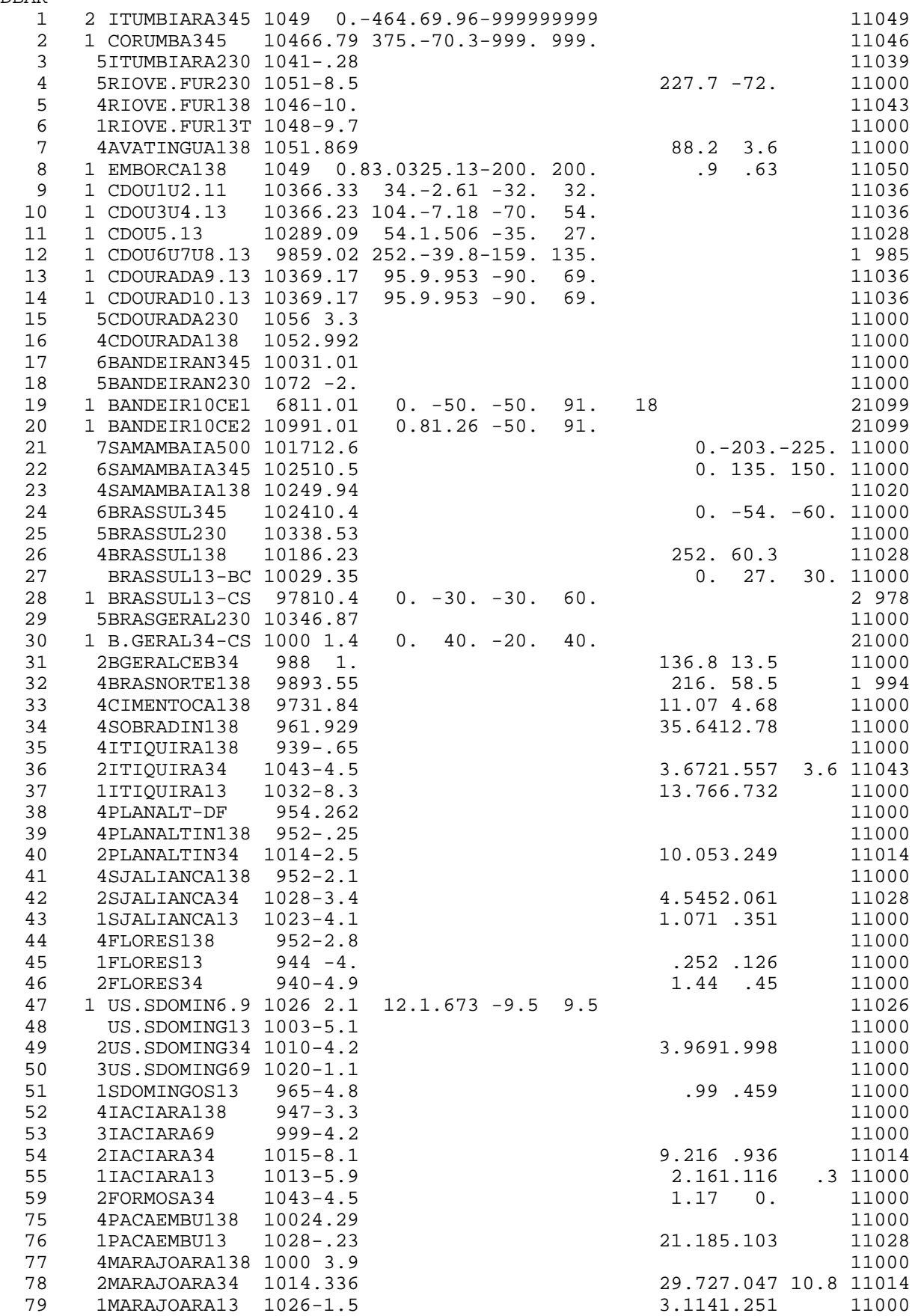

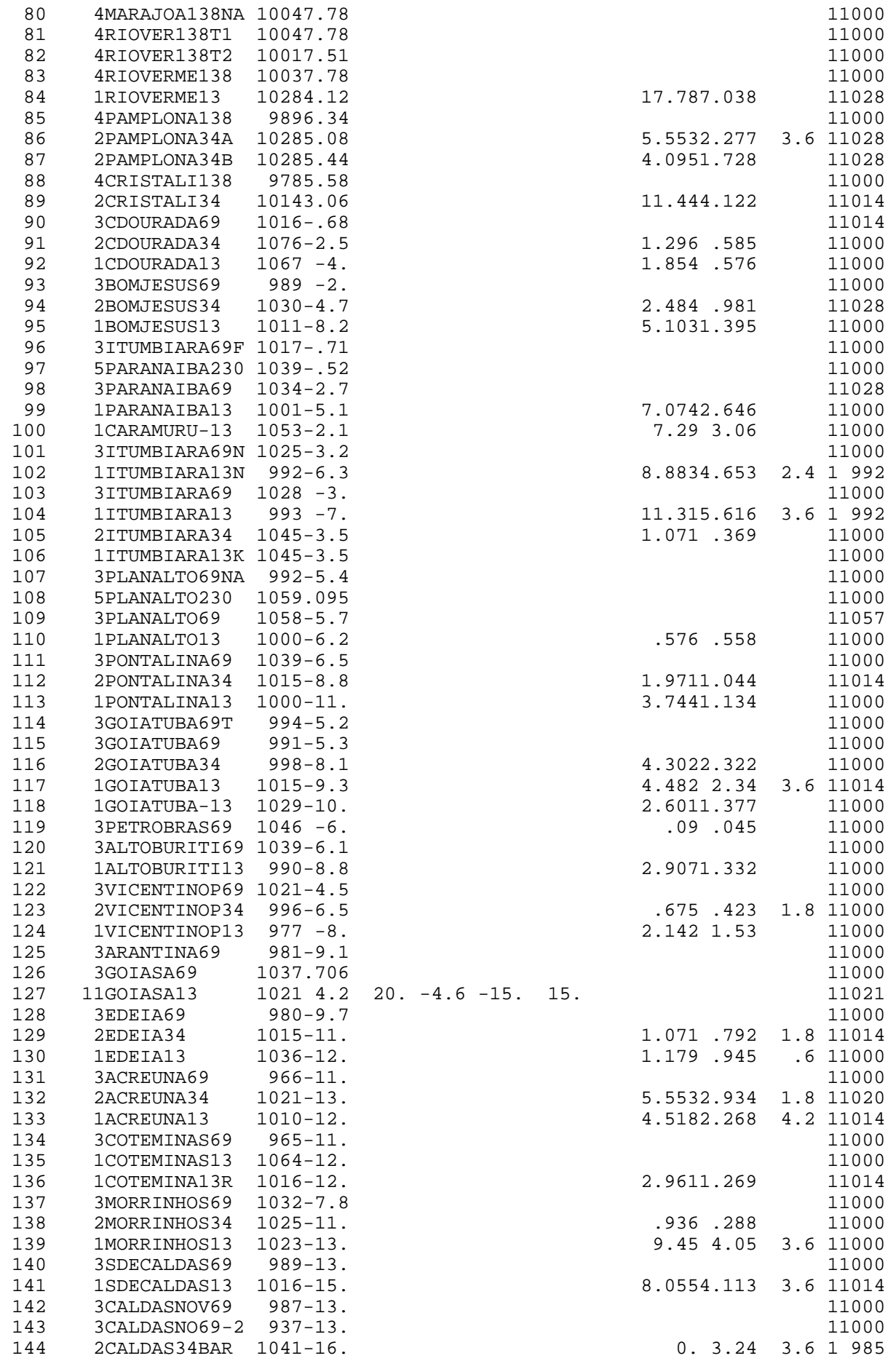

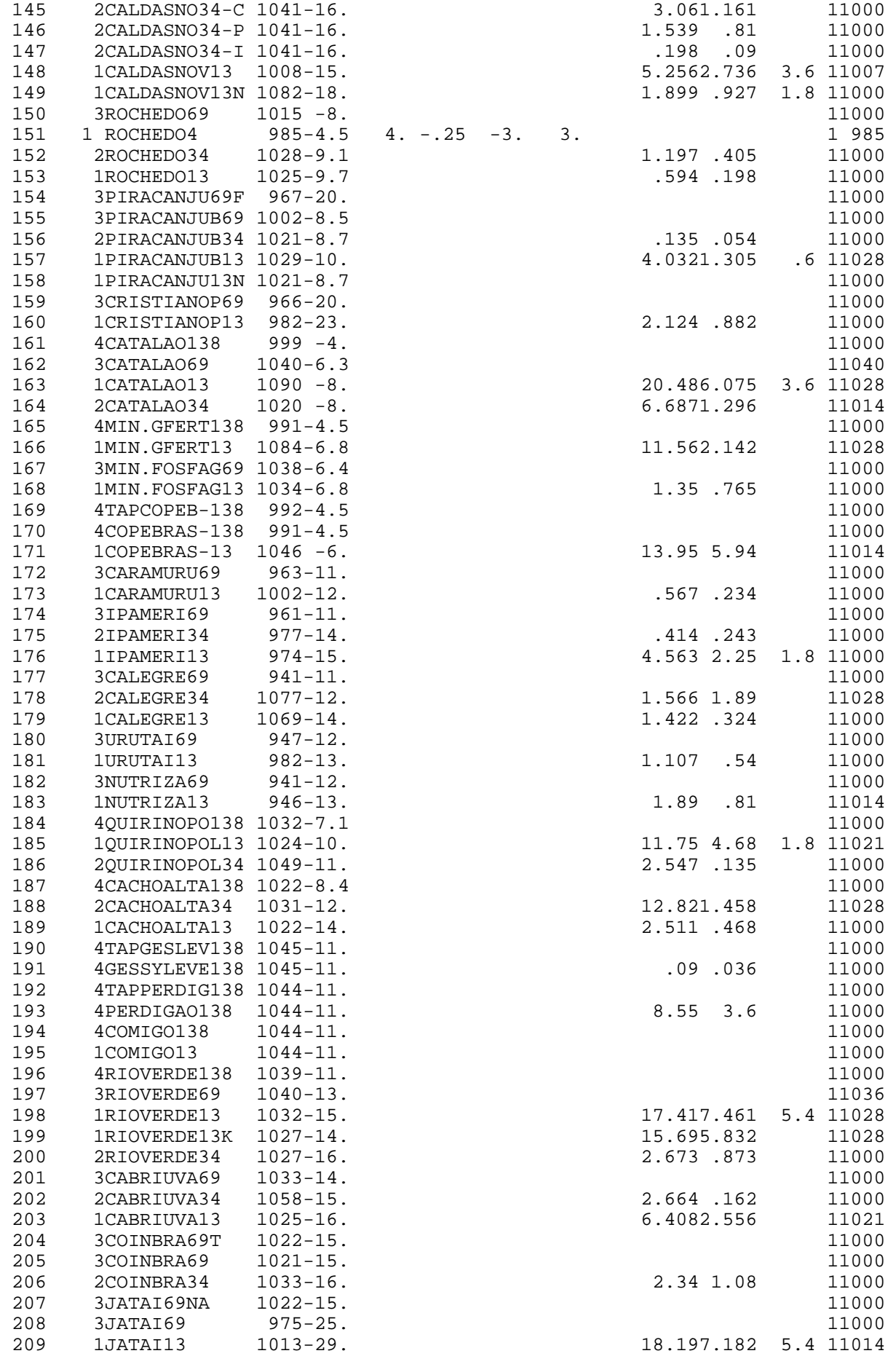

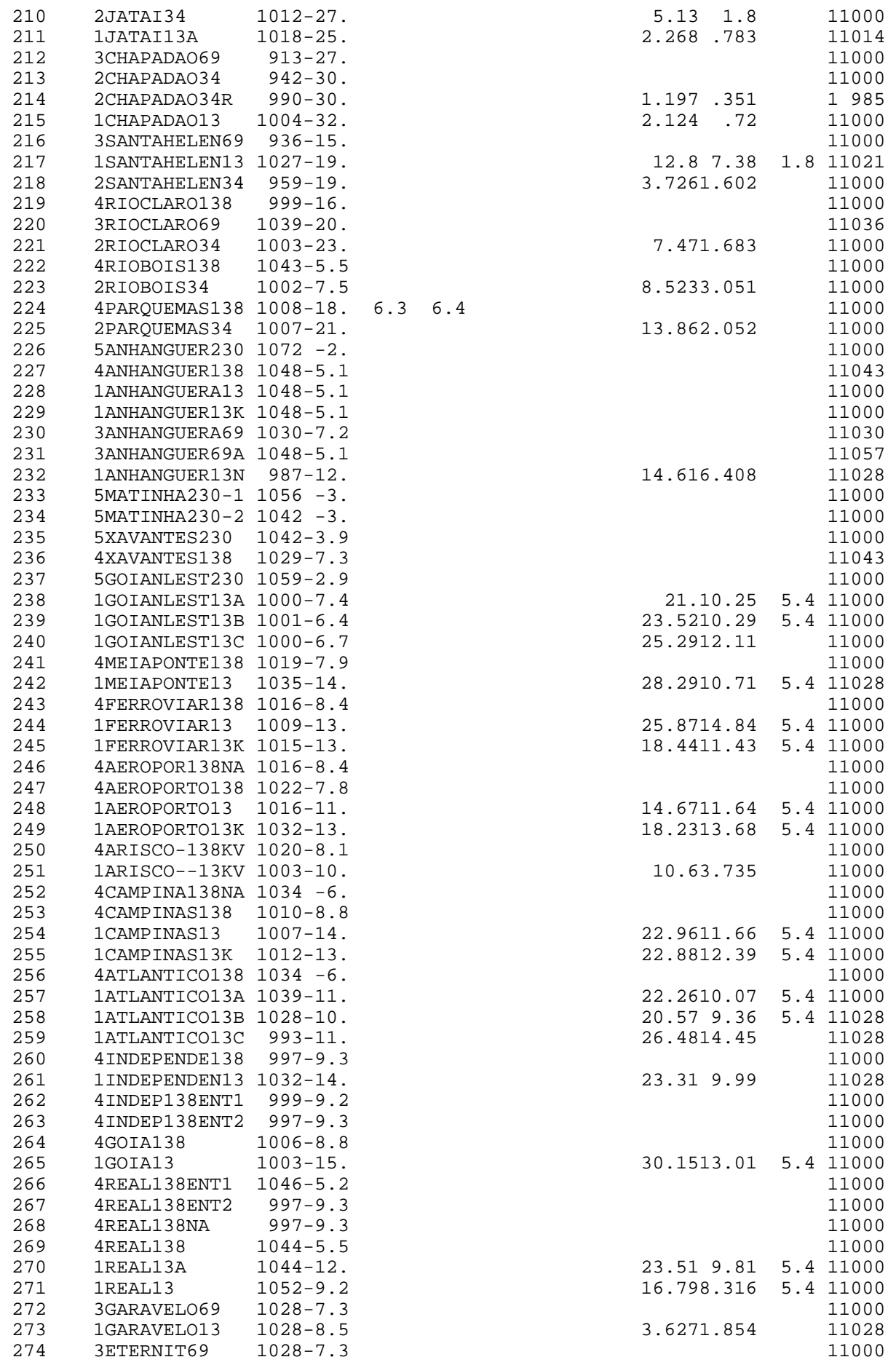

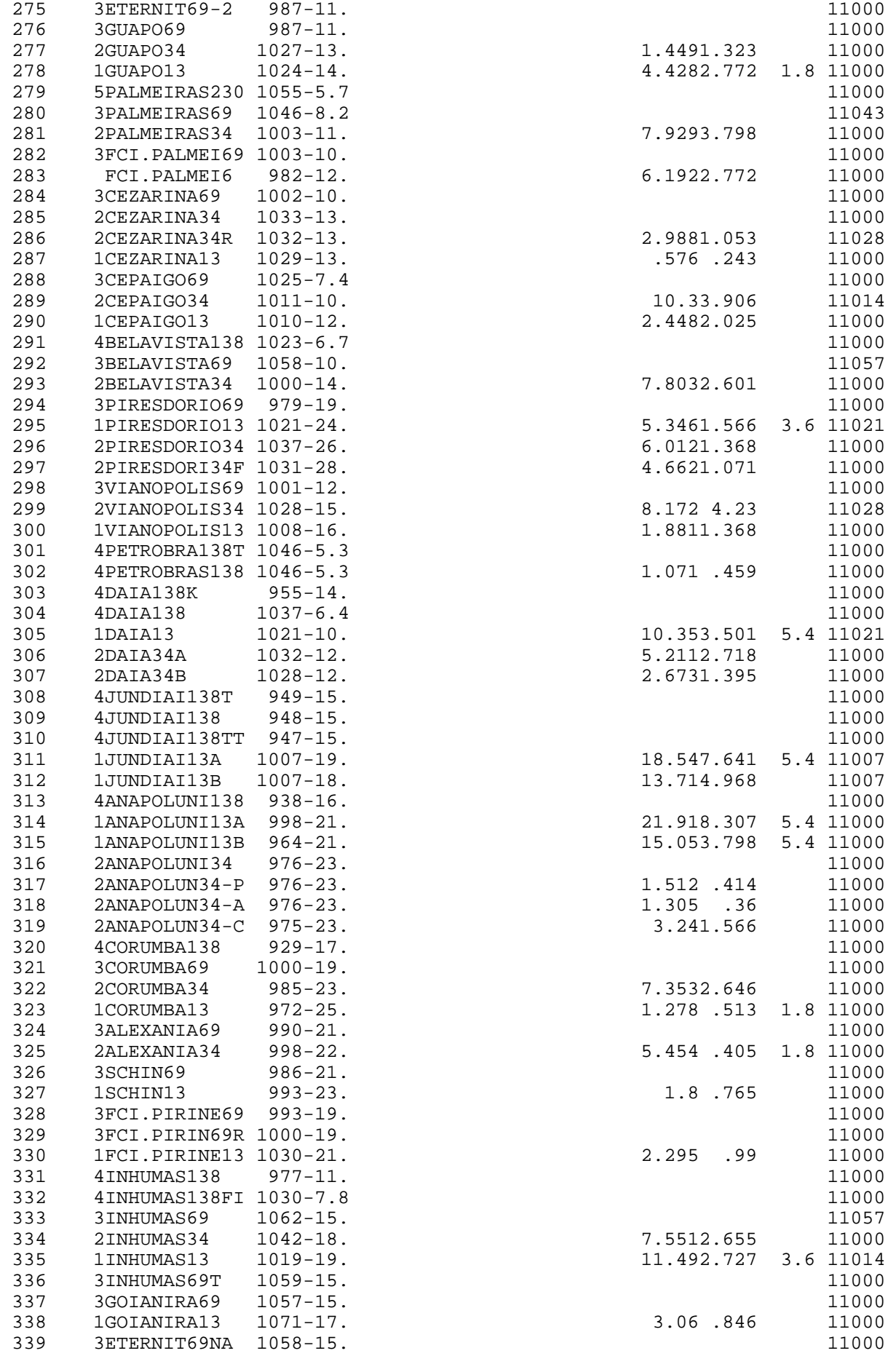

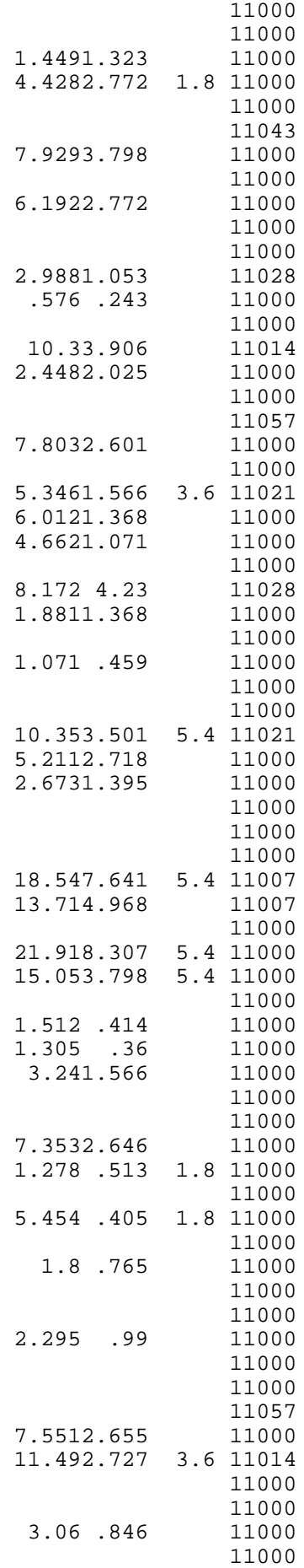

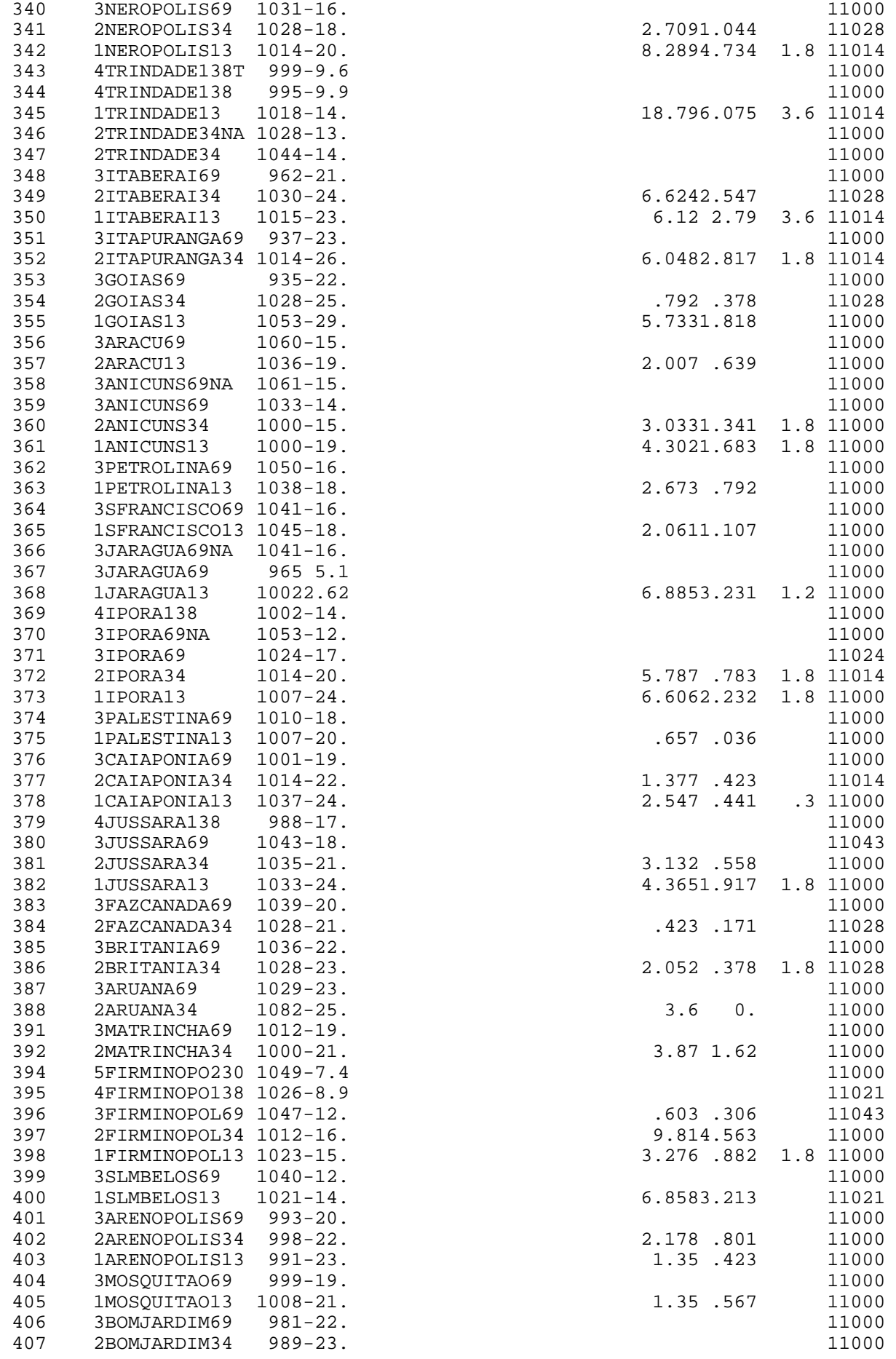

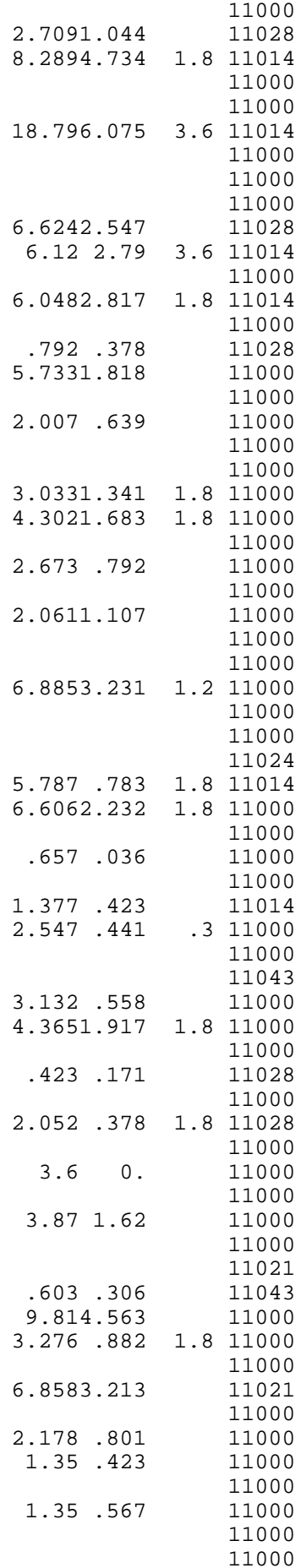

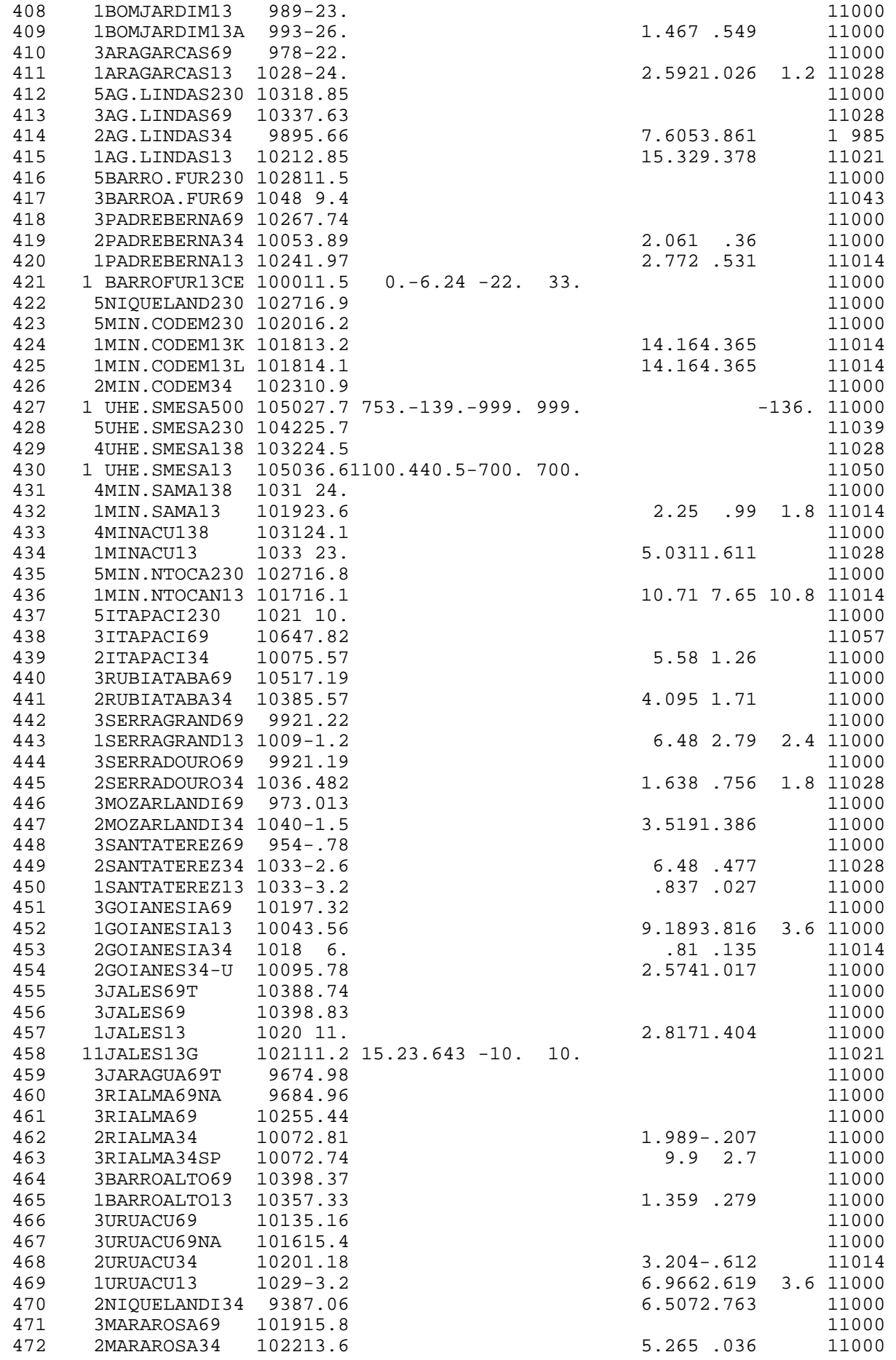

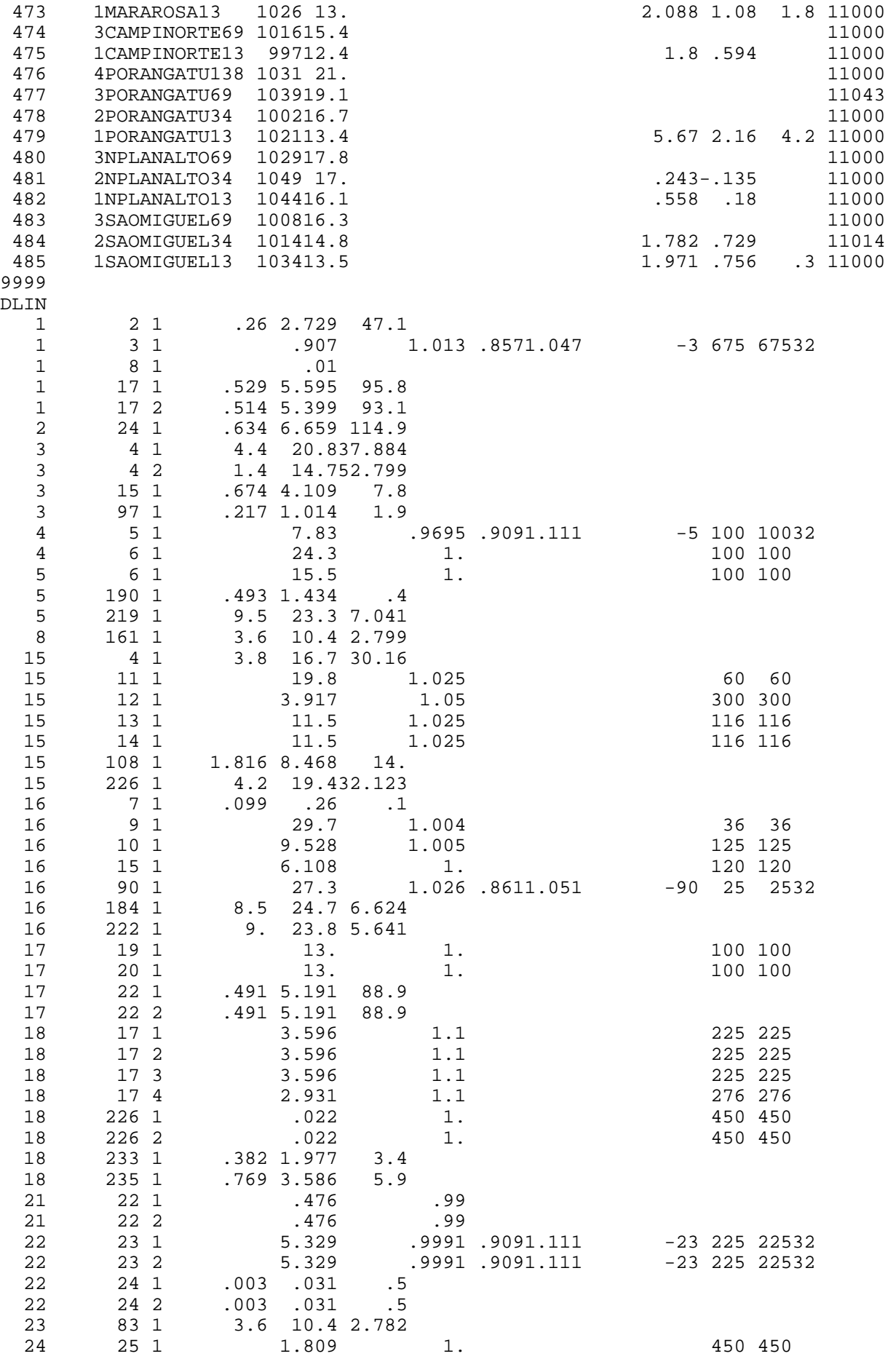

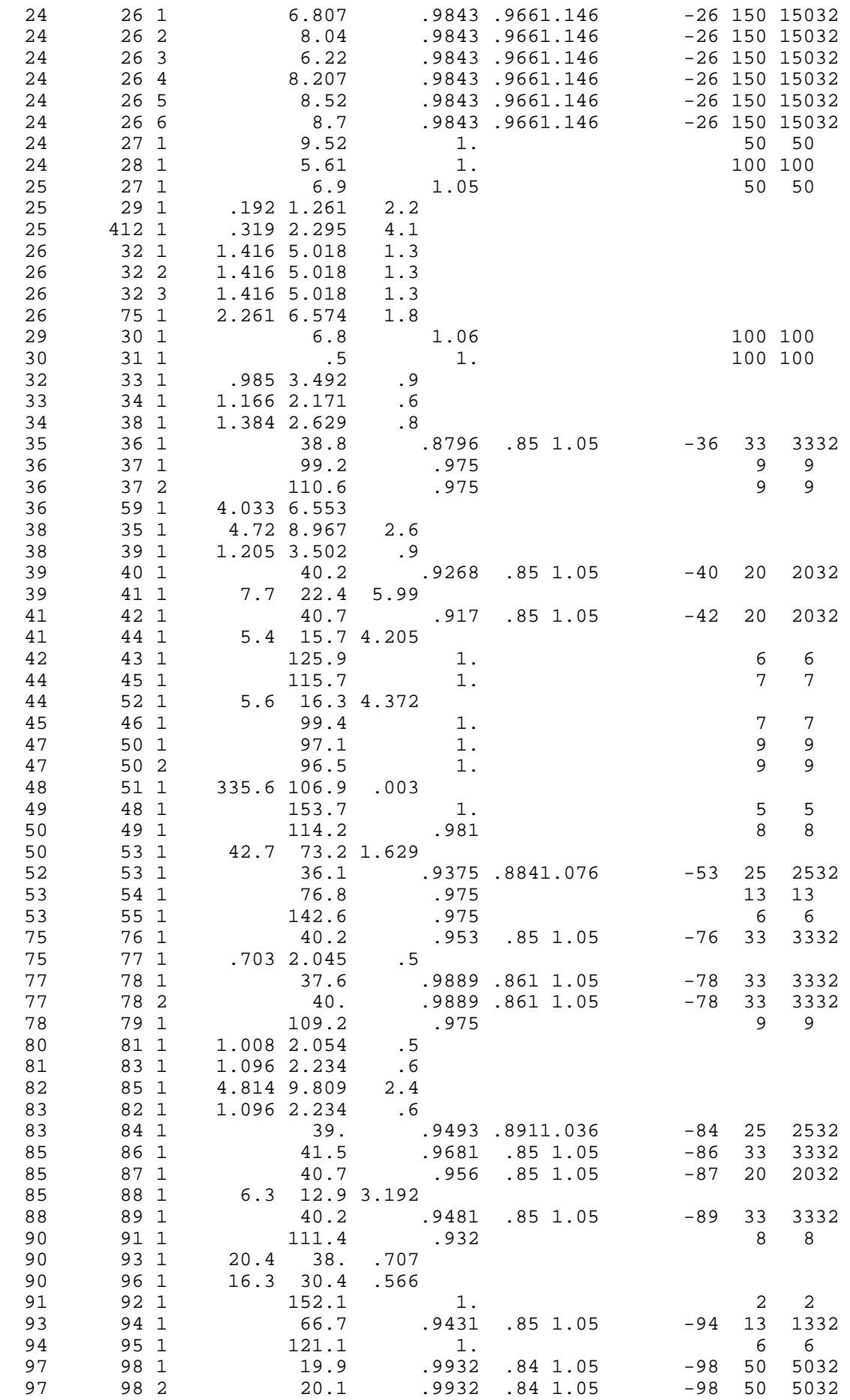

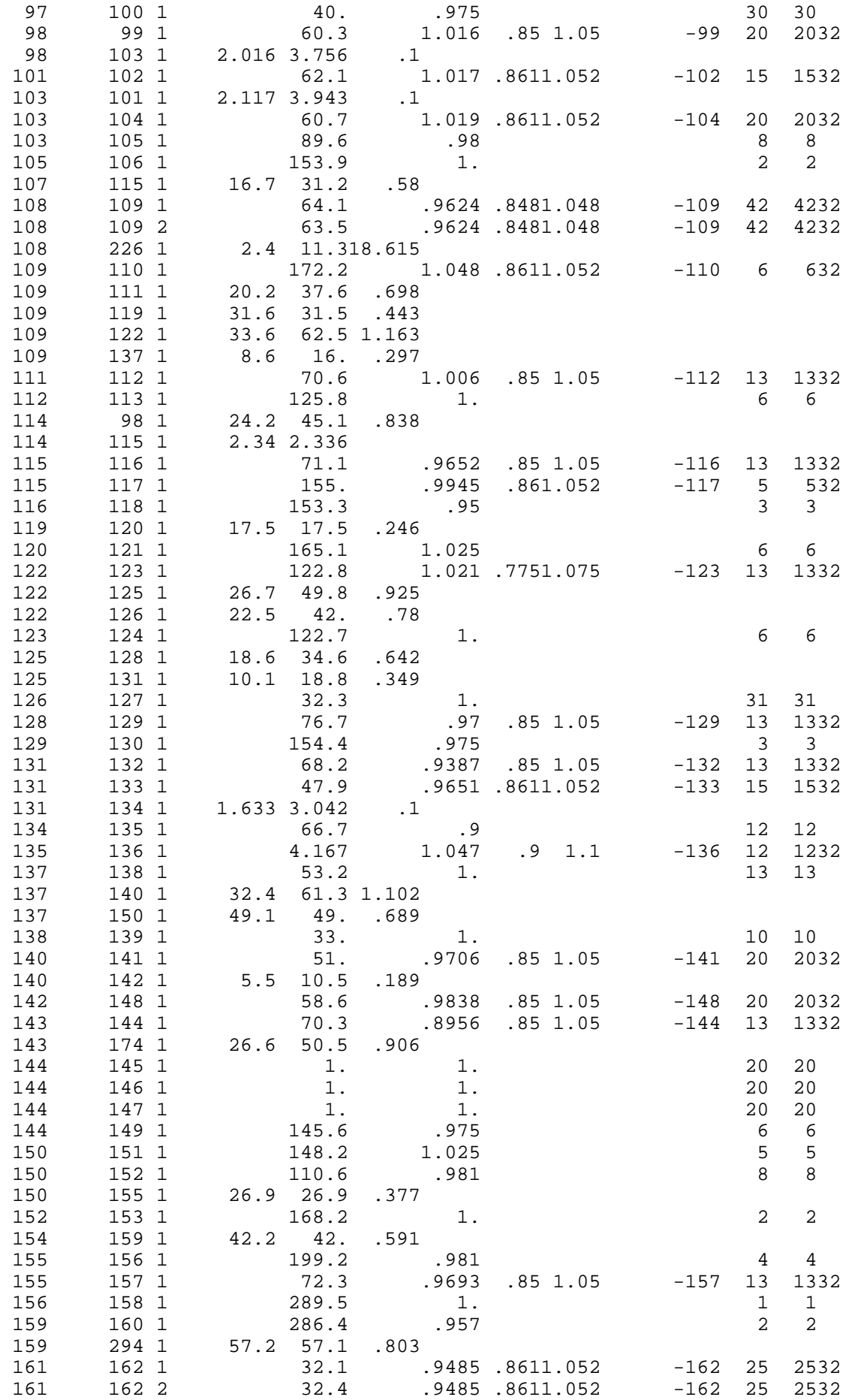

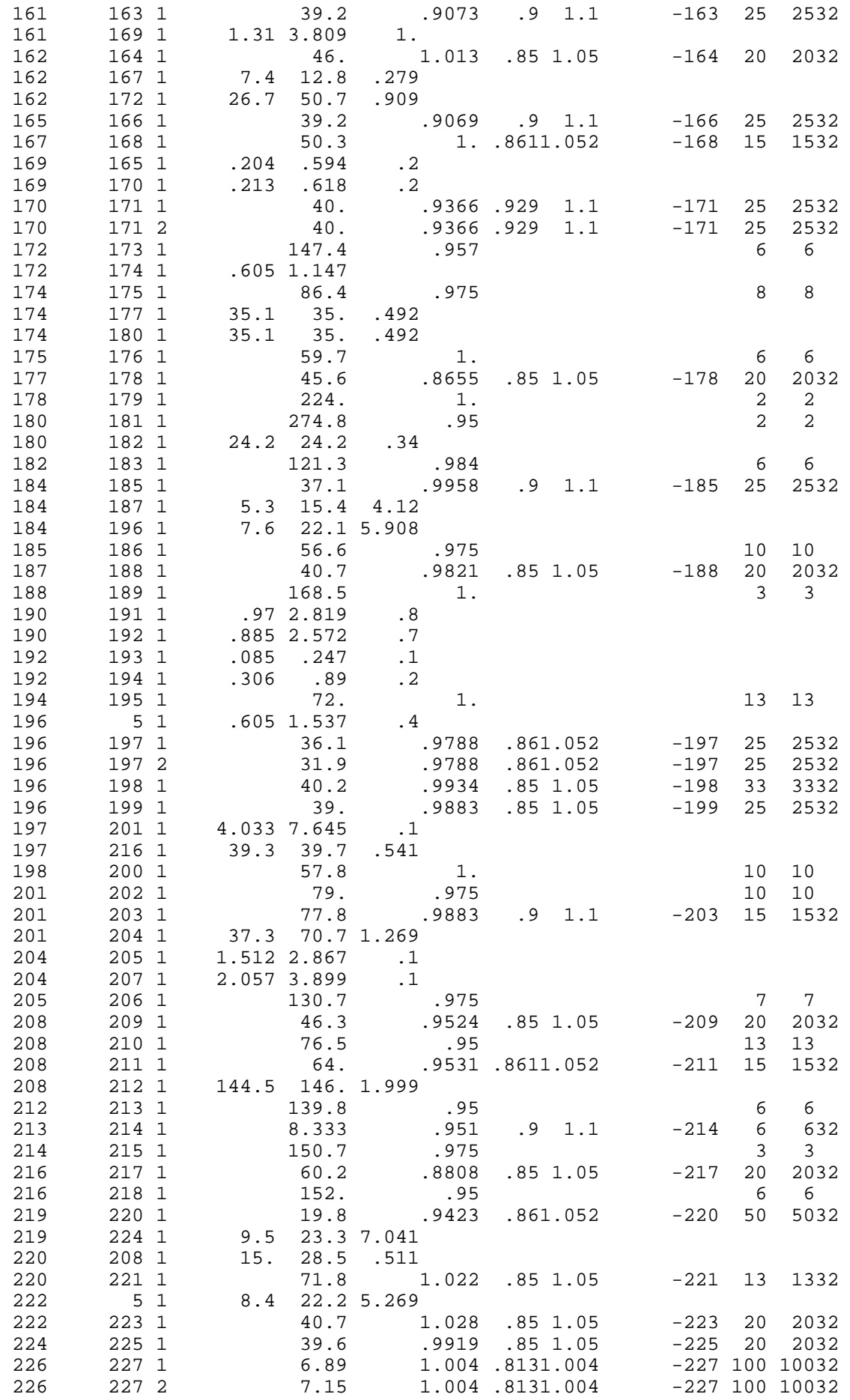

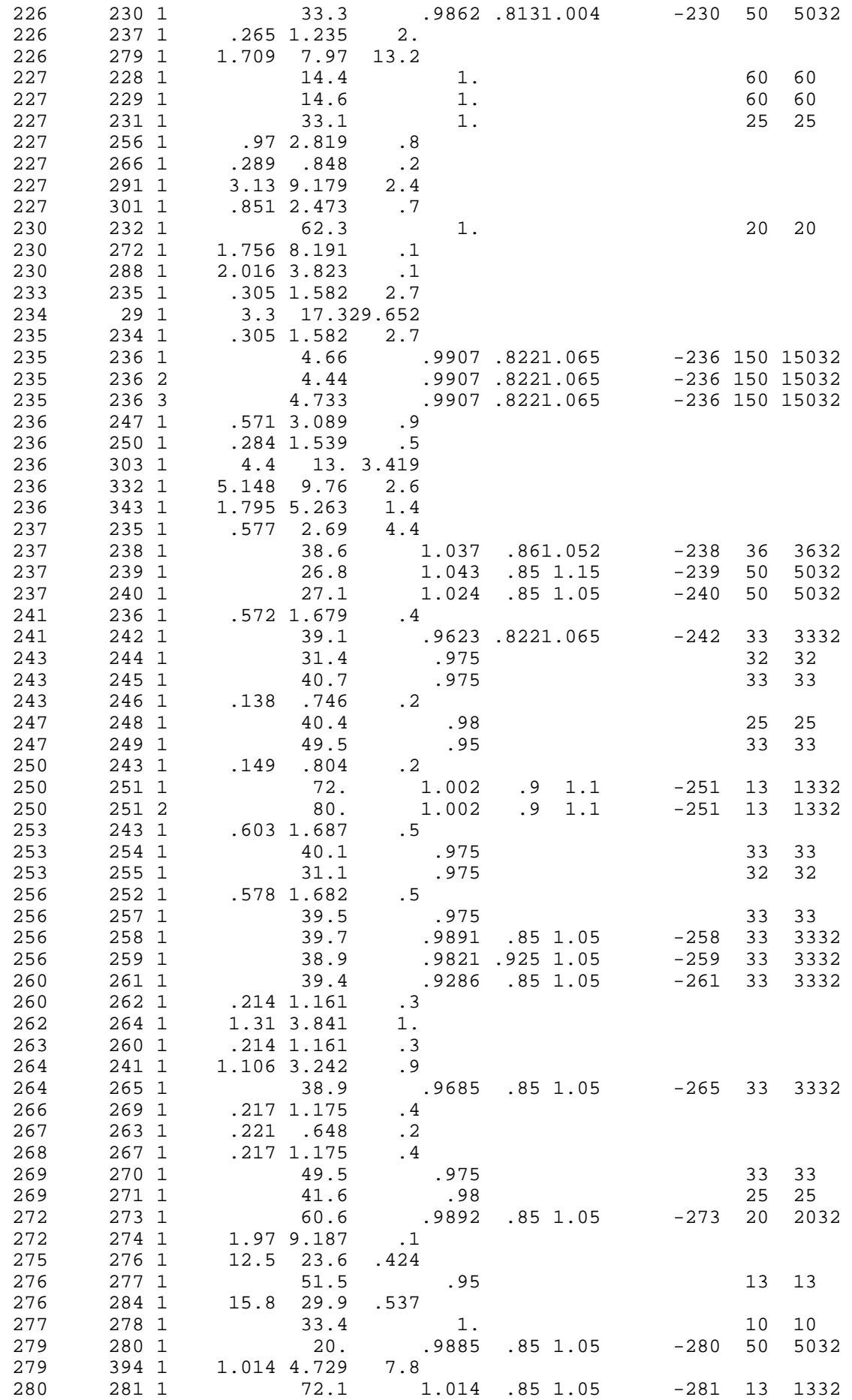

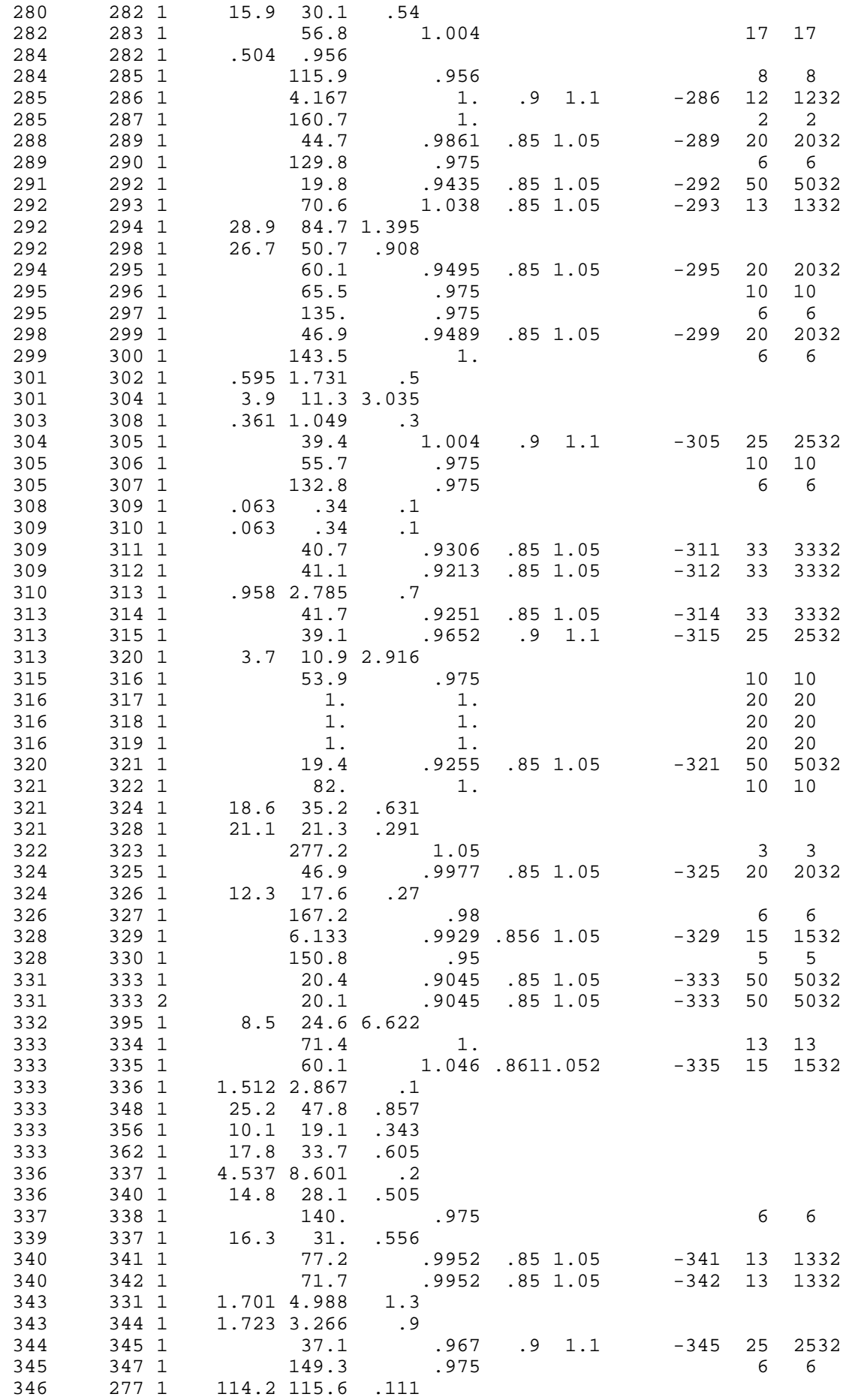

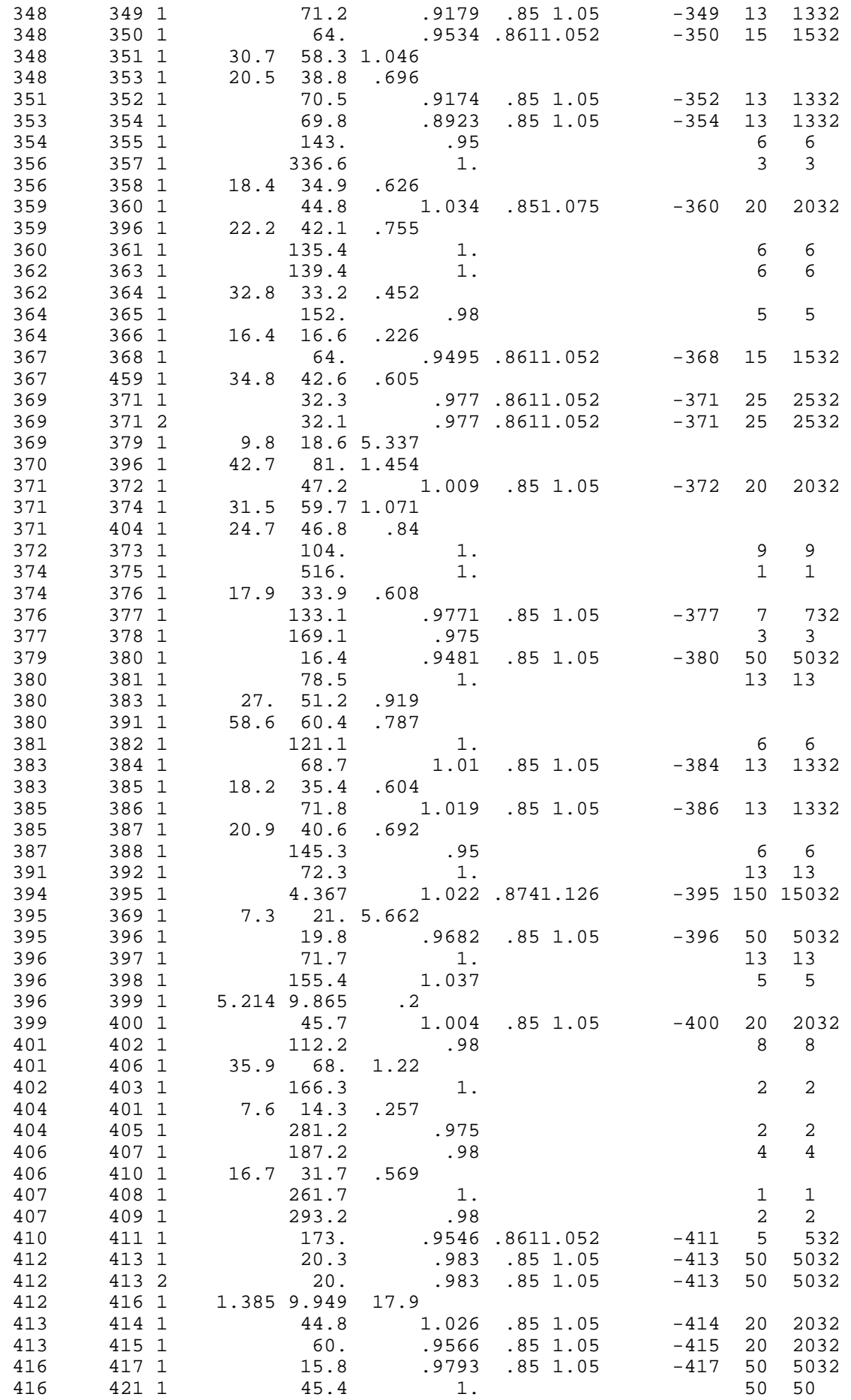

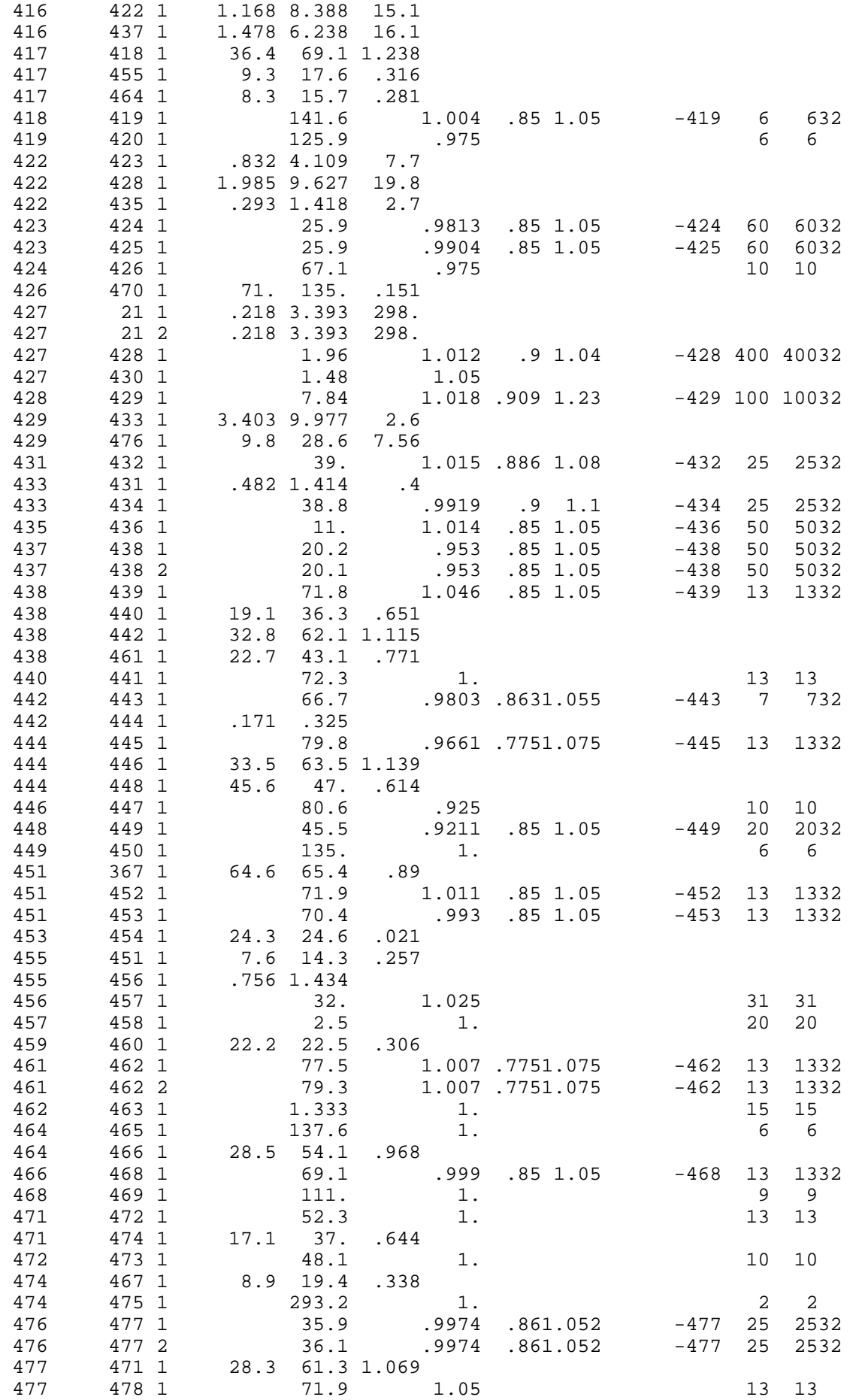

 477 480 1 25.2 47.9 .857 478 479 1 99.2 1. 99.2 99.2 99.2 99.2 99.2 99.2 99.9 9 480 481 1 192.5 .98 4 4 480 483 1 41.3 78.5 1.405 481 482 1 285.7 1.<br>483 484 1 69.3 .9855 .85 1.05 -484 13 13. 483 484 1 69.3 .9855 .85 1.05 -484 13 1332 125. .975 9999 DGBT 1 13. 2 34. 3 69. 4 138. 5 230. 6 345. 7 500. 99 DGER 9 0. 34. 10 0. 104. 11 0. 54. 12 0. 252.<br>13 0. 95. 13 0. 95.<br>14 0. 95. 14 0. 95.<br>47 0. 12.  $\begin{array}{cccc} 47 & \phantom{0}0. & \phantom{0}12. \\ 127 & \phantom{0}0. & \phantom{0}20. \end{array}$  127 0. 20. 151 0. 4. 430 0. 1200. 9999 FIM